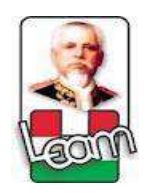

## **UNIVERSIDAD LAICA "ELOY ALFARO" DE MANABÍ EXTENSIÓN CHONE**

## **CARRERA DE CIENCIAS DE LA EDUCACIÓN MENCIÓN COMPUTACIÓN, COMERCIO Y ADMINISTRACIÓN**

# **TRABAJO DE TITULACIÓN, MODALIDAD PROYECTO DE INVESTIGACIÓN**

## **TÍTULO:**

# **³GUÍAS DE ESTRATEGIAS METODOLÓGICAS PARA EL APRENDIZAJE BASADAS EN MULTIMEDIA EDUCATIVAS EN EL ÁREA DE LENGUAJE Y LITERATURA´**

## **AUTORES:**

ESPINOZA LOOR MARIO ANDRÉS VERA GARCÍA KATHERINE VICTORIA

## **TUTOR:**

**LCDO. ELIECER CASTILLO BRAVO** 

## **CHONE-MANABÍ-ECUADOR**

**2017**

## **CERTIFICACIÓN DEL TUTOR**

Lcdo. Eliecer Castillo Bravo, Docente de la Universidad Laica Eloy Alfaro de Manabí Extensión Chone, en calidad de tutor.

### **CERTIFICO**

Que el presente trabajo de titulación: "Guías De Estrategias Metodológicas Para El Aprendizaje Basadas En Multimedia Educativas En El Área De Lenguaje Y Literatura´ ha sido exhaustivamente revisado en varias sesiones de trabajo y se encuentra listo para presentación y apto para su defensa.

Las opiniones y conceptos plasmados en este trabajo de titulación son fruto del trabajo, perseverancia y originalidad de sus autores: Espinoza Loor Mario Andrés Y Vera García Katherine Victoria siendo de su exclusiva responsabilidad.

> Lcdo. Eliecer Castillo Bravo **DOCENTE ULEAM-CHONE**

### **DECLARACIÓN DE AUTORÍA Y CESIÓN DE DERECHOS**

Espinoza Loor Mario Andrés y Vera García Katherine Victoria, declaramos ser autores del presente trabajo de titulación: "Guías De Estrategias Metodológicas Para El Aprendizaje Basadas En Multimedia Educativas En El Área De Lenguaje Y Literatura´ siendo el Lcdo. Eliecer Castillos Bravo tutor del presente trabajo; y eximo expresamente a la Universidad Laica "Eloy Alfaro" de Manabí y a sus representante legales de posibles reclamos o acciones legales. Además certifico que las ideas, opiniones, investigaciones, resultados, conclusiones y recomendaciones vertidos en el presente trabajo, son de nuestra exclusiva responsabilidad.

Adicionalmente cedemos los derechos de este trabajo a la universidad Laica "Eloy Alfaro" de Manabí, para que forme parte de su patrimonio de propiedad intelectual de investigaciones, trabajos científicos o técnicos y trabajos de titulación, ya que ha sido realizado con apoyo financiero, académico o institucional de la universidad.

**\_\_\_\_\_\_\_\_\_\_\_\_\_\_\_\_\_\_\_\_\_\_\_\_\_ \_\_\_\_\_\_\_\_\_\_\_\_\_\_\_\_\_\_\_\_\_\_\_** 

 **C.I. 1315225241 C.I. 1313357053** 

Espinoza Loor Mario Andrés Vera García Katherine Victoria

Chone , Marzo de 2017

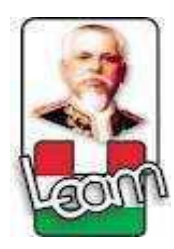

### **UNIVERSIDAD LAICA ELOY ALFARO DE MANABÍ EXTENSIÓN CHONE**

### **ESCUELA DE EDUCACIÓN**

### **LICENCIATURA EN CIENCIAS DE LA EDUCACIÓN**

Los miembros del Tribunal Examinador aprueban el informe de investigación sobre el título: **GUÍAS DE ESTRATEGIAS METODOLÓGICAS PARA EL APRENDIZAJE BASADAS EN MULTIMEDIA EDUCATIVAS EN EL ÁREA DE LENGUAJE Y LITERATURA,** elaborado por los egresados Espinoza Loor Mario Andrés y Vera García Katherine Victoria de la Carrera Ciencias de la Educación Mención Computación, Comercio y Administración.

Chone, Marzo de 2017

 $\overline{\phantom{a}}$  ,  $\overline{\phantom{a}}$  ,  $\overline{\phantom{a}}$ Ing. Odilón Schnnabel Delgado, Mgs Lcdo. Eliecer Castillo Bravo, Mg.

 **DECANO TUTOR DE TITULACION** 

**MIEMBRO DE TRIBUNAL MIEMBRO DE TRIBUNAL** 

\_\_\_\_\_\_\_\_\_\_\_\_\_\_\_\_\_\_\_\_\_\_\_\_ **SECRETARIA** 

 $\overline{\phantom{a}}$  , and the contribution of the contribution of the contribution of the contribution of the contribution of the contribution of the contribution of the contribution of the contribution of the contribution of the

#### **DEDICATORIA**

Este trabajo de perseverancia y constancia se lo dedico a Dios como motor principal sin la vida que él me concede día a día no lo hubiera logrado.

A mis dos grandes bendiciones, mis hijos Joseph Ariel y Edward Andrés, mi fortaleza cuando pensaba decaer por ellos también estoy aquí.

A mi esposo que ayudándonos mutuamente llegamos a nuestra meta final, sin la ayuda de él tanto en lo material como en lo personal fue un soporte para continuar con este reto propuesto.

A mi madre, que me daba sabios consejos cuando ya pensaba decaer, quien me veía a veces melancólica porque no creía llegar hasta donde estoy, cada palabra fue un peldaño más para continuar.

A la Sra. Gladys que me ayudo con mi hijo mayor cuando empecé este proceso universitario, a Inesita que fue un soporte esencial con mi segundo hijo a ellas le debo mucho.

A mi hermana Angelly que en ocasiones me ayudo con ambos, más que todo en el proceso de titulación.

Y a todos mis seres amados, allegados, familia, amigos, conocidos entre otros por este triunfo que de una u otra manera estuvieron ayudándome con mis hijos, con mi estudio.

#### **Katherine Victoria Vera García**

#### **DEDICATORIA**

Este trabajo de investigación es la prueba fidedigna de que el que lucha alcanza y sobrepasa, entonces para ello se lo dedico en primera instancia al ser Supremo Dios por el arduo recorrido, por la oportunidad de consolidar una de mis metas propuesta culminar mi etapa universitaria.

A mis hijos Joseph y Edward, aquellos que me motivaron a continuar en este sendero que no ha sido nada fácil.

A mi esposa, quien con su ayuda tanto personal como estudiantil estuvo hay confiando en que podría llegar al final de la meta.

A mi madre, quien en momentos de decaer me daba el aliento de motivación para continuar, quien a pesar de mis pequeños errores jamás dejo de creer en mí, a ella le debo mucho.

A mi padre, quien en su tiempo de vida en la tierra me enseño muchas cosas y me educó para continuar por el camino indicado para llegar a las metas propuestas.

A mis hermanos Andrea, Alejandra y Alejandro que siempre confiaron en mí y que me han apoyado para ir avanzando y llegar a realizar este sueño.

A mi padrino Yimmy Ureta, quien fue actor principal en toda mi etapa universitaria, sin su comprensión, ayuda y afecto no hubiera llegado hasta esta etapa tan fructífera de mis años de estudio.

Y a cada una de las personas, amigos, familiares y conocidos que me apoyaron y me dieron su mano amiga.

**Mario Andrés Espinoza Loor** 

#### **AGRADECIMIENTO**

Muchas veces se estima que de todos los sentimientos humanos, el más efímero es la gratitud. Entonces nuestra eterna y más eufórica gratitud a Nuestro Señor por permitirnos llegar a nuestra meta final, por darnos el aliento de vida y de constancia para culminar este trabajo de titulación.

A nuestros padres por habernos forjado como las personas que somos en la actualidad; muchos de nuestros logros se los debemos a ustedes, en los que incluimos este.

De la misma manera agradecemos a la Universidad Laica Eloy Alfaro de Manabí, por habernos dado la oportunidad de empezar y culminar nuestros estudios universitarios, empeñados en la formación de profesionales óptimos para la sociedad.

Al cuerpo docente y administrativo de la Universidad, que impartieron sus conocimientos desinteresadamente, permitiendo que nos formemos como profesionales idóneos con bases sólidos para desempeñarnos en los profesional.

A las Instituciones Educativas que nos brindaron su acogida para este reto y no dudaron en darnos la oportunidad de realizar lo necesario para culminar nuestro trabajo de titulación.

Y a cada una de aquellas personas, que de alguna u otra forma prestaron su colaboración y ayudaron para llevar esta investigación adelante.

**Mario Andrés y Katherine Victoria** 

#### **Síntesis**

El trabajo de titulación proyecta la relevancia de la Tecnología Educativa en el aula de clases, el resultado de las prácticas de diferentes concepciones y teorías educativas para la resolución de un amplio espectro de problemas y situaciones específicamente referidas al deficiente aprendizaje en el área de Lengua y Literatura de los niños/as del primer Año de Educación Básica donde el objeto principal es el proceso enseñanza aprendizaje de aquí parte la elaboración de una guía de estrategias metodológicas que se puede aplicar para su desarrollo en el aula de clases en la asignatura de Lengua y Literatura, se utiliza una metodología adecuada para alcanzar el objetivo y deliberar contenidos que encuentran su máxima expresión en los primeros pasos que se da desde la escuela como preparación previa del niño para el aprendizaje desde Primer Grado.

El proceso de enseñanza – aprendizaje es un camino en donde ambas partes deben trabajar (estudiante - docente) allí logra pautas de aprendizaje, actitudes y cierto sentido sobre sí mismo. Este tipo de aprendizaje direccionado en el área de Lengua y Literatura es un tema de importancia para el proceder de los siguientes años de vida ya que vivimos en un mundo parcialmente globalizado por la tecnología.

#### **Palabras claves**

Tecnología educativa, estrategias, enseñanza, aprendizaje, metodológicas, desarrollo

#### **Abstract.**

The work of titling projects the relevance of Educational Technology in the classroom, the result of practices of different conceptions and educational theories for the resolution of a wide spectrum of problems and situations specifically referred to the deficient learning in the area of Language and Literature of the children of the first year of Basic Education where the main purpose is the teaching-learning process, here is the development of a guide of methodological strategies that can be applied for its development in the classroom in the subject of Language and Literature, an adequate methodology is used to reach the objective and deliberate contents that find their maximum expression in the first steps that is given from the school like previous preparation of the child for the learning from First Degree.

The teaching - learning process is a path where both parties must work (student teacher) there they achieve learning patterns, attitudes and a certain sense of self. This type of learning addressed in the area of Language and Literature is an important subject for the next years of life since we live in a world partially globalized by technology.

#### **Keywords**:

Educational technology, strategies, teaching, learning, methodological, development

## **ÍNDICE**

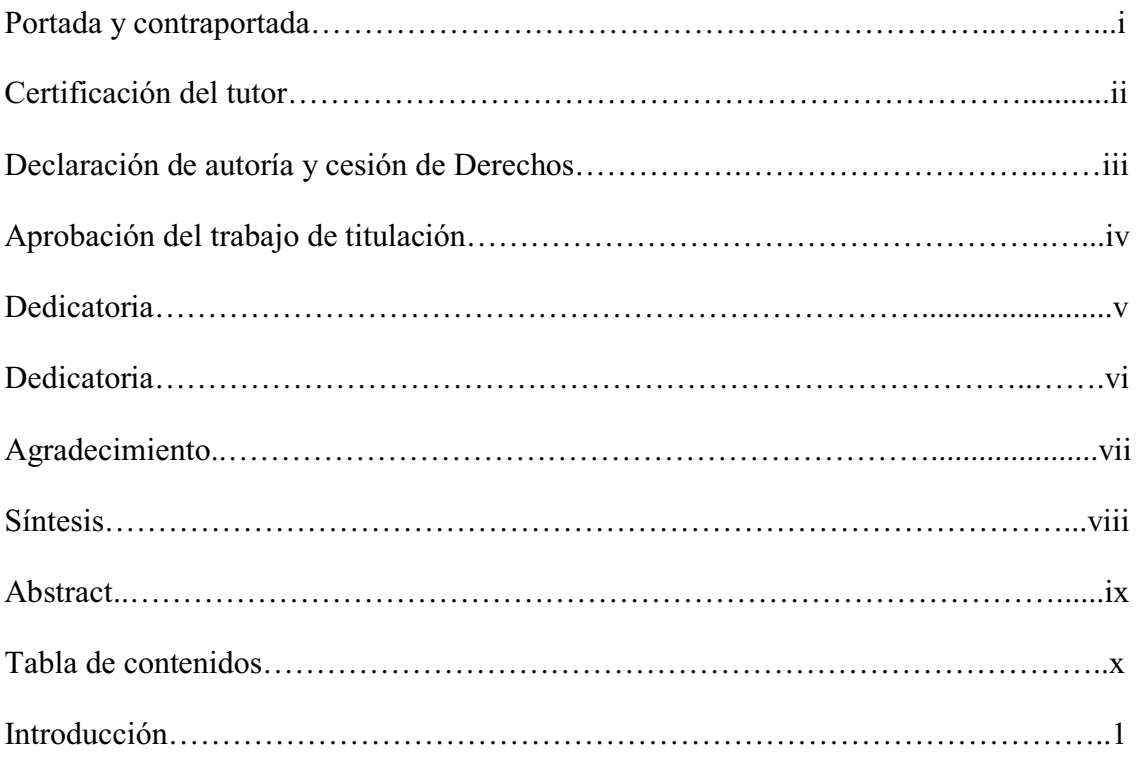

## CAPÍTULO I: ESTADO DEL ARTE

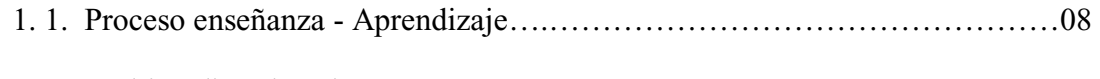

## 1.2. 0XOWLPHGLD(GXFDWLYDV«««««««««««««««««««

## CAPITULO II: ESTUDIO DE CAMPO

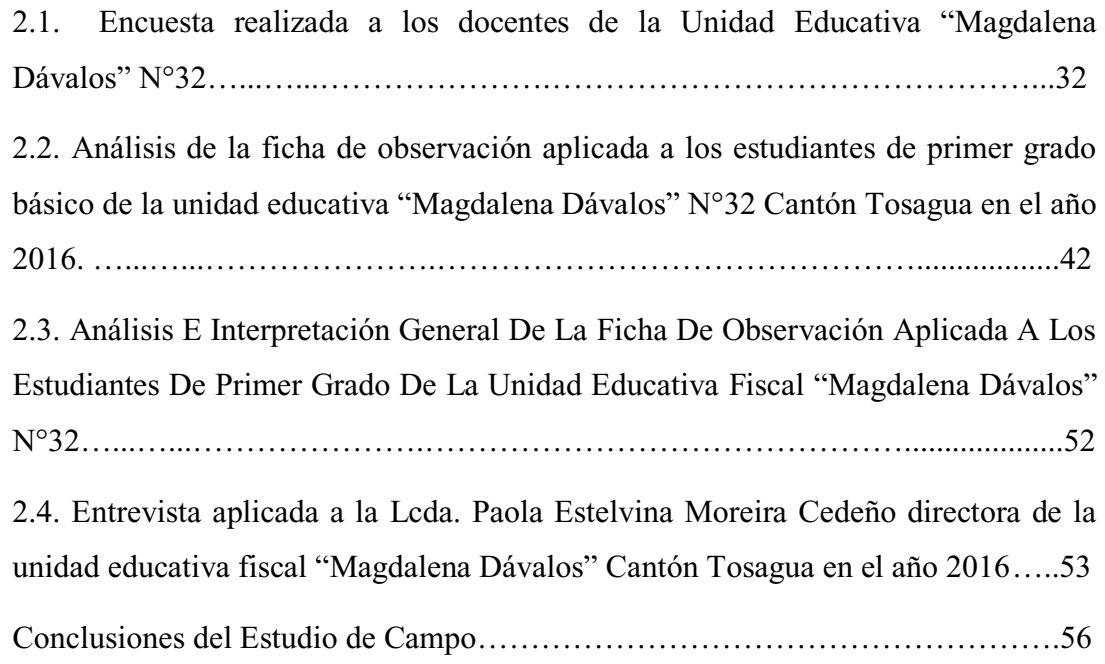

### CAPITULO III:

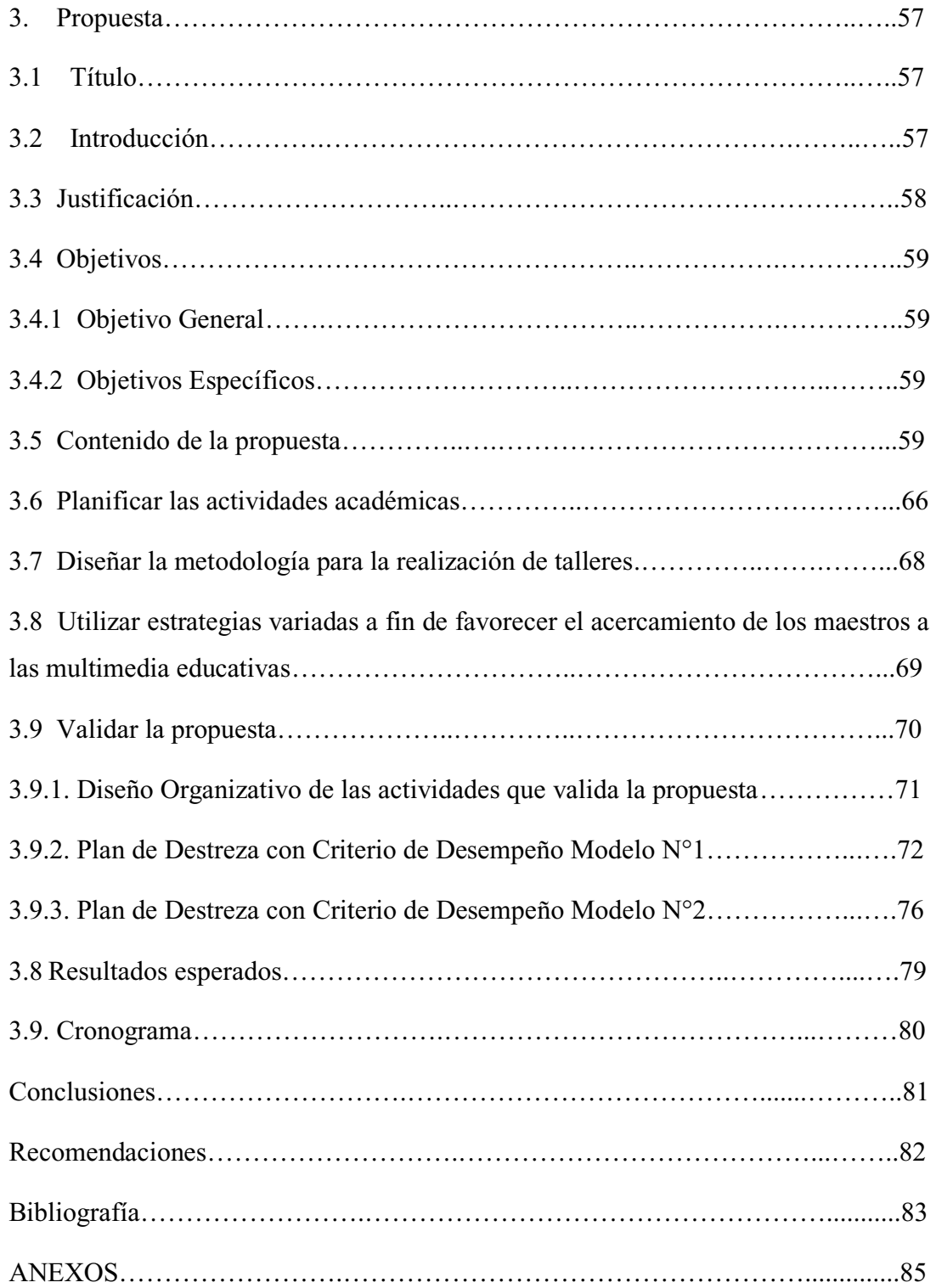

### **INDICE DE TABLAS**

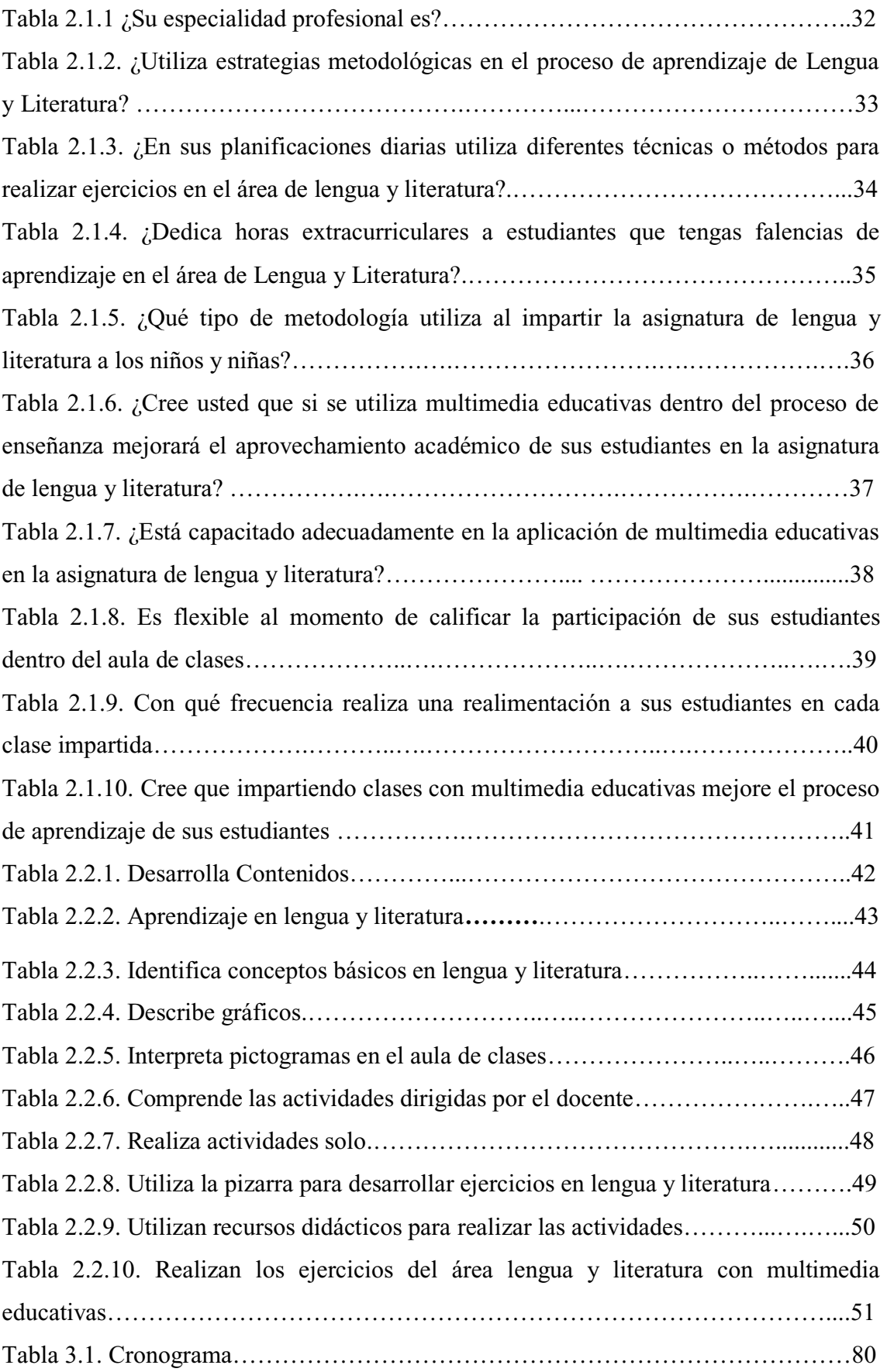

## **INDICE DE GRÁFICOS**

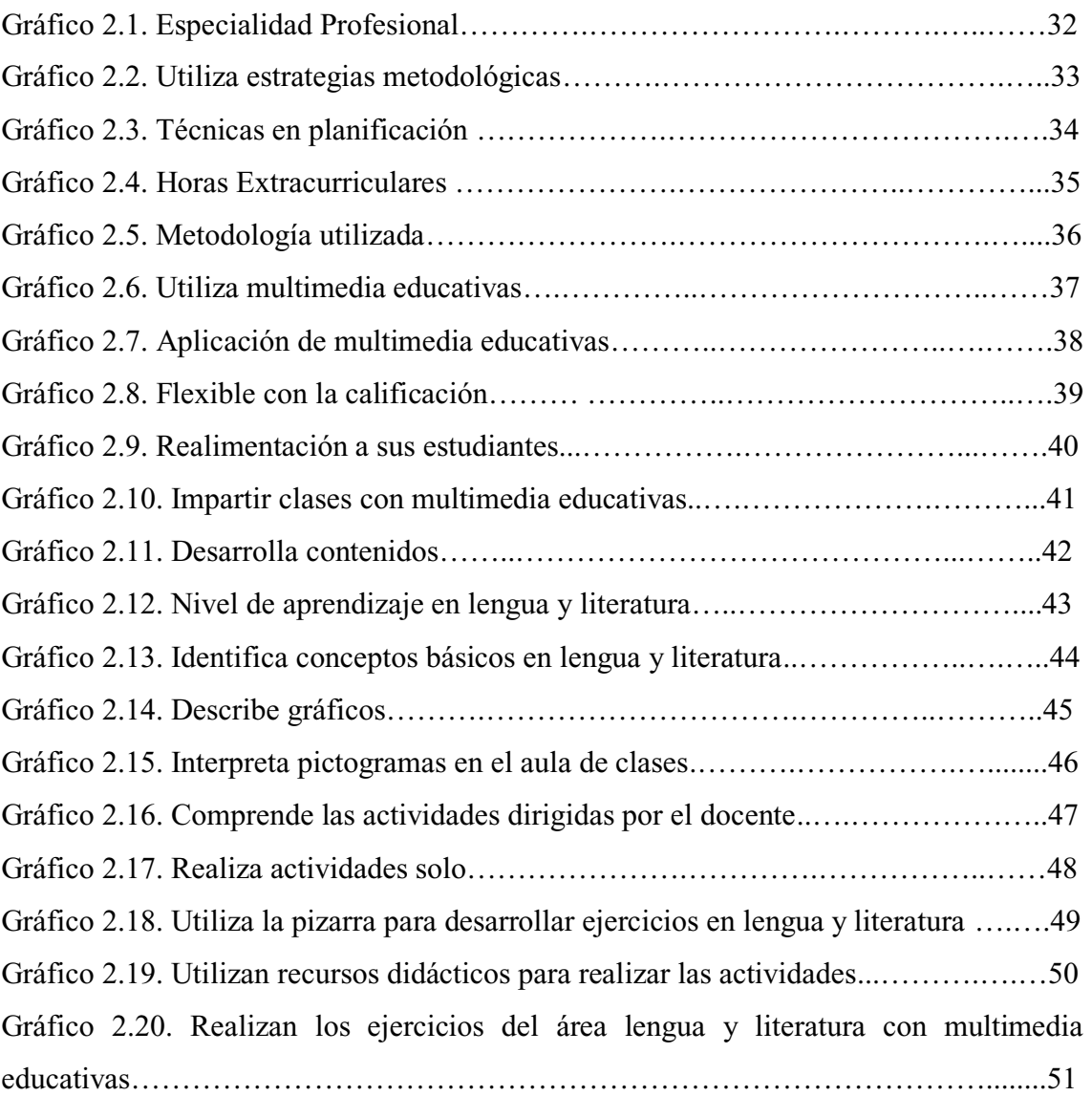

#### **INTRODUCCIÓN**

La tecnología educativa (TE) ha evolucionado bastante en las últimas décadas, como podemos observar por su presencia en diferente currículum de formación de profesores y profesionales de la enseñanza, para ellos se requiere un esfuerzo de mayor responsabilidad y disciplina por parte del estudiante el aumento de sus investigaciones y el crecimiento de sus Jornadas y Eventos en donde hay situaciones específicamente referidas al deficiente aprendizaje en el área de Lengua y Literatura de los niños/as del primer Año de Educación Básica donde el objeto principal es el proceso enseñanza aprendizaje.

Por otra parte, existe un gran déficit de los docentes sobre cómo aplicar los medios tecnológicos en el aula de clases otra de las situaciones que afecta al profesorado es tener un acceso adecuado a los medios para la preparación de las clases ya que la tecnología ha sido una de las disciplinas que más ha evolucionado como consecuencia de los cambios internos que han sufrido las ciencias que la fundamentan, por la búsqueda de planteamientos más realistas para su aplicación, y por las transformaciones que en líneas generales la tecnología está recibiendo desde el movimiento de "Ciencia, Tecnología y Sociedad".

La aplicación de multimedia educativa reflejará la perspectiva que el diseñador tenga de la manera en que aprendemos. De ahí la importancia de entender la forma en que se procesa la información en la mente del individuo para lograr el aprendizaje y las causas de un procesamiento inadecuado de información.

La investigación de estrategias metodológicas basadas en multimedia educativas de los niños y niñas de la Unidad Educativa Fiscal Magdalena Dávalos N°32 del cantón Tosagua se la considera de gran importancia, se parte desde el momento en que se les hace una referencia sobre lo que es la tecnología en el área de Lengua y Literatura en la Unidad Educativa, además se investigó sobre el proceso que llevan los niños del primer grado de EGB, es decir, comprendida entre los 5 a 6 años de edad, en el área de multimedia educativas.

Como objetivo se presenta diseñar guías de estrategias metodológicas basadas en multimedia educativas para el aprendizaje de los niños y niñas en el área de lengua y literatura de la Unidad Educativa Fiscal Magdalena Dávalos N°32 del cantón Tosagua, en el periodo escolar 2016-2017.

Los materiales didácticos tienen que formar verdaderos paquetes didácticos integrados por audio, vídeo, diapositivas, textos y software. Estos materiales deben ser diseñados para un doble uso: tanto en los estudiantes de primario, como aquellos que no pueden estar físicamente presentes, conseguirán el acceso al aprendizaje a través de una variedad de medios y con la posibilidad de clases tutoriales y entrevistas personales.

Según Calderhead, (2003). Esta línea de estudios considera que existe un conocimiento propio de los docentes que se adquiere y se utiliza de forma activa en su práctica profesional. Wanlin, (2009). Este conocimiento se refiere a saberes, convicciones, creencias, actitudes, reflexiones, expectativas, opiniones, explicaciones, entre otras, que se movilizan en la práctica docente de forma automática o reflexiva.

Otra dimensión del concepto está relacionada con la traslación de los determinantes educacionales: metas de aprendizaje especificadas muy ajustadas; secuencia de enseñanza y lugar; la estrategia para enseñar del profesor individual o de la organización. Dejar de aplicar tales determinantes termina en diseños educacionales cerrados.

Mayer (2005, p.2) define el término multimedia como: "La presentación de material verbal y pictórico; en donde el material verbal se refiere a las palabras, como texto impreso o texto hablado y el material pictórico que abarca imágenes estáticas (ilustraciones, gráficas, diagramas, mapas, fotografías) y también imágenes dinámicas (animaciones, simulaciones o video)":

Mayer (2005) propone la Teoría Cognoscitiva del Aprendizaje Multimedia, basada en la idea de que existen tres tipos de almacenaje en la memoria (memoria sensorial, de trabajo y de largo plazo) y de que los individuos poseen canales separados para procesar material verbal y visual. Cada canal puede procesar solo una pequeña cantidad de material a la vez y el aprendizaje significativo es resultado de la actividad del aprendiz cuando este construye conocimiento ordenado e integrado.

Según Mayer (2005), "El aprendizaje multimedia es aquel en el que un sujeto logra la construcción de representaciones mentales ante una presentación multimedia, es decir logra construir conocimiento"

Para ello el docente debe ser la guía como eje principal para la recepción del aprendizaje en el niño, cabe recalcar que los niños en esta etapa escolar son tan comunicativos y receptores de todo lo que se les hace conocer, con ello mediante el aprendizaje multimedia se debe lograr construir un conocimiento propio ya que cada ser humano piensa de manera diferente.

Wolgang Schnotz (2005, p. 49) nos explica que el término multimedia tiene diferentes significados, en un nivel tecnológico, significa el uso de múltiples medios para entregar la información, como puede ser la computadora, la pantalla o las bocinas.

En el nivel de formatos de presentación, se entiende como el uso de diferentes formas de representación, como el texto o las imágenes, mientras que en el nivel de las modalidades sensoriales significa el uso de múltiples sentidos, como el ojo o el oído.

Todo aquello permite la construcción y ejecución de la teoría científica y la posibilidad de interpretar datos empíricos encontrados los métodos aplicados en el desarrollo de la investigación son los siguientes:

Inductivo - Deductivo: Este método parte de premisas generales para luego particularizar o individualizar para aplicarse en el caso de estudio y llega a comprobar la hipótesis planteada y obtener conclusiones generales de: "Identificar la importancia de la Multimedia Educativa en el proceso enseñanza – aprendizaje".

Analítico – Sintético: Este divide al fenómeno estudiado en partes para analizar y conocer cada una de ellas y luego reconstruir en un todo lógico y concreto los elementos de la teoría del tema donde se debe elaborar una propuesta para la utilización de la multimedia educativa y fortalecer el aprendizaje en el área de Lengua y Literatura.

Hipotético  $-\text{Lógico}$ : Se aplica para la respectiva comprobación de la hipótesis.

Estos métodos mencionados anteriormente son utilizados para el desarrollo de la conceptualización, características y clasificación de: "Diagnosticar la situación actual del proceso de enseñanza – aprendizaje y el uso de la multimedia educativa"

Bibliográfico: Se utiliza esta metodología en la recolección y selección del material bibliográfico requerido como libros, internet para recopilar información para el estudio del arte sobre el aprendizaje en Lengua y Literatura.

Estadístico: Toda investigación seria necesita usar las estadísticas como medio de comprobación y analizar los resultados obtenidos en las encuestas y observaciones realizadas, ordenamiento, tabulación, representación gráfica e interpretación estadística de los resultados.

Entre los métodos empíricos que se aplicaron para compilar la información adecuada y eficaz, constan las siguientes técnicas:

Ficha de observación: Se aplica a los niños y niñas que conforman el primer año de educación básica de la Unidad Educativa Fiscal "Magdalena Dávalos" N°32, la cual está estructurada por 10 indicadores donde se valora cualitativamente aspectos referentes a la multimedia educativa y el proceso enseñanza – aprendizaje.

Encuesta: Se realiza a la docente de aula y 6 docentes de básica general de la Unidad Educativa Fiscal "Magdalena Dávalos" N°32, mediante preguntas escritas en un formulario compuesto por 10 preguntas contextualizadas las mismas que brinda información para determinar la importancia de la multimedia educativa y el proceso enseñanza aprendizaje.

Entrevista: Se le realiza directamente a la Directora de la Unidad Educativa Fiscal "Magdalena Dávalos"  $N^{\circ}32$ , la cual consta de 5 preguntas interrogativas, tomando como referencia las variables de la investigación.

Con los resultados obtenidos en esta investigación, se plantea una propuesta como alternativa a la solución del problema, misma que consiste en elaborar una guía de estrategias metodológicas basada en multimedia educativas para el aprendizaje de los niños y niñas en el área de Lengua y Literatura.

Como el problema de investigación se tiene el deficiente aprendizaje en el área de Lengua y Literatura de los niños y niñas del 1er Año de Educación Básica de la Unidad Educativa Fiscal "Magdalena Dávalos" N°32 en el año 2016, se debe investigar de manera profunda el porqué de esta deficiencia ya que los factores pueden ser varios y se debe de realizar una adecuada investigación para ello.

En cuanto al objeto de investigación o de estudio nos concentramos en el Proceso Enseñanza ± Aprendizaje; mientras que el campo de acción determinado es el Aprendizaje en Lengua y Literatura, todos tenemos las mismas capacidades pero uno

que otro la desarrolla más, en el caso de los niños de primer grado hay que tomar la referencia de situaciones que a veces no permite el correcto aprendizaje de los niños en el área de lengua y literatura.

La Hipótesis planteada para la investigación se elabora en base a la pregunta sobre ¿Si se aplican estrategias metodológicas basadas en Multimedia Educativa entonces mejora el aprendizaje de los niños y niñas en Lengua y Literatura?, para ello se debe realizar la interrogante y proceder a ejecutarla para obtener el resultado.

El Objetivo general es elaborar una guía de estrategias metodológicas basada en multimedia educativas para el aprendizaje de los niños y niñas en el área de Lengua y Literatura Con sus respectivas variables tanto independiente: Multimedia Educativa como dependiente: Aprendizaje

**En el capítulo I**, en el estado del arte, se hace referencia al Aprendizaje que es una de las fases desde sus primero años de vida de los niños y las niñas. Y también se refiere a la Multimedia Educativa en donde se recogen las citas más relevantes y las investigaciones sobre el tema, la cual facilita el posterior aprendizaje de la utilización de los equipos informáticos.

El contenido escrito y científico de este trabajo de titulación difiere en que se respalda en bases sólidas indispensable para la realización de cualquier trabajo académico, además todas las investigaciones que se toman como antecedentes tienen exclusividad de autoría, trasparencia y creatividad intelectual, la cual se complementa también con estudios de campo tales como encuestas, entrevista y la aplicación de una ficha de observación y por último se sustenta con información teórica de actualidad, donde se respetan los derechos de los autores que fundamentan las diversa teóricas con respecto a las estrategias metodológicas basadas en multimedia educativas.

Para la realización de esta investigación en primer instancia resulta necesario hacer una valoración del proceso de aprendizaje, porque es de vital importancia conocer cómo está el aprendizaje de los niños y niñas de educación inicial de preparatoria, lo que conllevara a los investigadores a tener un diagnóstico de la influencia que ejerce las estrategias metodológicas para el aprendizaje de los niños/as.

La Unidad Educativa Fiscal Magdalena Dávalos N°32 del cantón Tosagua, provincia de Manabí, es una institución que oferta una educación integral de acuerdo a los parámetros establecidos por la (LOEI) del Ministerio de Educación, en cuya institución d se educan alrededor de 678 estudiantes, que comprende los niveles, Educación Inicial I y II, Preparatoria, Educación General Básico, con horarios matutino y vespertino.

De acuerdo a indagación previa hecha a la autoridad de este plantel se determina que no existía investigación similar que se haya realizado con este tema, por lo que es pertinente de que se haga una valoración de la problemática existente y con sus resultados plantear estrategias metodológicas que contribuyan al mejoramiento de la educación inicial.

**En el Capítulo II** Se exponen los datos obtenidos del estudio de campo, de las encuestas realizadas a los docentes, la entrevista a la directora, el diagnóstico realizado de la observación a los estudiantes, con sus respectivos gráficos, análisis e interpretación.

Los resultados de la observación en el aula, logró comprobar directamente las acciones de los niños/as, los actitudes demuestran que la mayoría de los estudiantes pueden y quieren manejar e interactuar con la computadora y que hay un número que aunque siendo en minoría, no puede considerarse como poco importante, entre lo analizado e interpretado se puede expresar que:

De entre el 60% al 80% refleja que los estudiantes están atentos a los diferentes recursos utilizados en el área multimedia como lo es escuchar e interactuar cuando se les dice, apuntar o arrastrar con el puntero hacia el dibujo determinado, a retener de manera significativa gráficos para luego encontrar pares, colorear de manera asertiva, escuchar y repetir canciones didácticas para el aprendizaje significativo, el 30% al 20% lo hace a veces o rara vez, lo que hace imprescindible que los docentes utilicen estrategias metodológicas apropiadas para el nivel de preparatoria como, el juego, canciones, gráficos didácticos, paletas de colores con dibujo, karaoke en el aula entre otros, para que los estudiantes que aún no consiguen conquistar estas destrezas, logren confianza, independencia, libertad, aspectos que le permitirán prepararse para el aprendizaje mediante la multimedia educativas.

**En el Capítulo III,** la propuesta, en la que se incluyen aportes significativos en el desarrollo de las actividades dentro del aula de clases en la que se precisa trabajar sobre una estrategia muy significativa dentro del proceso de aprendizaje y que permite preparar al alumno para un manejo óptimo en lo que son las multimedia, se propone los cuentos, trabalenguas, canciones, rimas, adivinanzas, juegos didácticos y karaoke en el aula como estrategia metodológicas que ayuda a la formación de los estudiantes en cuanto a lograr destrezas para la utilización de los equipos de cómputo de la Unidad Educativa "Magdalena Dávalos N°32".

La confrontación de enfoques y puntos de vista permitió a los participantes (docentes) obtener una información variada en cuanto a estrategias metodológicas para proponer un aprendizaje significativo. En la propuesta que los investigadores presentamos el karaoke en el aula como estrategia metodológicas buscando que los estudiantes logren superar con éxito el periodo de aprestamiento.

Planificar es la acción consistente en utilizar un conjunto de procedimientos mediante las cuales se introduce una mayor racionalidad y organización en un conjunto de actividades y acciones, articuladas entre sí, que previstas anticipadamente tienen el propósito de alcanzar determinadas metas y objetivos, mediante el uso eficiente de medios y recursos escasos o limitados.

Este trabajo de titulación se intenta mostrar como los el karaoke en el aula pueden ser una estrategia metodológica para mejorar el aprendizaje en el área de Lengua y Literatura, siendo destreza motivadora para el aprendizaje.

#### **CAPÍTULO I**

#### **1. ESTADO DEL ARTE**

#### **1.1. Proceso Enseñanza ± Aprendizaje**

La Educación tiene por finalidad llevar a la persona a realizar su propia personalidad, dado que es todo aquello que contribuye a proyectar las habilidades, aptitudes y posibilidades del individuo, y a crear, corregir y ordenar sus ideas, hábitos y tendencias.

Ausubel (1970), considera que el aprendizaje por descubrimiento no debe ser presentado como opuesto al aprendizaje por exposición (recepción), ya que éste puede ser igual de eficaz, si se cumplen unas características. Así, el aprendizaje escolar puede darse por recepción o por descubrimiento, como estrategia de enseñanza, y puede lograr un aprendizaje significativo o memorístico y repetitivo.

Gran parte de las investigaciones que sustentan estos principios proviene de estudios sobre la relación entre los procesos del aula (analizados con base en sistemas de observación) y los logros de los alumnos (sobre todo a partir de los resultados de pruebas estándar de aprovechamiento).

No obstante, algunos principios se originan en la lógica de la estructuración de la enseñanza, (por ejemplo, la necesidad de organizar ésta en torno a las metas del currículo, el contenido, los métodos y la evaluación).

Por otro lado, se prestó atención a las teorías más recientes sobre la enseñanza y el aprendizaje (por ejemplo, la sociocultural, el constructivismo social) y a los planteamientos generales que fueron puestos en circulación por distintas organizaciones en relación con los temas escolares de mayor interés.

Ferrández, (1997), "Las NTIC se presentan como punto de partida el proceso de enseñanza-aprendizaje en el que entran en juego diferentes elementos."

Entonces la enseñanza puede entenderse más que en relación al aprendizaje o junto al aprendizaje; y esta realidad relaciona no sólo a los procesos vinculados a enseñar (docentes), sino también a aquellos vinculados a aprender (alumnos), debe haber más que una relación e interacción dentro del aula de clases para que el proceso sea más ameno, duradero y significativo.

Tomando como referencia a Contreras (1990:23)., entendemos los procesos enseñanzaaprendizaje como "simultáneamente un fenómeno que se vive y se crea desde dentro, esto es, procesos de interacción e intercambio regidos por determinadas intenciones (...), en principio destinadas a hacer posible el aprendizaje; y a la vez, es un proceso determinado desde fuera, en cuanto que forma parte de la estructura de instituciones sociales entre las cuales desempeña funciones que se explican no desde las intenciones y actuaciones individuales, sino desde el papel que juega en la estructura social, sus necesidades e intereses".

Quedando, así, planteado el proceso enseñanza-aprendizaje como un "sistema de comunicación intencional que se produce en un marco institucional y en el que se generan estrategias encaminadas a provocar el aprendizaje"

Para SCHMECK, R.R. (2008). "El aprendizaje de acuerdo al Paradigma Constructivista, desde la teoría psicológica, considera que el sujeto (niño/a) es el que construye su propio conocimiento, en base de los conocimientos previos, por medio de la interacción con el medio circundante, en donde el hombre interpreta el conocimiento de acuerdo a su visión y que de manera progresiva va modificando más o menos duradera su conducta"

GALLEGO Y ONGALLO (2003) hacen notar que el aprendizaje no es un concepto reservado a maestros, pedagogos o cualquier profesional de la educación ya que todos en algún momento de la vida organizativa, debemos enseñar a otros y aprender de otros:

ESCAMILLA (2000) explica que los científicos en áreas relacionadas con la educación (pedagogos, psicólogos, etc.), han elaborado teorías que intentan explicar el aprendizaje. Estas teorías difieren unas de otras, pues no son más que puntos de vista distintos de un problema; ninguna de las teorías es capaz de explicar completamente este proceso.

 De manera similar, URBINA (2003, en www.Urbina, 2003) considera que la expresión "teorías del aprendizaje" se refiere a aquellas teorías que intentan explicar cómo aprendemos.

También se puede definir el aprendizaje como un proceso de cambio relativamente permanente en el comportamiento de una persona generado por la experiencia (Feldman, 2005). En primer lugar, aprendizaje supone un cambio conductual o un cambio en la capacidad conductual. En segundo lugar, dicho cambio debe ser

perdurable en el tiempo. En tercer lugar, otro criterio fundamental es que el aprendizaje ocurre a través de la práctica o de otras formas de experiencia (p.ej., observando a otras personas).

GAGNÉ (1965:5) define aprendizaje como: "un cambio en la disposición o capacidad de las personas que puede retenerse y no es atribuible simplemente al proceso de crecimiento"

Hilgard (1979) define aprendizaje por "el proceso en virtud del cual una actividad se origina o cambia a través de la reacción a una situación encontrada, con tal que las características del cambio registrado en la actividad no puedan explicarse con fundamento en las tendencias innatas de respuesta, la maduración o estados transitorios del organismo (por ejemplo: la fatiga, las drogas, entre otras)".

PÉREZ GÓMEZ (1988) lo define como "los procesos subjetivos de captación, incorporación, retención y utilización de la información que el individuo recibe en su intercambio continuo con el medio".

ZABALZA (1991:174) considera que "el aprendizaje se ocupa básicamente de tres dimensiones: como constructo teórico, como tarea del alumno y como tarea de los profesores, esto es, el conjunto de factores que pueden intervenir sobre el aprendizaje".

KNOWLES y otros (2001:15) se basan en la definición de Gagné, Hartis y Schyahn, para expresar que el aprendizaje es en esencia un cambio producido por la experiencia, pero distinguen entre:

El aprendizaje como producto, que pone en relieve el resultado final o el desenlace de la experiencia del aprendizaje.

El aprendizaje como proceso, que destaca lo que sucede en el curso de la experiencia de aprendizaje para posteriormente obtener un producto de lo aprendido. El aprendizaje como función, que realza ciertos aspectos críticos del aprendizaje, como la motivación, la retención, la transferencia que presumiblemente hacen posibles cambios de conducta en el aprendizaje humano.

Según lo expuesto con las teorías presentadas el aprendizaje es el proceso a través del cual se adquieren o modifican habilidades, destrezas, conocimientos, conductas o valores como resultado del estudio, la experiencia, la instrucción, el razonamiento y la observación.

Este proceso puede ser analizado desde distintas perspectivas, por lo que existen distintas teorías del aprendizaje. El aprendizaje es una de las funciones mentales más importantes en humanos, animales y sistemas artificiales.

El aprendizaje humano está relacionado con la educación y el desarrollo personal. Debe estar orientado adecuadamente y es favorecido cuando el individuo está motivado. El estudio acerca de cómo aprender interesa a la neuropsicología, la psicología educacional y la pedagogía.

El aprendizaje como establecimiento de nuevas relaciones temporales entre un ser y su medio ambiental ha sido objeto de diversos estudios empíricos, realizados tanto en animales como en el hombre.

Midiendo los progresos conseguidos en cierto tiempo se obtienen las curvas de aprendizaje, que muestran la importancia de la repetición de algunas predisposiciones fisiológicas, de «los ensayos y errores», de los períodos de reposo tras los cuales se aceleran los progresos, etc. Muestran también la última relación del aprendizaje con los reflejos condicionados.

Según Piaget: "El niño no almacena conocimientos sino que los construye mediante la interacción con los objetos circundantes"

Según el Centro Comunitario de Aprendizaje (CCA - 2014) dice:

"El aprendizaje es un proceso activo en el cual el aprendiz construye nuevas ideas o conceptos basados en sus conocimientos anteriores, selecciona y transforma información, construye y toma decisiones basándose en una estructura cognitiva, el ser humano tiene estructuras mentales previas que se modifican a través del proceso de adaptación, el sujeto que conoce es el que construye su propia representación de la realidad, el aprendizaje aprende como aprende (no solamente "que" aprende), el aprendiz debe tener un rol activo."

El razonamiento de esta teoría se comparte ya que el aprendizaje es el proceso a través del cual se adquiere o se transforman habilidades, destrezas, conocimientos, conductas o valores como resultado del estudio, la práctica y la reflexión.

También, es importante resaltar que en algunas teorías hay muchos puntos en común. Las teorías de Piaget, Skinner y Gagné coinciden en que el organismo es naturalmente activo y que el aprendizaje ocurre debido a tal actividad. Las tres teorías expresan en

que se debe dar atención a cada uno de los alumnos y sus diferencias para orientar de manera más individualizada su aprendizaje.

(Gallego, 2006) se remite al modelo de "capas de cebolla de Curry": "Curry clasificaba" las distintas herramientas y modelos de estilos de aprendizaje con la "analogía de la cebolla" diferenciando tres capas o tres niveles de modelos.

El primer nivel, la parte exterior de la cebolla, la más fácilmente observable y en la que más fácilmente se puede actuar, se centra en las preferencias instruccionales y ambientes de aprendizaje.

El segundo nivel o estrato de la cebolla se basa en las preferencias de cómo se procesa la información. Esta teoría facilita al estudiante sus preferencias vitales en el modo de aprendizaje en el aula y el docente puede planificar con mayor precisión y adecuación al currículum, el proceso de aprendizaje y la acción didáctica en el aula. La propuesta de Kolb podría incluirse en este apartado.

Y el tercer nivel o corazón de la cebolla, se relaciona con las preferencias de aprendizaje debidas a la personalidad."

(ALONSO Y OTROS, 1994:39) también expresan que el aprendizaje debe llevarse en una secuencia ordenada y lógica Skinner hace notar más este punto ya que expresa que el aprendizaje debe realizarse secuencialmente con una serie de acciones previamente estructuradas, es decir, ha de seguir un programa, de forma que al final del mismo haya aprendido lo que se pretendía. Las teorías de Skinner tienden más al individualismo del aprendizaje y las de Piaget se encaminan al empleo de integración de grupos dinámicos.

El juego es necesario para el desarrollo y aprendizaje de los niños.

El aprendizaje humano consiste en adquirir, procesar, comprender y, finalmente, aplicar una información que nos ha sido «enseñada», es decir, cuando aprendemos nos adaptamos a las exigencias que los contextos nos demandan. El aprendizaje requiere un cambio relativamente estable de la conducta del individuo. Este cambio es producido tras asociaciones entre estímulo y respuesta.

En el ser humano, la capacidad de aprendizaje ha llegado a constituir un factor que sobrepasa a la habilidad común en las mismas ramas evolutivas, consistente en el cambio conductual en función del entorno dado. De modo que, a través de la continua adquisición de conocimiento, la especie humana ha logrado hasta cierto punto el poder de independizarse de su contexto ecológico e incluso de modificarlo según sus necesidades.

Debido que el cerebro tiene una función extremadamente compleja en el desarrollo de la persona, la naturaleza ha previsto que se encuentre más disponible para el aprendizaje en la etapa que más lo necesita. Así, en el momento del parto, el cerebro de un bebe pesa alrededor de 350 gramos, pero sus neuronas no dejan de multiplicarse durante los primeros 3 años. Precisamente durante este proceso de expansión es cuando se da la máxima receptividad, y todos los datos que llegan a él se clasifican y archivan de modo que siempre estén disponibles - Ernest Hilgard.

Según FELDMAN, (2005) señala que: "El sistema afectivo evalúa el estímulo o situación como significativa, entran en juego las áreas cognitivas, encargándose de procesar la información y contrastarla con el conocimiento previo, a partir de procesos complejos de percepción, memoria, análisis, síntesis, inducción, deducción, abducción y analogía entre otros, procesos que dan lugar a la asimilación de la nueva información. Posteriormente, a partir del uso de operaciones mentales e instrumentos de conocimiento disponibles para el aprendizaje, el cerebro humano ejecuta un número mayor de sinapsis entre las neuronas, para almacenar estos datos en la memoria de corto plazo".

Para ampliar se pueden utilizar la serie de definiciones y de consideraciones que hay en el libro de Jesús Beltrán (2002), donde además están bastante bien descritos los enfoque de las teorías pasadas y las vigentes sobre aprendizaje.

MAYER (1992a y b) a través de BELTRÁN (2002) ha señalado tres metáforas para describir las dos grandes corrientes que fundamentan el aprendizaje. Las metáforas son: el aprendizaje como adquisición de respuestas, el aprendizaje como adquisición de conocimiento y el aprendizaje como construcción de significado. Las limitaciones de las primeras metáforas han ido dando lugar a nuevas explicaciones en un movimiento de superación e integración de las anteriores en las posteriores. Movimiento que no ha concluido.

SIEMENS, (2004) se ha presentado como una teoría que supera "las tres grandes" teorías" sobre el aprendizaje: "El conectivismo" Hay que señalar que conductismo,

cognitivismo y constructivismo no son en sí mismo teorías, sino enfoques teóricos bajo cuya categoría se agrupan teorías que poseen unas características comunes respecto a la naturaleza del conocimiento, y de las funciones de conocer y representar la realidad así como atribuir relaciones entre funciones del conocimiento, condiciones en que se produce y naturaleza de éste. Y que el constructivismo es un enfoque que se incluye dentro de las corrientes cognitivistas.

Lo que si es cierto es que el conectivismo, tal como lo presenta su autor original (Siemens, 2004), es una interpretación de algunos de los procesos que se producen en el seno de la SIC, relacionados con la educación, en la que se atribuye un significado y una proyección de estos cambios en el ámbito de la práctica educativa y de su organización.

Este corpus de ideas ha tenido y tiene en la actualidad un gran impacto en el mundo académico y en la industria del elearning. Impacto que ha venido determinado en parte por el efecto de difusión que producen los entornos 2.0. A continuación, y con relación a lo tratado vamos a abordar lo que se dice en el documento principal.

SIEMENS, (2004) donde se presenta y expone el Conectivismo, a través de la versión que aparece en el trabajo citado Connectivism: "A Learning Theory for the Digital *Age*´, fechado el 12 de diciembre de 2004, su desarrollo posterior I've added awebsite to explore this concept at del 5 Abril de 2005. Y su traducción en Conectivismo: Una teoría de aprendizaje para la era digital, de Diego E. Leal Fonseca en Febrero 7, 2007.

La siguiente es una lista de los tipos de aprendizaje más comunes citados por la literatura de pedagogía:

- Aprendizaje receptivo: en este tipo de aprendizaje el sujeto sólo necesita comprender el contenido para poder reproducirlo, pero no descubre nada.
- x Aprendizaje por descubrimiento: el sujeto no recibe los contenidos de forma pasiva; descubre los conceptos y sus relaciones y los reordena para adaptarlos a su esquema cognitivo.
- x Aprendizaje repetitivo: se produce cuando el alumno memoriza contenidos sin comprenderlos o relacionarlos con sus conocimientos previos, no encuentra significado a los contenidos estudiados.
- x Aprendizaje significativo: es el aprendizaje en el cual el sujeto relaciona sus conocimientos previos con los nuevos dotándolos así de coherencia respecto a sus estructuras cognitivas.
- x Aprendizaje observacional: tipo de aprendizaje que se da al observar el comportamiento de otra persona, llamada modelo.
- x Aprendizaje latente: aprendizaje en el que se adquiere un nuevo comportamiento, pero no se demuestra hasta que se ofrece algún incentivo para manifestarlo.

Podemos tener, igualmente a como lo hace SIEMENS (2002), en cuenta la definición de aprendizaje que hace DRISCOLL (2000) "un cambio persistente en el desempeño humano o en el desempeño potencial... [el cual] debe producirse como resultado de la experiencia del aprendiz y su interacción con el mundo" (p.11).

Con todas las definiciones pertinentes sobre el aprendizaje se puede incursionar con el aprendizaje virtual como proceso de construcción, que sería caracterizar el aprendizaje en entornos virtuales como un proceso de construcción que supone, esencialmente, afirmar que lo que el alumno aprende en un entorno virtual no es simplemente una copia o una reproducción de lo que en ese entorno se le presenta como contenido a aprender, sino una reelaboración de ese contenido mediada por la estructura cognitiva del aprendiz.

El aprendizaje virtual, por tanto, no se entiende como una mera traslación o transposición del contenido externo a la mente del alumno, sino como un proceso de (re)construcción personal de ese contenido que se realiza en función, y a partir, de un amplio conjunto de elementos que conforman la estructura cognitiva del aprendiz: capacidades cognitivas básicas, conocimiento específico de dominio, estrategias de aprendizaje, capacidades metacognitivas y de autorregulación, factores afectivos, motivaciones y metas, representaciones mutuas y expectativa.

La actividad mental constructiva que el alumno, al poner en juego este conjunto de elementos, desarrolla en torno al contenido se configura, desde esta perspectiva, como clave fundamental para el aprendizaje, y la calidad de tal actividad mental constructiva, por lo mismo, se configura como clave fundamental para la calidad del aprendizaje: ni toda actividad que el alumno realiza cuando aprende conlleva actividad mental constructiva, ni toda actividad mental constructiva es igualmente deseable ni óptima para un aprendizaje de calidad.

El "postulado constructivista" y la importancia atribuida a la actividad mental constructiva del alumno en su proceso de aprendizaje tienen múltiples e importantes implicaciones para una comprensión más afinada de cómo se aprende en entornos virtuales y de qué se puede hacer desde la enseñanza para promover ese aprendizaje.

Nos detendremos muy brevemente en dos de ellas, por su relevancia para nuestra discusión posterior. La primera es la diferencia entre la "estructura lógica" del contenido y la "estructura psicológica" del mismo.

La estructura lógica de un contenido remite a la organización interna del material de aprendizaje en sí mismo, y puede considerarse estable entre contextos, situaciones y aprendices.

La estructura psicológica del contenido, en cambio, remite a la organización de ese material para un alumno concreto, y depende de de lo que, en cada momento, el alumno aporta al proceso de aprendizaje. Esta diferencia permite distinguir entre dos condiciones, igualmente necesarias pero distintas entre sí, que deben cumplirse para que el alumno pueda atribuir significado al contenido que debe aprender.

Por un lado, la significatividad lógica, relacionada con la estructura y organización interna del contenido a aprender. Por otro, la significatividad psicológica, relacionada con el hecho de que el aprendiz disponga de elementos en su estructura cognitiva que pueda poner en relación de manera sustantiva y no arbitraria, de manera profunda y no superficial, con ese contenido.

El punto a destacar es que, mientras la significatividad lógica puede garantizarse, esencialmente, desde el diseño del material de aprendizaje, al margen en buena medida de las características concretas de los alumnos a los que ese material se dirige, la significatividad psicológica sólo puede asegurarse mediante formas de ayuda que permitan la adaptación cuidadosa y continuada, en el propio proceso de aprendizaje, de ese material a los alumnos concretos que deben aprenderlo.

De ahí la insuficiencia, desde esta perspectiva, de una visión del diseño de los procesos virtuales de enseñanza y aprendizaje virtual centrada únicamente en el diseño de materiales, al margen de las características de los alumnos concretos a los que se dirige y de la dinámica de cambio y evolución de esas características en el contexto particular de la situación de aprendizaje de que se trate.

La segunda implicación del "postulado constructivista" en relación con el aprendizaje virtual que queremos remarcar tiene que ver con el hecho de que lo que el alumno construye y debe construir en un entorno virtual de enseñanza y aprendizaje incluye, al menos, dos tipos distintos de representaciones.

Por un lado, representaciones sobre el significado del contenido a aprender. Y por otro, representaciones sobre el sentido que tiene para él aprender ese contenido, sobre los motivos para hacerlo, las necesidades que ese aprendizaje cubre y las consecuencias que supone para la percepción de uno mismo como aprendiz.

Ambos tipos de representaciones se construyen, de acuerdo con lo dicho, de manera dinámica, contextual y situada, a partir de lo que aporta en cada momento el aprendiz: ni el significado ni el sentido que el alumno construye están, meramente, en el material que es objeto de aprendizaje, ni su construcción queda asegurada por el diseño de dicho material.

En resumen se puede decir que el aprendizaje es "un cambio o un incremento en las ideas (o material cognitivo, en los conocimientos y representaciones mentales) duradero y con repercusión en la práctica (operativa o potencial), y eventualmente en la conducta, que se produce como consecuencia de la experiencia del aprendiz, de su madurez o de la interacción con el entorno (social, de información y de medios).

#### **1.2. Multimedia Educativas**

Según Ángel Fidalgo Blanco (2005): La terminología "Multimedia" comienza a ser popular en los años 90, su utilización es sinónimo de "vanguardia", "tecnología", "productividad", etc. De hecho el término "Multimedia" se emplea como adjetivo para múltiples servicios y productos; por ejemplo, empresas multimedia se denominan empresas desarrolladoras de productos multimedia o empresas que poseen medios de comunicación; un ordenador multimedia es un ordenador que posee una serie de características hardware que permite ejecutar en buenas condiciones software multimedia; una aplicación multimedia, es un programa que integra y maneja distintos tipos de información multimedia (imágenes, videos, bases de datos, simulaciones,  $textos, audio,...)$ 

El término multimedia tiene una gama de conceptos y significados pues es todo lo que tiene que considerarse como recursos tecnológico sea para la enseñanza y aprendizaje o bien para el uso doméstico del ser humano en cualquier momento de su vida, en la era actual todos dependemos del recurso tecnológico muchas veces por necesidad ya que es uno de los medios para utilizados, los pcs, laptops, celulares con tecnología de punta, todo lo que compete a multimedia.

La labor de evolucionar el pensamiento para construir los conocimientos, no se confina en dar contenidos y enseñar teorías, sino al compromiso de orientar, concienciar y sobre todo motivar a los niños/as a mejorar la calidad de vida, a convertirse en personas completas, educadas, competentes para enfrentar los retos de la existencia con responsabilidad y sapiencia. (cf. CEPOs, 2004).

Multimedia tiene un objetivo concreto, tiene una razón de ser, tiene unos campos de utilización, tiene en definitiva unas bases tecnológicas y científicas que se tratarán de definir. (Angel Fidalgo Blanco, 2005).

El concepto de multimedia se basa en la utilización de distintos tipos de información (cada tipo de información se podría denominar canal de información) conjuntados para alcanzar un mismo objetivo. Se ha demostrado que con las tecnologías multimedia es más fácil alcanzar un objetivo; es decir, cuantos más canales de información se utilicen, más fácil será de alcanzar el objetivo. Este es el verdadero éxito de los sistemas multimedia, que consigue que el objetivo del sistema sea alcanzarle más fácilmente.

Reiser (2001a) ha realizado una revisión de la historia de los medios instruccionales como parte de la evolución histórica de la ME, identificando cronológicamente los medios que se han acercado a ella. Pero a nosotros, lo que nos interesa resaltar aquí es una de las conclusiones a las que llega, al señalar que el impacto de las TIC ha sido menor de lo que cabría esperar por los entusiasmos iniciales expuestos, posiblemente por no haber contemplado más variables.

Es objetivo decir que el maestro debe exponer a sus educandos las estrategias metodológicas con carácter de juego para que ellos no conciban la presión de los conceptos, cuando se enseña y se aprende en forma de un juego, se le está consintiendo al ser humano captar información de manera relajada, y es observado el proceso pedagógico de una modo diferente, más creativa, sin sentir el peso de la duración del proceso educativo.

Expresado en otras palabras, al proceso formativo le favorece en gran manera, el uso de estrategias metodológicas activas, las mismas que le dan la oportunidad al estudiante de participar en su propia formación, sin ser abandonado de la guía pertinente de un tutor.

Como se ha mencionado hasta el momento, la situación del estudiante es primordial en el proceso de enseñanza aprendizaje, ya que se torna en el responsable y moderador de su propio aprendizaje.

La ingente cantidad de información, habitual en la vida diaria a través de los múltiples y variados medios de comunicación, no supone necesariamente un tratamiento competente de la misma. Recibimos muchos datos e informaciones, pero no siempre la sabemos transformar en conocimiento (Bartolomé, 2001). Los niños, jóvenes y adultos estamos expuestos a un flujo permanente de información.

A. Pérez (2000) insiste en este problema destacando el paradójico fenómeno de que a más información también existe más desinformación ya que un exceso de cantidad de datos provoca pérdida del significado de los mismos. En consecuencia, el nuevo reto educativo consiste en formar, en cualificar a los sujetos como usuarios inteligentes de la información que les permita distinguir lo relevante de lo superfluo.

Las estrategias se suelen clasificar, generalmente, en función de las actividades cognitivas a realizar. Teniendo en cuenta este criterio se suelen catalogar, desde las operaciones más básicas a las más elaboradas en asociativas, de elaboración. Las iniciales, involucran operaciones básicas y elementales que no originan en sí mismas relaciones entre conocimientos pero pueden ser la base para su posterior elaboración ya que desarrollan la probabilidad de recordar literalmente la información, sin introducir cambios estructurales en ella.

Integrar las tecnologías digitales en las aulas y centros educativos así como replantear y redefinir los contenidos culturales del curriculum parecen medidas urgentes. Llevarlo a cabo, entre otras medidas, implicará necesariamente realizar importantes inversiones económicas en dotación de recursos tecnológicos suficientes para los centros educativos y en la creación de redes telemáticas educativas; desarrollar estrategias de formación del profesorado y de asesoramiento a los centros escolares en relación a la utilización de las tecnologías de la información y comunicación con fines educativos. (MA Moreira -2009).

Se debe concebir los centros educativos como instancias culturales integradas en la zona o comunidad a la que pertenecen poniendo a disposición de dicha comunidad los recursos tecnológicos disponibles en los centro; planificar y desarrollar proyectos y experiencias de educación virtual apoyadas en el uso de las redes telemáticas así como propiciar la creación de "comunidades virtuales de aprendizaje"; creación de webs y materiales online de modo que puedan ser utilizados y compartidos por diferentes centros y aulas. (Derrico, 2007)

Sin embargo, multimedia de hoy suele significar la integración de dos o más medios de comunicación que pueden ser controlados o manipulados por el usuario vía ordenador (Bartolomé, 1994). En rigor, el término multimedia es redundante, ya que 'media' es en sí un plural, por ello hay autores que prefieren utilizar el término hipermedia en vez de multimedia (Jonassen, 1989; Ralston, 1991; Salinas, 1994). Hipermedia sería simplemente un hipertexto multimedia, donde los documentos pueden contener la capacidad de generar textos, gráficos, animación, sonido, cien o vídeo en movimiento. Así, multimedia es una clase de sistemas interactivos de comunicación conducido por un ordenador que crea, almacena, transmite y recupera redes de información textual, gráfica visual y auditiva (Gayesky, 1992).

Desde una perspectiva pedagógica, lo que verdaderamente interesa son las características diferenciadoras de estos medios con respecto a otros más usuales. En otras palabras, ¿Qué aportan de nuevo los sistemas multimedia en el terreno de la enseñanza?. Ya que, lograr medios que exigieran una mayor participación por parte del alumno, ha constituido, desde siempre, una de las preocupaciones de los diseñadores de material didáctico impreso.

En efecto, los materiales destinados al alumno han ido incorporando un lenguaje lúdico, puzles, crucigramas, etc. o propuestas de trabajo de resolución de situaciones problemáticas y simulación en las actividades de grupo. Y, respecto a esta búsqueda de participación, de actividad de los alumnos en los programas AV tradicionalmente concebidos como pasivos, encontramos precedentes muy tempranos (Salinas, 1993).

Por sistemas multimedia educativas se entiende la utilización de los ordenadores y más concretamente aplicaciones multimedia como herramientas para la formación, al igual que se utiliza una pizarra, un proyector de transparencias, unos apuntes, un libro de texto e incluso "un profesor ayudante".

Normalmente estos programas se componen de un conocimiento que se trata de transmitir en las mejores condiciones posibles, de tal forma que los alumnos lo adquieran con el mínimo esfuerzo mental. Las tecnologías multimedia en la formación no son más que un caso particular de la informática educativa, ya que incorporan diversos tipos de información (video, audio, bases de datos, hipertexto, documentos, imágenes, etc) y un interface agradable que facilita la gestión y navegación a través del conocimiento multimedia (funciones interactivas). (Área, 2002).

El incorporar e integrar, con un mismo objetivo comunicativo, diversos tipos de información a una transmisión de conocimiento es muy importante ya que se facilita tanto la transmisión del conocimiento como la recepción del mismo. En este sentido, las tecnologías multimedia contribuyen a mejorar las prestaciones de los programas utilizados en la informática educativa.

Skinner (1958) definió las bases de los programas educativos lineales, los cuales se basaban en el aserto de que para aprender un determinado concepto debía desmuzarse en tantos subconceptos como fuese posible, posteriormente cada subconcepto se presentaba al alumno y se comprobaba si lo había aprendido, en caso afirmativo se presentaba un nuevo concepto, en caso contrario no se pasaba al siguiente hasta que aprendiera el actual.

21

El esquema simplificado de los programas educativos skinnerianos está definiendo la actividad a realizar y esta actividad es independiente del contenido; es decir, de los subconceptos. Los programas educativos Skinnerianos unen una actividad con un conocimiento concreto (definen una red de nodos).

Todos los avances en la informática educativa se han centrado en mejorar las actividades propuestas por Skinner no los contenidos; la organización de nodos y uniones tienen en cuenta estructuras cognitivas; es decir, cómo aprende un alumno un concepto nuevo, cómo enseña un profesor un concepto mal asimilado por el alumno, cómo se deben presentar los ejercicios, etc. Por tanto, para poder asegurar que un programa pueda ser útil, se deben definir las actividades que deseamos que cumpla ese programa y este conjunto de actividades es lo que define las distintas modalidades de informática educativa.

A partir de esta engañosa simplicidad de la enseñanza -tal como sostiene Jackson (2002)—, los debates en torno de las tecnologías nos permitieron reconocer que el simple mostrar también modela nuestra conducta y nuestras formas de pensar. Aquello que mostramos se transforma en modelo de una forma de razonamiento. El soporte que brinda la tecnología es pasible, pues, de reconocerse como enmarcando una propuesta, limitándola o expandiéndola según el tipo de tratamiento que posibilita y la manera de utilización por parte del docente para el desarrollo de las comprensiones. Desde esa perspectiva, las tecnologías son herramientas y algo más. Constituyen un entorno o área de expansión en el que pasan de ser soporte a dar cuenta de sus posibilidades de utilización.

Los docentes utilizan las tecnologías, más de una vez, para romper las rutinas en el tratamiento de los contenidos. En enfoques tradicionales de la enseñanza, su empleo despertaba el interés por el tratamiento del contenido. Láminas o experiencias se constituían en el primer momento de la clase. Un enfoque diferente reconoce el uso de las tecnologías como ilustración: en algunos casos adorno y, en otros, incorporación de un nivel explicativo diferente. Otorgarles el sentido de la ilustración en clase implica, en algunas oportunidades, ampliar la información o dotar de un atractivo adicional al tratamiento del tema. La utilización de las tecnologías como factor motivacional o como lo que agrega interés al desarrollo de los temas las ubica en los bordes y no en el corazón de las actividades que despliegan los docentes o los estudiantes para la construcción del conocimiento.

Este punto de vista da a los medios una finalidad comunicativa o informativa, acorde con el hecho de que la enseñanza es comunicación en la medida en que responde a un proceso estructurado, en el que se produce intercambio de información, (Zabalza, 1990), y es por ello que autores como Area (2001) distinguen a los medios como canales de comunicación a través de los cuales se relacionan los distintos agentes curriculares (diseñadores-profesores, profesores-alumnos, alumnos-alumnos, profesores-profesores) condicionando el patrón de flujos comunicativos en el aula.

Las últimas tecnologías y el crecimiento de Internet han modificado la relación con el conocimiento. La información se ha enriquecido, es ahora interactiva y se dispone de todo tipo de material (sonoro, visual, texto, etc.), registrado en múltiples medios (memorias de computadoras, video discos, CD-ROM, etc.). El término multimedia abarca esta amplia gama de tecnología de la información. (Beltrán, 2001)

La competencia y la infraestructura para el acceso a la información y su adecuado manejo, son hoy esenciales en cualquier actividad humana. Dicha competencia incluye la búsqueda de información en forma local o remota, el manejo de diversos formatos, la lectura comprensiva, la selección, la relación con otros datos y el análisis de la información. El paso final lo constituye el almacenamiento de la información elaborada, la confección y la presentación adecuada de resultados. (Castells, 2000)

Así, Marqués (2001) hace una diferencia entre ambos conceptos, "Medio didáctico es cualquier material elaborado con la intención de facilitar los procesos de enseñanza y aprendizaje. Por ejemplo un libro de texto o un programa multimedia que permite hacer prácticas de formulación química. "Recurso educativo es cualquier material que, en un contexto educativo determinado, sea utilizado con una finalidad didáctica o para facilitar el desarrollo de las actividades formativas. Los recursos educativos que se pueden utilizar en una situación de enseñanza y aprendizaje pueden ser o no medios didácticos".

La multimedia educativa debe encuadrarse como una pieza fundamental dentro de un diseño educativo general sea fiscal, particular o fiscomisional, donde debe plantearse una estrategia didáctica diferente que debe estar presente a lo largo de toda la aplicación, dentro del proceso enseñanza-aprendizaje en el aula de clases.
Partiendo del problema educativo que se quiere resolver, pensado en las distintas alternativas de solución que se le puede dar a este déficit, es necesario establecer en qué parte de la solución y cómo interviene la multimedia como punto positivo para la educación de los niños.

Escudero (1983, 91), entiende los medios como "cualquier objeto o recurso tecnológico que articula en un determinado sistema de símbolos ciertos mensajes en orden a su funcionamiento en contextos instructivos"

Para Alonso (1996, 111), los medios de enseñanza son "los instrumentos, equipos o materiales, concebidos como elementos curriculares mediadores de la expresión directa, que articulan en un determinado sistema de símbolos ciertos mensajes y persiguen la optimización del proceso de enseñanza y aprendizaje".

Por su parte, Cabero (1999b, 54) define los medios como "los elementos curriculares que, por sus sistemas simbólicos y estrategias de utilización propician el desarrollo de habilidades cognitivas en los sujetos, en un contexto determinado, facilitando y estimulando la intervención mediada sobre la realidad, la captación y comprensión de la información por el alumno y la creación de entornos diferenciados que propicien los aprendizajes".

Con el transcurrir del tiempo, estas definiciones han variado sutilmente a pesar de estar escritas en función de sus elementos. De Salomón a Escudero ya se toma en cuenta el contexto en el cual son elaborados o utilizados con propósitos instructivos.

Alonso y Cabero los consideran explícitamente como elementos curriculares (pero no los diferencian del resto de los elementos curriculares: contenidos, objetivos, actividades, etc.), toman en cuenta al contexto y también a la meta de utilización de los mismos: Contribuir a la mejora del proceso de enseñanza y aprendizaje.

Cabero no olvida a los usuarios, quienes deben decodificar los mensajes simbólicamente representados para poder interiorizar la información y a los diseñadores y/o mediadores, quienes se anticipan al proceso que realizará el usuario, es decir consideran los fundamentos teóricos y las técnicas apropiadas que permitan organizar contenidos, actividades, recursos, etc. y orientan el trabajo para promover aprendizajes de determinados conceptos y procedimientos, estamos hablando de diseño de entornos de aprendizaje.

Para Quintanilla (1992) las tecnologías, como técnicas productivas, incorporan conocimientos y métodos científicos en su diseño y desarrollo; por lo tanto deben incluir luego una dimensión investigadora para verificar lo efectivo de su aplicación práctica, pues la práctica genera teoría en la medida que se reflexione sobre la misma.

Entonces multimedia, como cualquier acto comunicativo surge de una necesidad. En la búsqueda de dar respuesta a esa necesidad, aparece la selección de los medios con los que vamos a comunicar. Si tomamos esto como punto de partida, las preguntas girarían en torno a qué cosas necesitaríamos considerar para decidir si encarar o no un proyecto multimedia.

Los usuarios deben decodificar el mensaje presentado por el medio que está utilizando, luego lo procesa y almacena de acuerdo a su código interno y por último lo asimilará, por lo tanto, la similitud que haya entre los sistemas simbólicos de los medios y las representaciones cognitivas de los sujetos contribuirán a que se produzca un aprendizaje significativo.

"La tecnología condiciona los tipos de simbolizaciones que pueden emplearse", (Area, 2001, 10), pero los sistemas simbólicos no son exclusivos de un medio, por ejemplo, los libros de texto utilizan códigos verbales e icónicos al igual que la televisión.

Así, "los medios no sólo permiten acceder a realidades, situaciones o conceptos novedosos, sino que también se configuran como los recursos que posibilitan a los alumnos manifestar y expresar sus conocimientos, actitudes y sentimientos", (Area, 2001, 10).

Así, el docente estructurará los símbolos más adecuados, en sus materiales didácticos, para facilitar la comunicación de los mensajes y con ello promover la comprensión e integración de los mismos para que se produzcan aprendizajes significativos en los usuarios, para ello tomará en cuenta las diferencias individuales y las tareas (memorización, clasificación, seriación, etc.) que los sujetos realizarán con dichos materiales.

En consecuencia, el reciclaje, la readaptación y ajuste a los requerimientos y demandas impuestas por las nuevas tecnologías obliga, sobre todo a los adultos, a realizar un enorme esfuerzo formativo destinado a adquirir las competencias instrumentales, cognitivas y actitudinales derivadas del uso de las tecnologías digitales. No hacerlo,

significará correr el riesgo de entrar en la nómina de los nuevos analfabetos (Area, 2001).

Entre las investigaciones desarrolladas en torno a este enfoque, Marqués, (1999) nos enumera algunas de ellas y hemos agregado otros autores:

Castaño (1994, 112), hace un tratamiento "sobre la accesibilidad, organización y utilización de los medios en el aula".

Estudios sobre programas de intervención tecnológica: Ferrándiz (1983), hace un estudio sobre los sistemas funcionales de aprendizaje individualizado mientras que Benedito (1987), se preocupa por la evaluación de la introducción del medio informático en el aula.

Otros investigadores hacen evaluaciones de programas o proyectos que involucran al medio informático, por ejemplo:

Escudero (1991), basa su estudio en la evaluación de los programas Atenea y Mercurio y Sancho (1993), evalúa proyectos EAO, Marqués (2001b), señala los aspectos a considerar en la selección de medios y en el diseño de intervenciones educativas.

Estudios sobre las actitudes de los profesores y los estudiantes: Shavelson y Stern (1989) evalúan el progreso en la investigación sobre los pensamientos, juicios y conductas de los profesores en la década pasada e identifican áreas de investigación para la mejora de la práctica de la enseñanza.

Otros autores como Martínez (1983), Cabero (1989,1991), Gallego (1993) y Castaño (1994), también hacen aportes al respecto.

Estudios sobre estrategias de formación: Grané, Bartolomé y Rubio (2000) introducen a maestros en el diseño de materiales multimedia; Tejada (1999a) señala roles y competencias docentes ante las TIC's;

Investigaciones sobre diseño, desarrollo y evaluación de medios: Cabero (1993) coordina un dossier de investigaciones sobre actitudes hacia el ordenador y sus posibilidades como medio didáctico. Dorrego (1993), presenta sus modelos para el diseño y evaluación de medios; Marqués (2000) presenta una ficha para la descripción y evaluación del medio y Sarmiento (2000) inicia un proyecto de investigación sobre

diseño, desarrollo y evaluación de un material curricular multimedia en el área de Matemáticas.

La característica distintiva de una multimedia educativa, ya sea para educación formal como para formación continua, respecto de una no educativa reside en que la primera está incluida en un diseño concreto, en un plan destinado a "enseñar algo a alguien".

Además se diferencia de las multimedia informativas porque tiene la intención de educar y lo hace de forma sistemática.

Para A. Bartolomé (1994) "Los sistemas Multimedia, en el sentido que hoy se da al término, son básicamente sistemas interactivos con múltiples códigos". Según Fred Hoffstetter: "Multimedia es el uso del ordenador para presentar y combinar: texto, gráficos, audio y vídeo con enlaces que permitan al usuario navegar, interactuar, crear y comunicarse".

El uso de los diferentes códigos o medios en la que se presenta la información debe realizarse integrándolos de forma coherentes, teniendo en cuenta la utilidad y funcionalidad de los mismos dentro del programa. Y, la inclusión de diferentes medios de comunicación -auditivo, visual- facilita el aprendizaje, adaptándose en mayor medida a los sujetos, a sus características y capacidades (pueden potenciar: memoria visual, comprensión visual, memoria auditiva, comprensión oral, etc.).

A continuación presentamos brevemente la función que pueden realizar cada uno de estos códigos de información. Texto. Para Daniel Insa y Rosario Morata "El texto refuerza el contenido de la información y se usa básicamente para afianzar la recepción del mensaje icónico, para asegurar una mejor comprensión aportando más datos y para inducir a la reflexión" (1998: 5).

La inclusión de texto en las aplicaciones multimedia permite desarrollar la comprensión lectora, discriminación visual, fluidez verbal, vocabulario, etc. El texto tiene como función principal favorecer la reflexión y profundización en los temas, potenciando el pensamiento de más alto nivel.

En las aplicaciones multimedia, además permite aclarar la información gráfica o icónica. Atendiendo al objetivo y usuarios a los que va destinada la aplicación multimedia podemos reforzar el componente visual del texto mediante modificaciones en su formato, resaltando la información más relevante y añadiendo claridad al mensaje escrito.

Sonidos. Los sonidos se incorporan en las aplicaciones multimedia principalmente para facilitar la comprensión de la información clarificándola. Los sonidos que se incorporar pueden ser locuciones orientadas a completar el significado de las imágenes, música y efectos sonoros para conseguir un efecto motivador captando la atención del usuario. Son especialmente relevantes para algunas temáticas (aprendizaje de idiomas, música) y sin lugar a duda, para las aplicaciones multimedia cuya finalidad es la intervención en problemas de comunicación y/o lenguaje.

Asimismo, la inclusión de locuciones y sonidos favorece el refuerzo de la discriminación y memoria auditiva. Existen múltiples programas que nos permiten grabar, modificar e incorporar efectos a los archivos de sonido. Entre ellos se encuentra Audacity, programa libre que nos permite realizar fácilmente archivos de sonido, así como efectos sobre los mismos.

Iconográficos. Un elemento habitual en las aplicaciones multimedia son los elementos iconográficos que permiten la representación de palabras, conceptos, ideas mediante dibujos o imágenes, tendiendo a la representación de lo esencial del concepto o idea a transmitir.

Como indica Martínez Rodrigo "El lenguaje visual gráfico o iconográfico implica habitualmente abstracción aun cuando se plantee en términos de hiperrealismo. Siempre un lenguaje icónico tiende a la abstracción por ser un modo de expresión que busca la realidad en los códigos universales. ... La abstracción supone el arribo de una imagen visual a la condición de código" (1997).

Su carácter visual le da un carácter universal, no sólo particular, son por ello adecuadas para la comunicación de ideas o conceptos en aplicaciones que pueden ser utilizadas por personas que hablan diferentes idiomas o con distintos niveles en el desarrollo del lenguaje.

Imágenes estáticas. Las imágenes estáticas tienen gran importancia en las aplicaciones multimedia, su finalidad es ilustrar y facilitar la comprensión de la información que se desea transmitir. Rodríguez Diéguez (1996) indica que la imagen puede realizar seis funciones distintas: representación, alusión, enunciativa, atribución, catalización de

experiencias y operación. Podemos distinguir diferentes tipos de imágenes: fotografías, representaciones gráficas, fotogramas, ilustraciones, etc.

Imágenes dinámicas. Las imágenes en movimiento son un recurso de gran importancia, puesto que transmiten de forma visual secuencias completas de contenido, ilustrando un apartado de contenido con sentido propio. Mediante ellas, en ocasiones pueden simularse eventos difíciles de conocer u observar de forma real. Pueden ser videos o animaciones. La animación permite a menudo un control mayor de las situaciones mediante esquemas y figuraciones que la imagen real reflejada en los videos no posibilita.

Existen multitud de aplicaciones multimedia para ser utilizadas a través del ordenador, pero las características de las mismas pueden ser muy diversas. Para conocer algo más los diferentes tipos de aplicaciones multimedia vamos a revisar algunas de las clasificaciones que de las mismas se pueden realizar atendiendo a diferentes criterios:

Los sistemas de navegación más usuales en relación a la estructura de las aplicaciones son: Lineal. El usuario sigue un sistema de navegación lineal o secuencial para acceder a los diferentes módulos de la aplicación, de tal modo que únicamente puede seguir un determinado camino o recorrido. Esta estructura es utilizada en gran parte de las aplicaciones multimedia de ejercitación y práctica o en libros multimedia.

Los tipos de software según el menor o mayor nivel de control por parte del profesional son:

Programas cerrados. Lo componen los programas informáticos, que trabajan sobre un determinado contenido, y el profesional, no tiene posibilidad de modificarlo y/o adaptarlo a las características de las personas con las que trabaja. Tienen una estructura secuencial que no puede ser modificada por el usuario.

Programas semiabiertos. Estas aplicaciones permiten que el profesional modifique algunos de las características del programa o tome decisiones sobre el itinerario a seguir. Algunos programas semiabiertos permiten seleccionar diferentes niveles de dificultad en las actividades a realizar, así como adaptar el interface del usuario a las características del mismo (tamaño de las letras, tipografía, etc.), y la gran mayoría de los mismos son aplicaciones hipermedia que permiten que el usuario o profesional seleccione el itinerario.

Programas abiertos. Son programas informáticos, que partiendo de un conjunto de posibilidades de actuación permiten que el profesional fije el contenido concreto a desarrollar, pudiendo adaptarlo a las necesidades de las personas concretas que lo van a utilizar.

Estas tecnologías se centran más en el aprendizaje activo por parte del alumno, a través de la interacción del mismo con los objetos de aprendizaje. En estas tecnologías interactivas situaríamos los programas de enseñanza asistida por ordenador (EAO), los productos multimedia en CD-ROM o DVD y algunas Web interactivas.

El ordenador actúa como un sistema que aporta la información (contenidos formativos, ejercicios, actividades, simulaciones, etc.) y, en función de la interacción del usuario, le propone actividades, lleva un seguimiento de sus acciones y realiza una realimentación hacia el usuario-estudiante en función de sus acciones.

Con estas tecnologías, principalmente conductistas, se pueden abordar objetivos formativos relacionados con el entrenamiento para ciertas acciones, la simulación de procesos o la adquisición de habilidades mediante la interacción con la propia herramienta. También nos permiten diversificar intereses, líneas de trabajo, adaptar ritmos de aprendizaje, etc.

Se han desarrollado multitud de aplicaciones multimedia, con diferentes objetivos y funciones pedagógicas (informativas, formativas,...). En estas líneas vamos a centrarnos en los multimedia cuya función principal es presentar información y/o actividades dirigidas al aprendizaje.

Los mapas conceptuales también constituyen una herramienta eficaz y un excelente punto de partida para la realización de una multimedia educativa. Permiten organizar los contenidos y establecer las relaciones entre ellos, planteando una estructura de presentación de los mismos. En una multimedia, el contenido o tema debe estar muy bien organizado para que la información sea fácilmente integrada.

Se ha demostrado que la utilización de múltiples canales de información combinados para conseguir un mismo objetivo ayuda a lograrlo. Los sistemas multimedia consiguen facilitar el objetivo para el que se diseña el sistema y en función del objetivo se tendrá sistemas multimedia aplicados en un área determinada.

Si el objetivo de la aplicación de multimedia educativas es didáctico, se tendrá sistemas multimedias aplicados a la formación; si el objetivo de la aplicación multimedia es entretener, se tendrá sistemas multimedias aplicados al entretenimiento y si el objetivo es aumentar la productividad en sistemas de búsqueda en bases de datos, se tendrá sistemas multimedias para la productividad (o para la búsqueda y acceso a la información).

Evidentemente lo más importante de los sistemas multimedia educativas es conseguir el objetivo; es decir saber estructurar, integrar y adaptar la información multimedia al usuario. Para conseguir el objetivo se ha empleado y se emplea una metodología basada en hipermedia, esta metodología tiene una forma de trabajar que conduce a unos altos costes de producción y la calidad de la aplicación multimedia depende de la estructuración de los nodos y enlaces; es decir, de la organización de la red hipermedia.

Si se mejora la metodología empleada para alcanzar el objetivo de tal forma que se consigan aplicaciones de multimedia educativas más baratas y con mejores prestaciones, evidentemente se estará dando un gran paso en la aplicabilidad de los sistemas multimedia.

No cabe duda de que si a la metodología utilizada se incorporan técnicas de ciencias de la computación e inteligencia artificial se estará incorporando los últimos avances informáticos a los sistemas multimedia, se estará incorporando una tecnología que permitirá mejorar los sistemas de multimedia educativas y se estará tratando a los sistemas multimedia como sistemas científicos de producción que permitirá utilizar las aplicaciones multimedia con rigor ayudando a implantar estos sistemas en nuestra sociedad y obtener de los mismos las ventajas que los "futuristas" prevén de los sistemas multimedia. La metodología debe suministrar tanto un sistema de desarrollo como un sistema de estructuración y representación de la información.

# **CAPÍTULO II**

## **2. Estudio de Campo**

2.1. Encuesta realizada a los docentes de la Unidad Educativa "Magdalena" Dávalos" N°32.

## **2.1.1. ¿Su especialidad profesional es?**

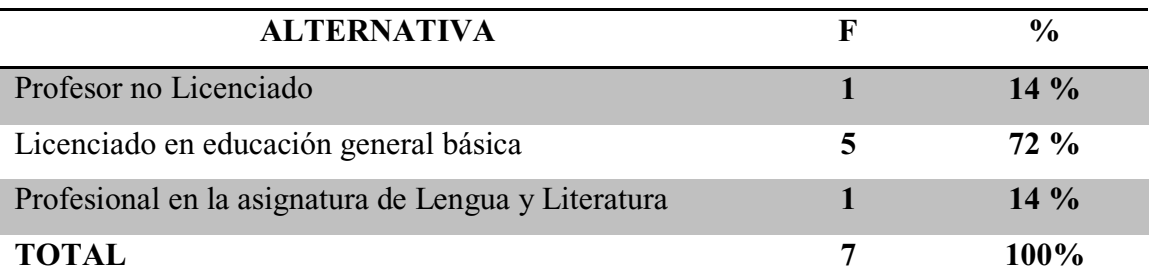

**Fuente: Docentes de EGB de la Unidad Educativa Fiscal "Magdalena Dávalos" N°32 Investigadores: Espinoza Mario y Vera Katherine, (2016)** 

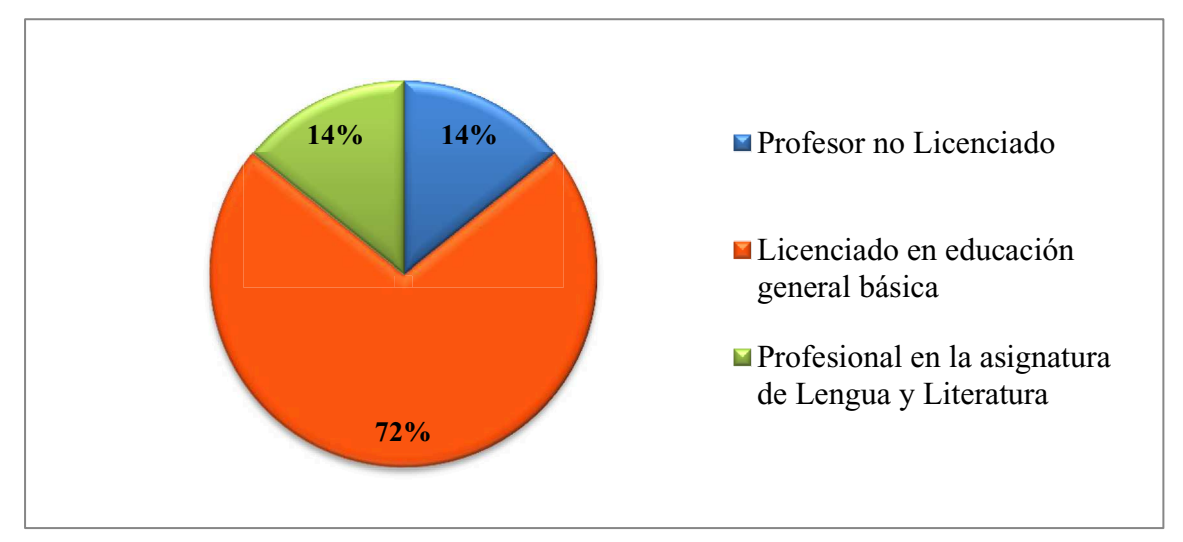

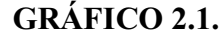

## **Análisis e interpretación**

En la encuesta realizada a los docentes dela Unidad Educativa "Magdalena Dávalos" N°32 para saber la especialidad profesional se reflejó el siguiente porcentaje, el 72% es Licenciado en educación general básica, un 14% es Profesor no Licenciado y el otro 14% Profesional en la asignatura de Lengua y Literatura.

Lo que demostró que a pesar que en la Escuela existe un docente de especialidad en la Asignatura de Lengua y Literatura no es suficiente para la cantidad de grados por ello la mayoría de estudiantes se les complica el aprendizaje, se debe de incluir docente que sean profesionales en la asignatura.

## **2.1.2. ¿Utiliza estrategias metodológicas en el proceso de aprendizaje de Lengua y Literatura?**

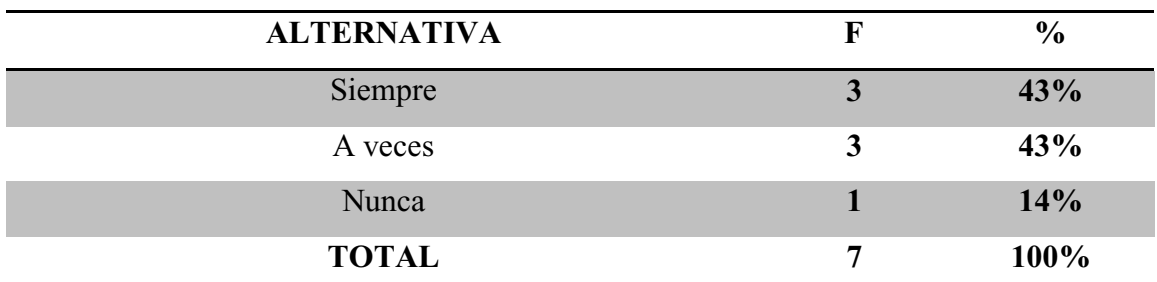

Fuente: Docentes de EGB de la Unidad Educativa Fiscal "Magdalena Dávalos" N°32 **Investigadores: Espinoza Mario y Vera Katherine, (2016)** 

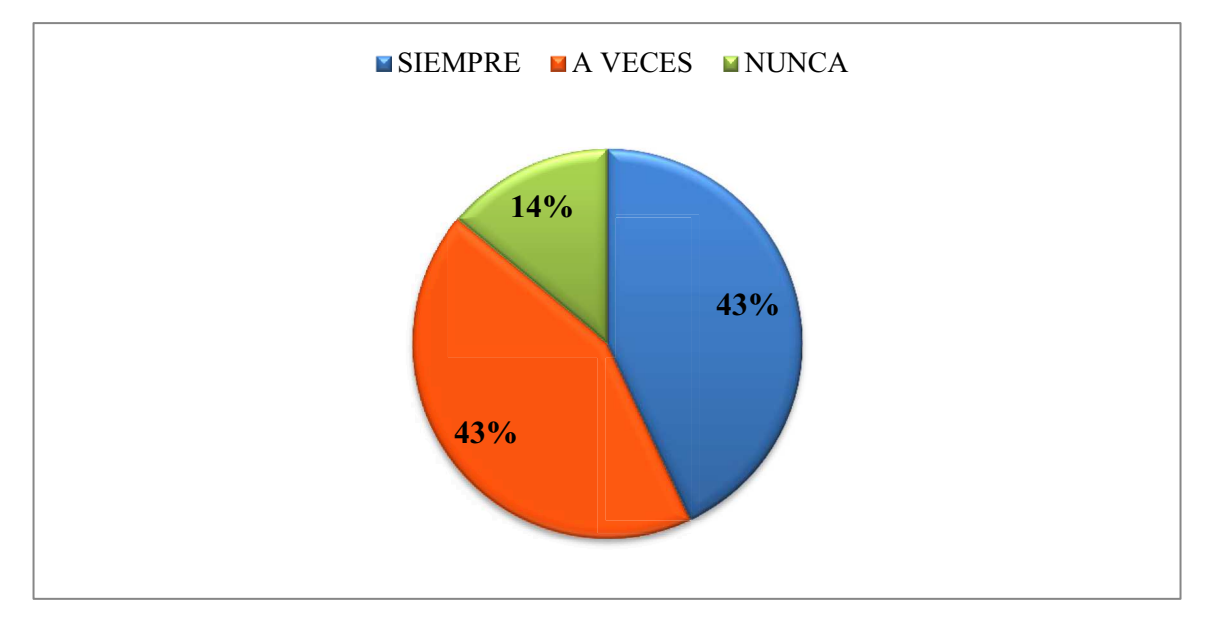

**GRÁFICO 2.2.** 

## **Análisis e interpretación**

En la encuesta realizada a los docentes dela Unidad Educativa "Magdalena Dávalos" N°32 para saber la especialidad profesional se reflejó el siguiente porcentaje, el 14% nunca utiliza estrategias metodológicas en el proceso de aprendizaje, un 43% a veces lo utiliza y el otro 43% siempre utiliza estrategias metodológicas en el proceso de aprendizaje de Lengua y Literatura.

Lo que demostró que hay un porcentaje bajo para la utilización de estrategias metodológicas en el proceso de aprendizaje de Lengua y literatura en donde se debe demostrar que día a día existen nuevas estrategias para llegar al salón de clases con nuevas tecnologías.

**2.1.3. ¿En sus planificaciones diarias utiliza diferentes técnicas o métodos para realizar ejercicios en el área de lengua y literatura?** 

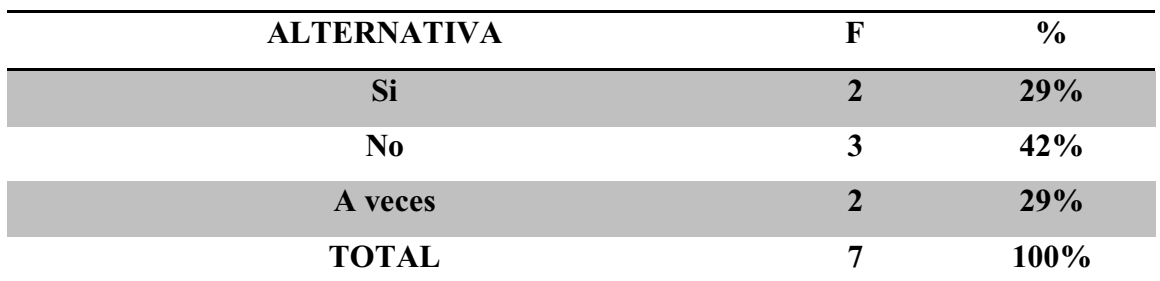

Fuente: Docentes de EGB de la Unidad Educativa Fiscal "Magdalena Dávalos" N°32 **Investigadores: Espinoza Mario y Vera Katherine, (2016)** 

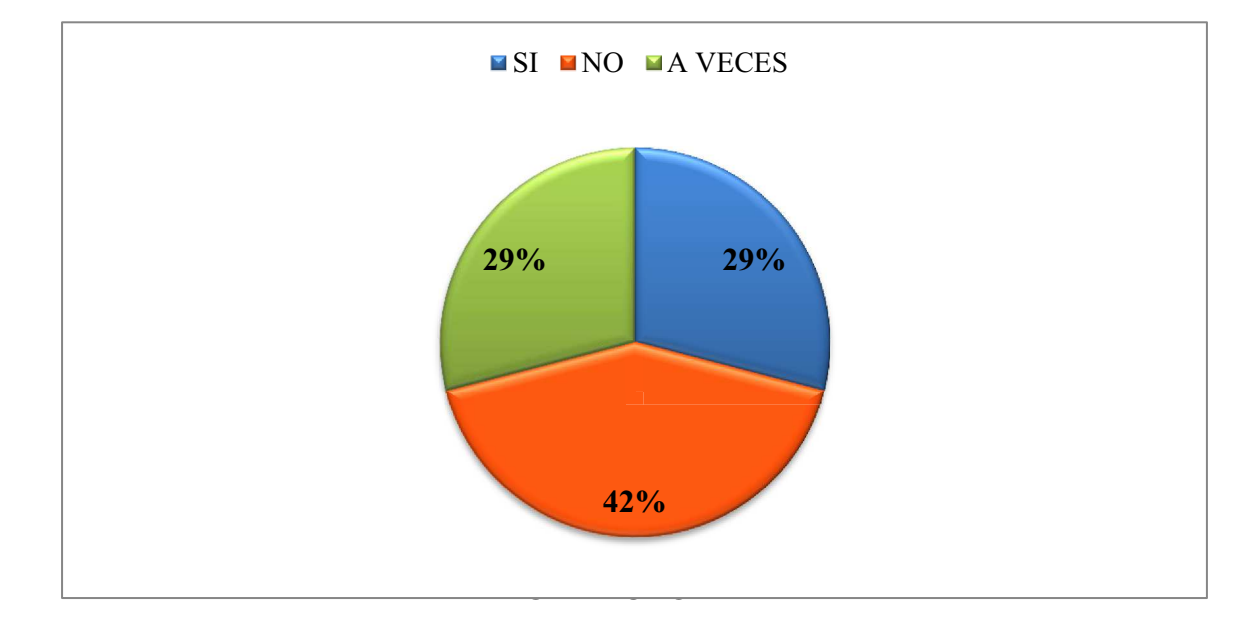

**GRÁFICO 2.3.** 

#### **Análisis e interpretación**

Al realizar las encuestas a los docentes si en las planificaciones diarias utilizan diferentes técnicas o métodos para realizar ejercicios en el área de lengua y literatura respondieron de la siguiente manera: un 42% no utiliza, un 29% A veces, y el otro 29% supo manifestar que Si utiliza técnicas y métodos en sus planificaciones

Se afirmó, que tienen un nivel bajo en conocimientos sobre los diferentes métodos y técnicas a utilizarse para el proceso de aprendizaje de los niños y niñas, lo que determina el desinterés por parte de ellos en actualizar sus conocimientos, donde deben de utilizar diferentes técnicas o métodos para realizar ejercicios en el áre de lengua y literatura.

## **2.1.4. ¿Dedica horas extracurriculares a estudiantes que tengas falencias de aprendizaje en el área de Lengua y Literatura?**

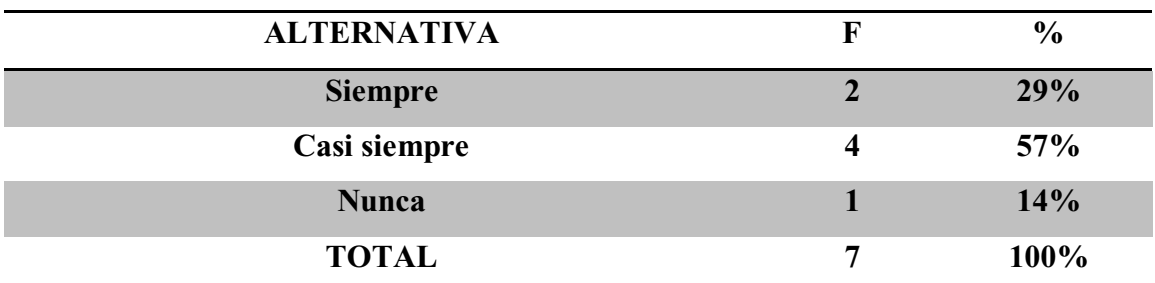

Fuente: Docentes de EGB de la Unidad Educativa Fiscal "Magdalena Dávalos" N°32 **Investigadores: Espinoza Mario y Vera Katherine, (2016)** 

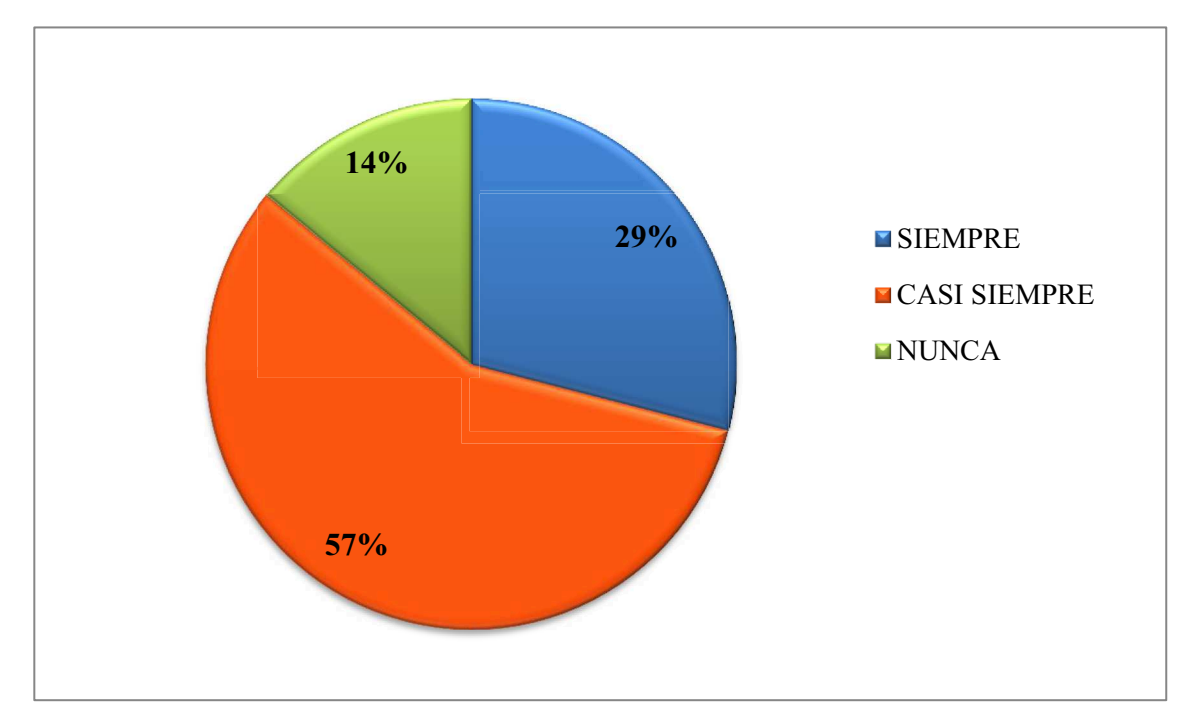

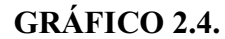

#### **Análisis e interpretación**

Los docentes respondieron de la siguiente manera: un 57% casi siempre dedica horas extracurriculares, un 14% dijo que nunca dedica tiempo, pero un 29% que corresponde a dos docentes manifestaron que Siempre dedica horas extracurriculares a estudiantes que tengan problemas de aprendizaje en el área de Lengua y Literatura.

Los estudiantes que tienen problemas en lengua y literatura no cuentan con la suficiente ayuda por parte del docente para poder comprender con más facilidad lo referente a la asignatura, esto se puede palpar por la escasez de métodos y técnicas de los docentes para enseñar esta asignatura.

**2.1.5. ¿Qué tipo de metodología utiliza al impartir la asignatura de lengua y literatura a los niños y niñas?** 

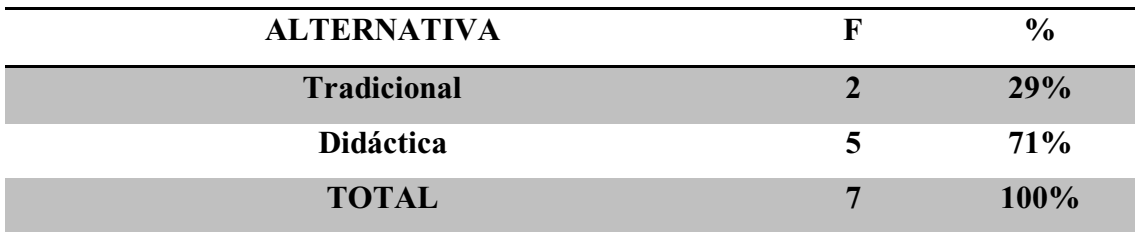

Fuente: Docentes de EGB de la Unidad Educativa Fiscal "Magdalena Dávalos" N°32 **Investigadores: Espinoza Mario y Vera Katherine, (2016)** 

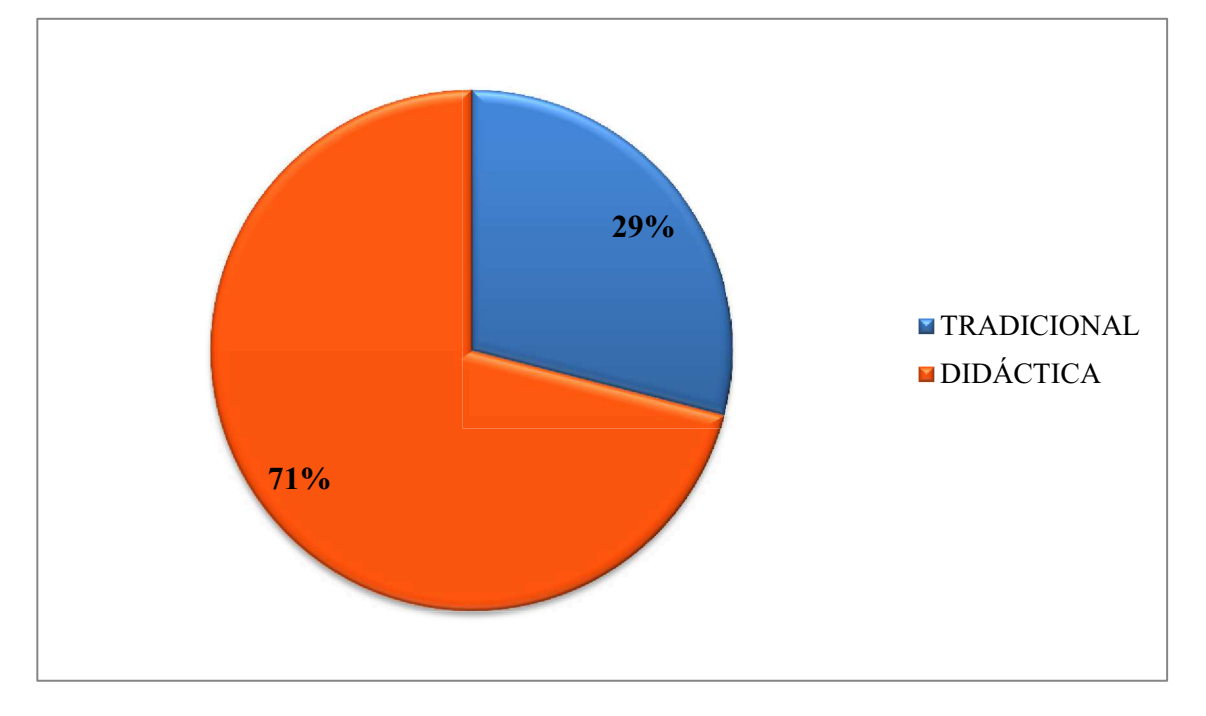

### **GRÁFICO 2.5.**

## **Análisis e interpretación**

En esta encuesta se tuvo como resultado que el 71% de los docentes utilizan una forma didáctica al impartir sus clases de la asignatura de lengua y literatura y solo un 29% menciona que sus clases son tradicionales. Se evidenció que la los docentes se actualizan con las nuevas reformas curriculares para impartir la asignatura.

Los nuevos conocimientos en esta asignatura es que esta forma de enseñar no es rutinaria, el estudiantes es el protagonista principal el docente es el guía para lograr el aprendizaje, es la persona idónea para establecer la conexión entre la materia y el alumno el docente en la actualidad debe ser más didáctico e interactivo para realizar las clases más amenas.

**2.1.6. ¿Cree usted que si se utiliza multimedia educativas dentro del proceso de enseñanza mejorará el aprovechamiento académico de sus estudiantes en la asignatura de lengua y literatura?** 

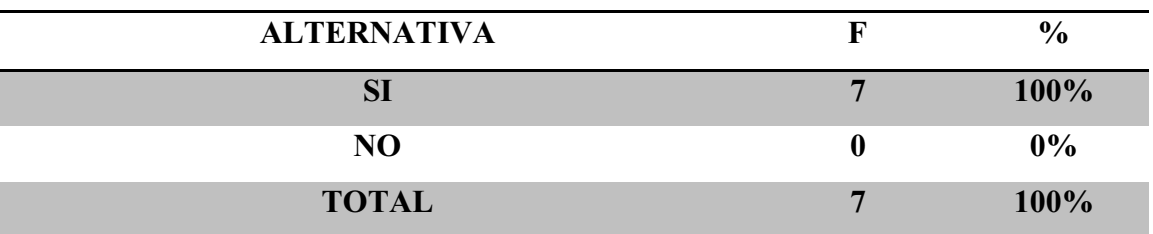

Fuente: Docentes de EGB de la Unidad Educativa Fiscal "Magdalena Dávalos" N°32 **Investigadores: Espinoza Mario y Vera Katherine, (2016)** 

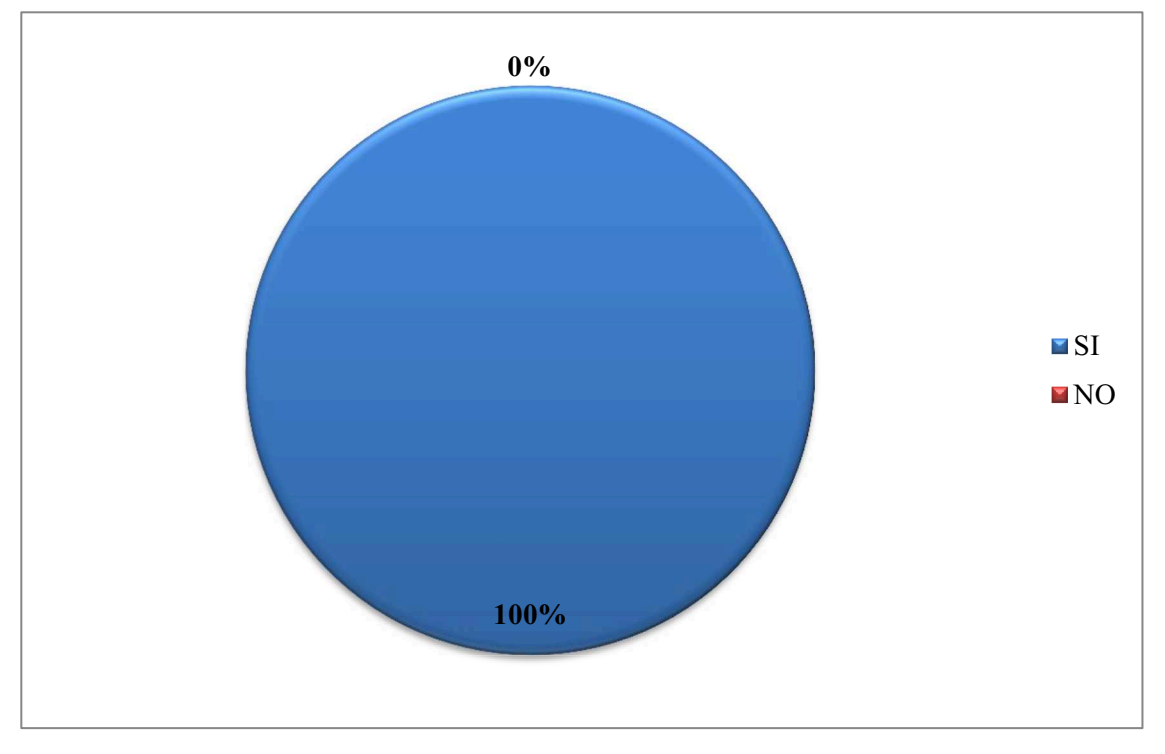

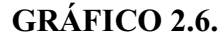

### **Análisis e interpretación**

Al realizar la siguiente pregunta, cree usted que si se utiliza multimedia educativas dentro del proceso de enseñanza mejorará el aprovechamiento académico de sus estudiantes en la asignatura de lengua y literatura el 100% de los docentes indicaron que SI mejorará el aprovechamiento.

Lo que permitió demostrar que los docentes están conscientes de que utilizando multimedia educativas adecuadas mejoraría el aprovechamiento de los estudiantes sin embargo muchas veces no se las utiliza por falta de conocimiento o por no tener el recurso necesario para poder impartir clases

**2.1.7. ¿Está capacitado adecuadamente en la aplicación de multimedia educativas en la asignatura de lengua y literatura?** 

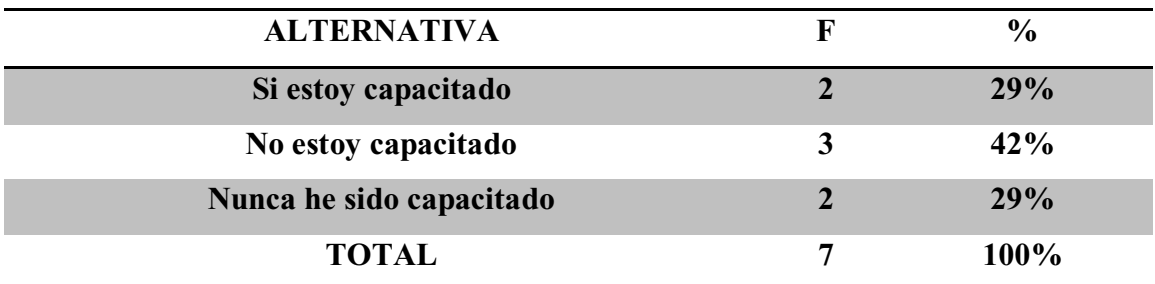

Fuente: Docentes de EGB de la Unidad Educativa Fiscal "Magdalena Dávalos" N°32 **Investigadores: Espinoza Mario y Vera Katherine, (2016)** 

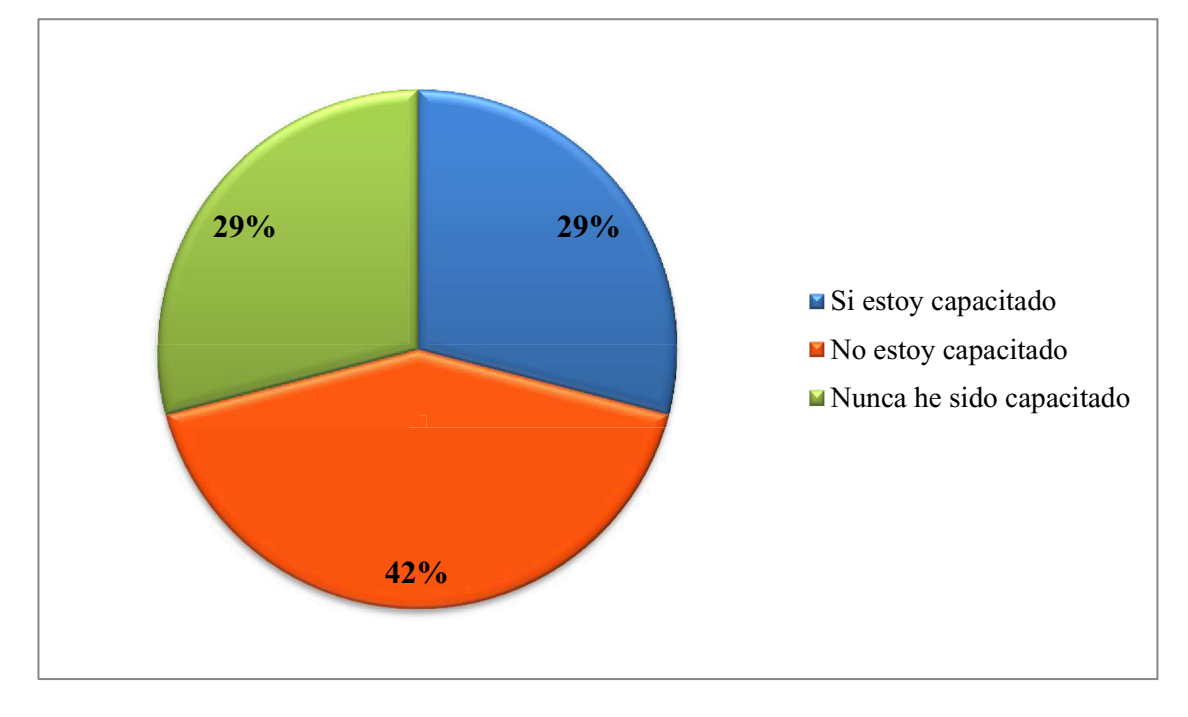

**GRÁFICO 2.7.** 

#### **Análisis e interpretación**

En esta pregunta los docentes encuestados ratificaron con un 42% que no están capacitados, el 29% nunca ha sido capacitado adecuadamente en la aplicación de multimedia educativas en la asignatura de lengua y literatura, pero el otro 29% restante afirma que si está capacitado para usar herramientas tecnológicas.

Se evidencia que los docentes no han tenido ningún tipo de formación o capacitación en la aplicación de multimedia educativas en su trayectoria como docente, lo que genera un deficiente desempeño en su rol y más que todo en el proceso de enseñanza y aprendizaje al momento de impartir sus clases en la asignatura de lengua y literatura.

## **2.1.8. Es flexible al momento de calificar la participación de sus estudiantes dentro del aula de clases**

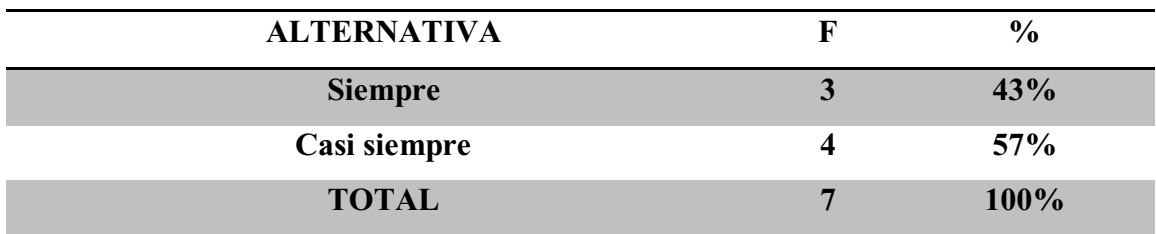

Fuente: Docentes de EGB de la Unidad Educativa Fiscal "Magdalena Dávalos" N°32 **Investigadores: Espinoza Mario y Vera Katherine, (2016)** 

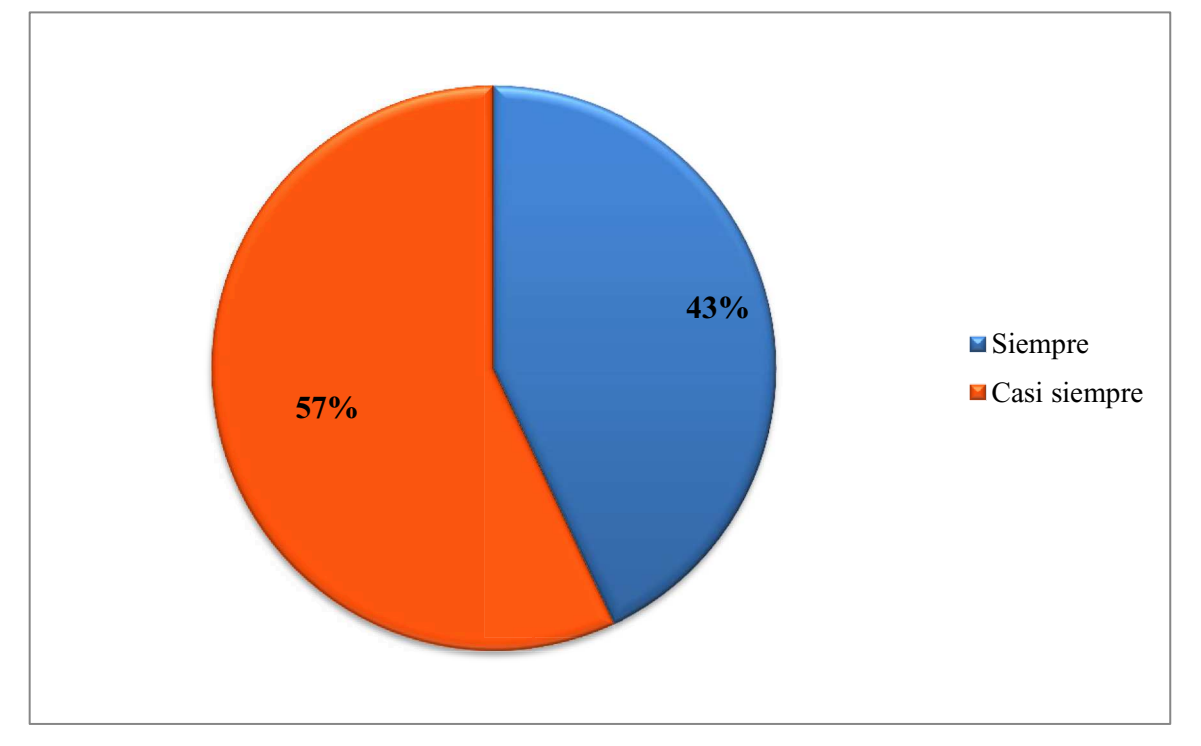

## **GRÁFICO 2.8.**

#### **Análisis e interpretación**

Al realizar esta pregunta si es flexible al momento de calificar la participación de sus estudiantes dentro del aula de clases, el 57% de los docentes respondieron que casi siempre califica la participación de sus estudiantes dentro del aula de clases con flexibilidad, el otro 43% señalo que siempre utiliza la flexibilidad.

Con esto se permite analizar que los docentes, son muy acertados en brindarles a los estudiantes una oportunidad dentro del aula de clases, para mejorar su aprovechamiento académico ya que suele suceder que el estudiante no entienda en ese momento el ejercicio y refuerce mediante la participación en el pizarrón.

**2.1.9. Con qué frecuencia realiza una realimentación a sus estudiantes en cada clase impartida** 

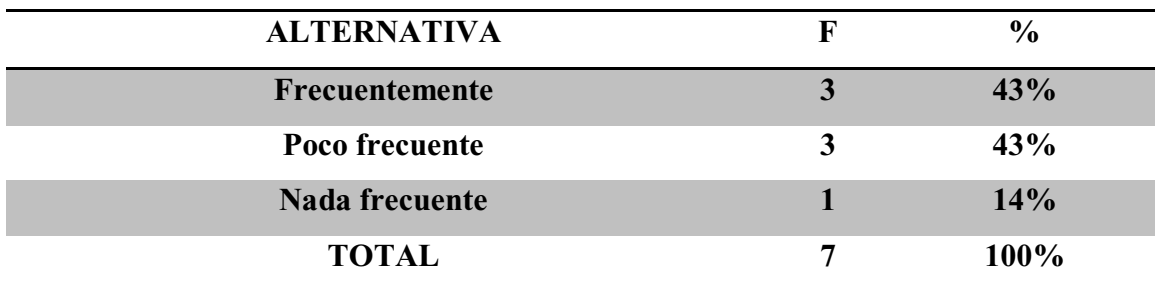

Fuente: Docentes de EGB de la Unidad Educativa Fiscal "Magdalena Dávalos" N°32 **Investigadores: Espinoza Mario y Vera Katherine, (2016)** 

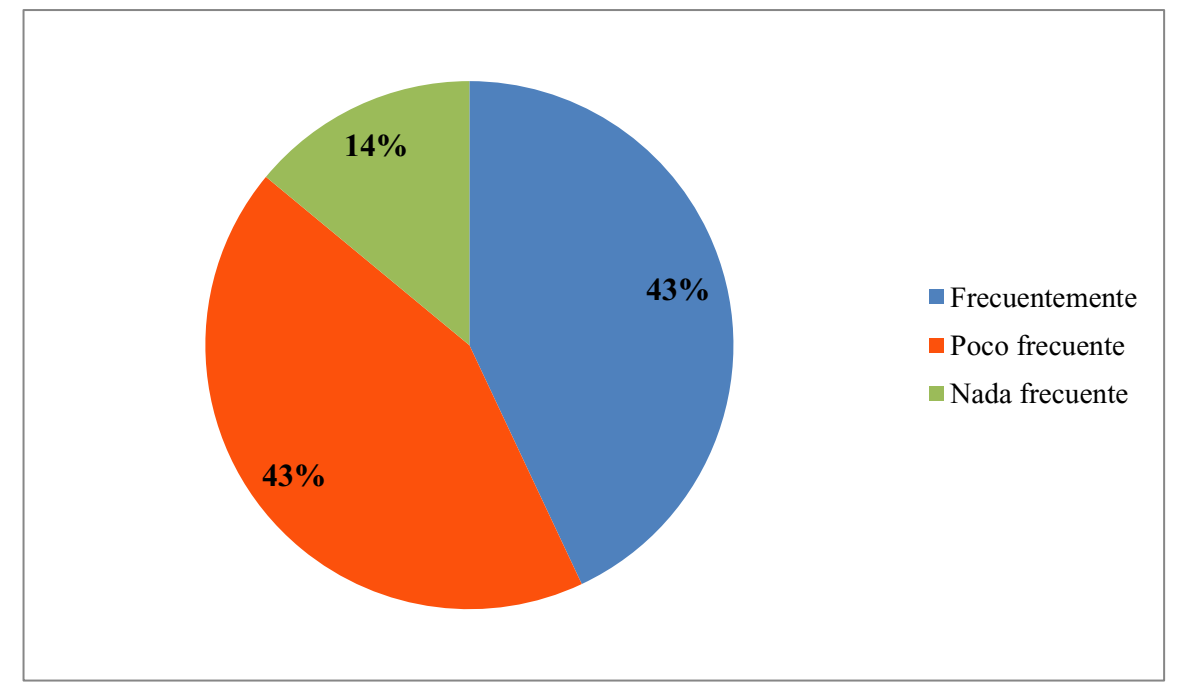

**GRÁFICO 2.9.** 

#### **Análisis e interpretación**

Al preguntar con qué frecuencia realimenta a sus estudiantes en cada clase que imparte un 43% de docentes mencionaron que lo hacen frecuentemente, sin embargo otro 43% aludieron que lo hacen poco frecuente y solo el 14% lo hace nada frecuente.

Pero aunque halla la retroalimentación por parte de los docentes, no es suficiente porque siempre se ha esquematizado a la asignatura de lengua y literatura como una asignatura un poco complicada, por ello se ha permitido incorporar al curriculum los diversos tipos de métodos y técnicas para que el esquema sea más fácil y para que le ayuden a mejorar el proceso de aprendizaje.

# **2.1.10. Cree que impartiendo clases con multimedia educativas mejore el proceso de aprendizaje de sus estudiantes**

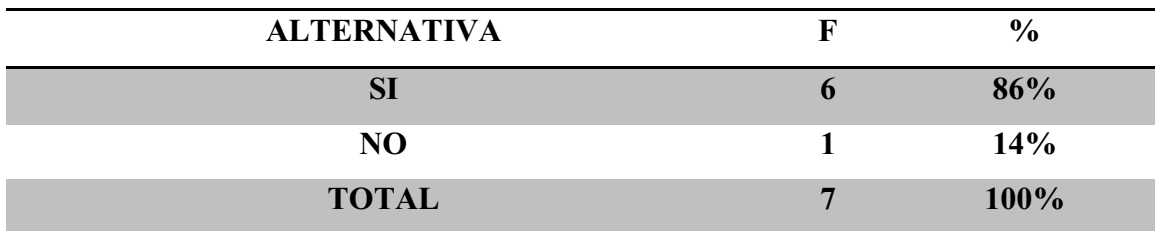

Fuente: Docentes de EGB de la Unidad Educativa Fiscal "Magdalena Dávalos" N°32 **Investigadores: Espinoza Mario y Vera Katherine, (2016)** 

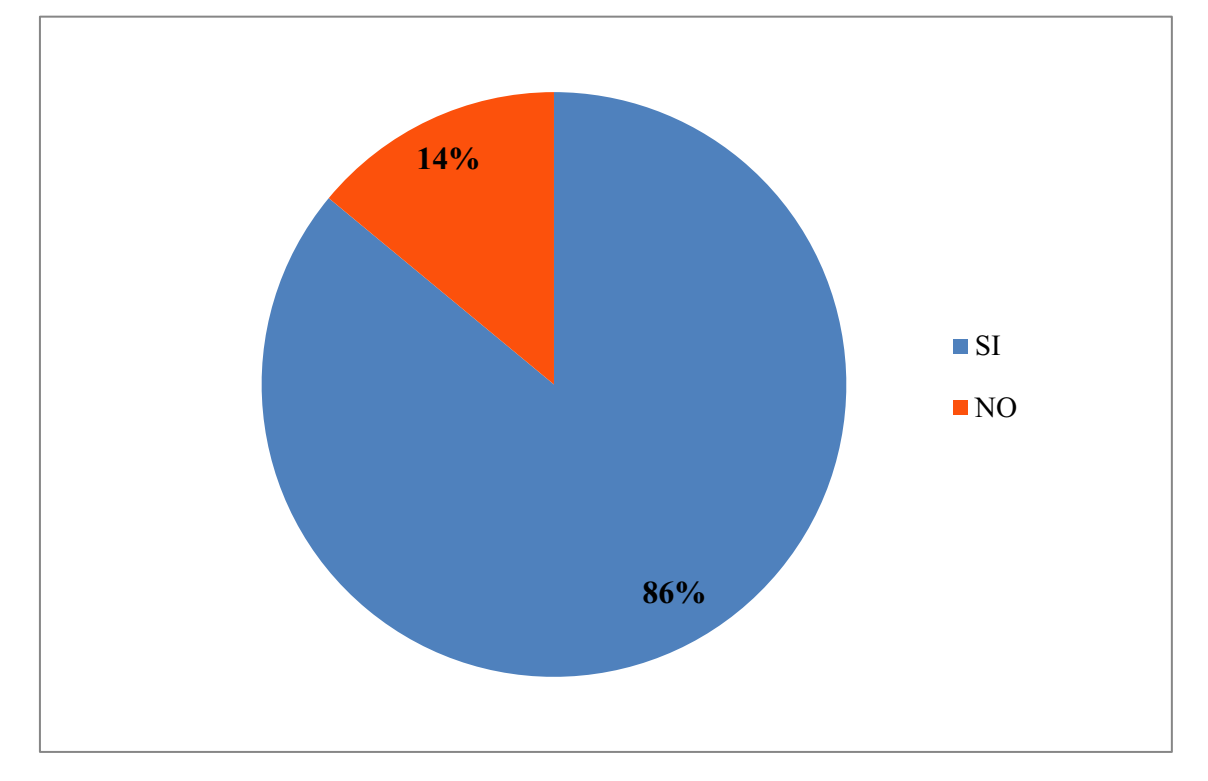

## **GRÁFICO 2.10.**

## **Análisis e interpretación**

Al preguntarle a los docentes que si impartiendo clases con multimedia educativas mejore el proceso de aprendizaje de sus estudiantes la respuesta fue: con un 86% la respuesta fue positiva contestando que SI, el otro 14% NO cree que con multimedia educativas mejore el proceso.

Se puede demostrar que los docentes deben de poseer esa habilidad para mejorar el aprendizaje de los estudiantes sobre lengua y literatura, solo utiliza el método tradicional creando en el alumnado un bajo rendimiento en esta asignatura, afectando en el aprendizaje significativo así como el rendimiento académico.

**2.2. Análisis de la ficha de observación aplicada a los estudiantes de primer grado**  básico de la unidad educativa "Magdalena Dávalos" N°32 Cantón Tosagua en **el año 2016.**

#### **2.2.1. Aspecto 1** Desarrolla Contenidos

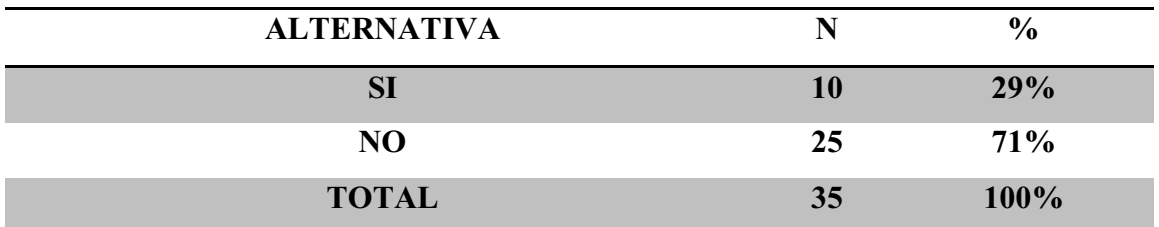

**Fuente: Ficha de observación aplicada a estudiantes de Primer Grado Básico de la Unidad**  Educativa Fiscal "Magdalena Dávalos" N°32

**Investigadores: Espinoza Mario y Vera Katherine, (2016)** 

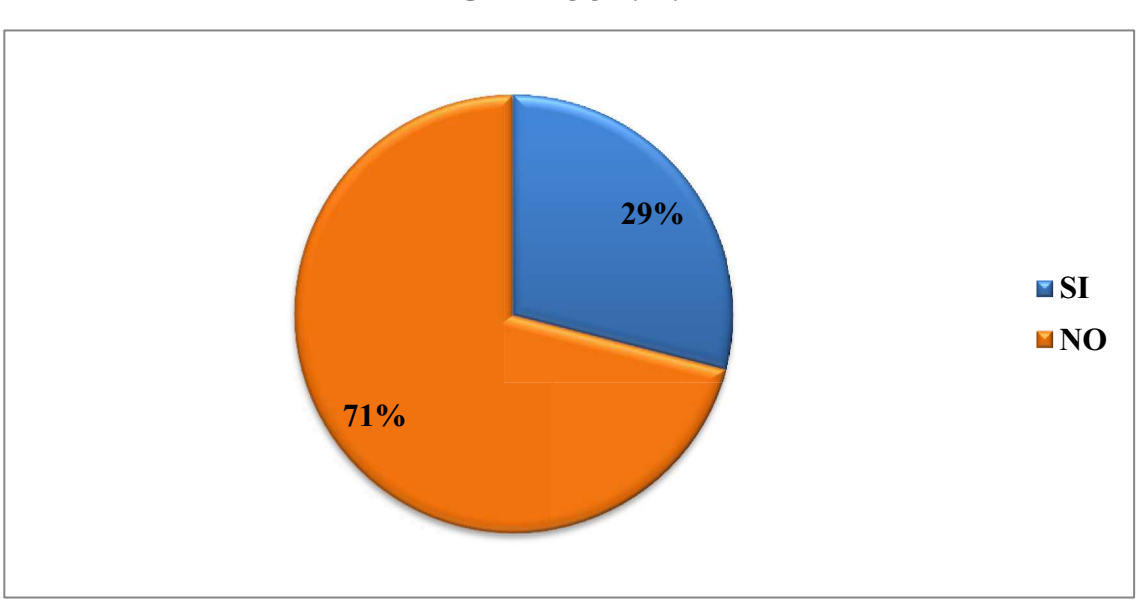

**GRÁFICO 2.11.** 

#### **Análisis e interpretación**

Se puede observar que un 29% de los estudiantes desarrolla contenidos en el aula mientras que un 71% NO lo desarrolla, tomando en cuenta que los contenidos es la práctica luego de la clase impartida para reforzar las actividades académicas en el proceso de enseñanza-aprendizaje.

El niño debe desarrollar contenidos como la práctica diaria en el aula de clases de la buena enseñanza del maestro para poder obtener un aprendizaje de tal manera que se haga independiente en el aula y al momento de enviar tareas ellos pueden desarrollar contenidos propios de la edad y acorde el área que se está guiando.

#### **2.2.2. Aspecto 2** Aprendizaje en lengua y literatura

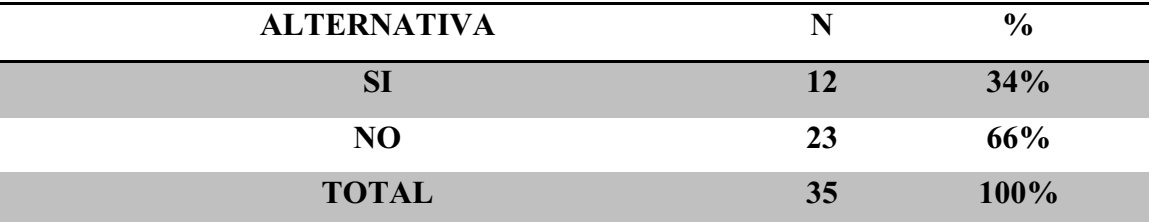

**Fuente: Ficha de observación aplicada a estudiantes de Primer Grado Básico de la Unidad**  Educativa Fiscal "Magdalena Dávalos" N°32

**Investigadores: Espinoza Mario y Vera Katherine, (2016)** 

### **GRÁFICO 2.12.**

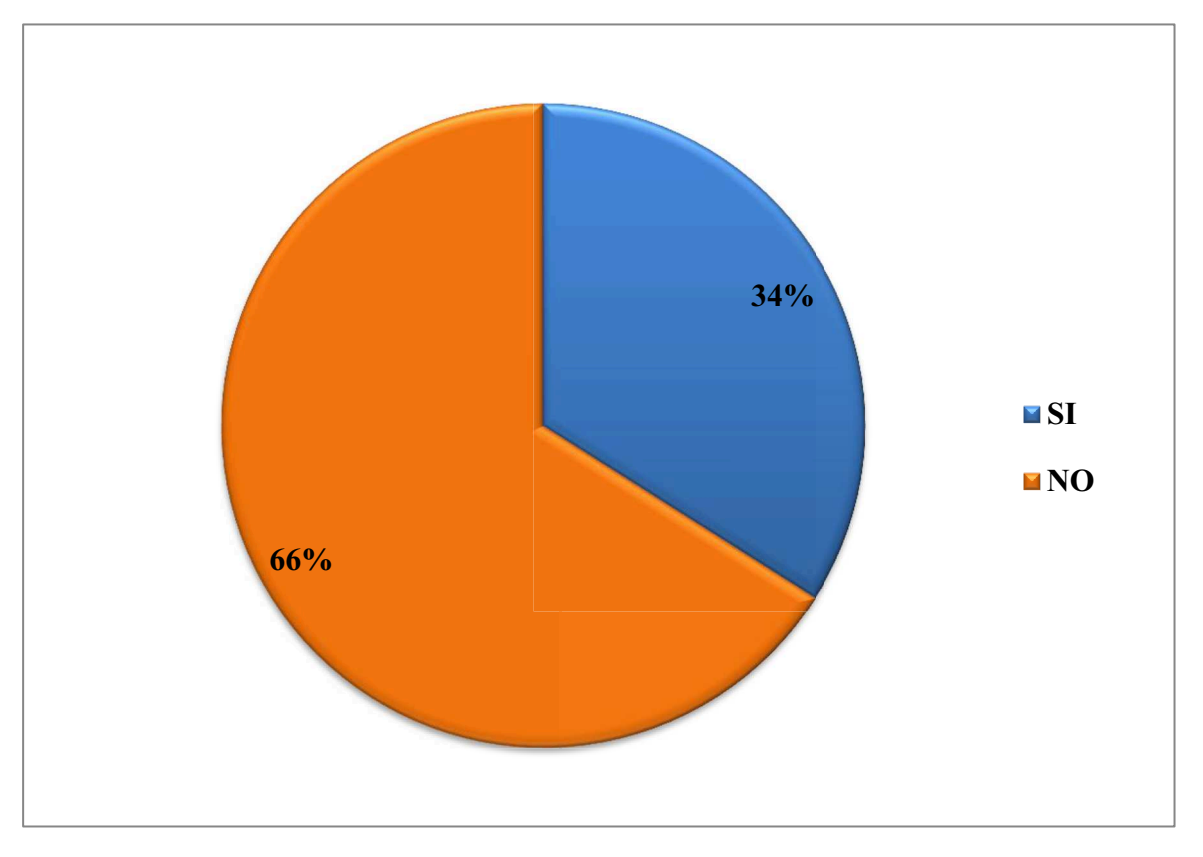

## **Análisis e interpretación**

En la ficha de observación se puede analizar que el un 66% de los estudiantes NO tienen un aprendizaje en lengua y literatura mientras que la otra parte que equivale al 34% SI tienen este aprendizaje palpando un déficit de aprendizaje en esta área que puede repercutir negativamente en el alumno.

Claramente se puede interpretar que aún existen falencias en el aprendizaje en el área designada pero la implementación de multimedia educativa puede hacer que los valores puedan invertirse satisfactoriamente, logrando un aprendizaje significativo para los siguientes años de vida estudiantil del niño/ña.

#### **2.2.3. Aspecto 3** Identifica conceptos básicos en lengua y literatura

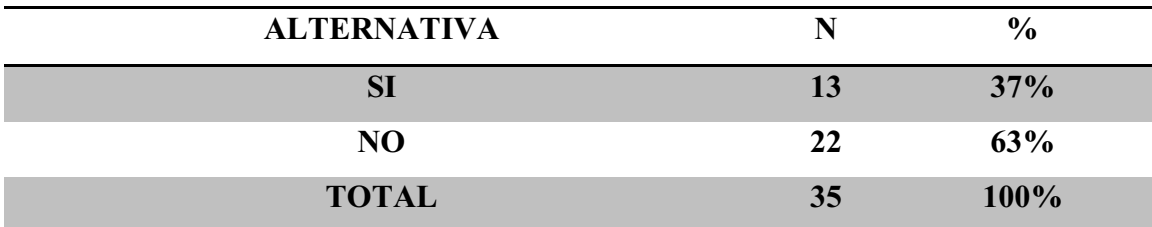

**Fuente: Ficha de observación aplicada a estudiantes de Primer Grado Básico de la Unidad**  Educativa Fiscal "Magdalena Dávalos" N|32

**Investigadores: Espinoza Mario y Vera Katherine, (2016)** 

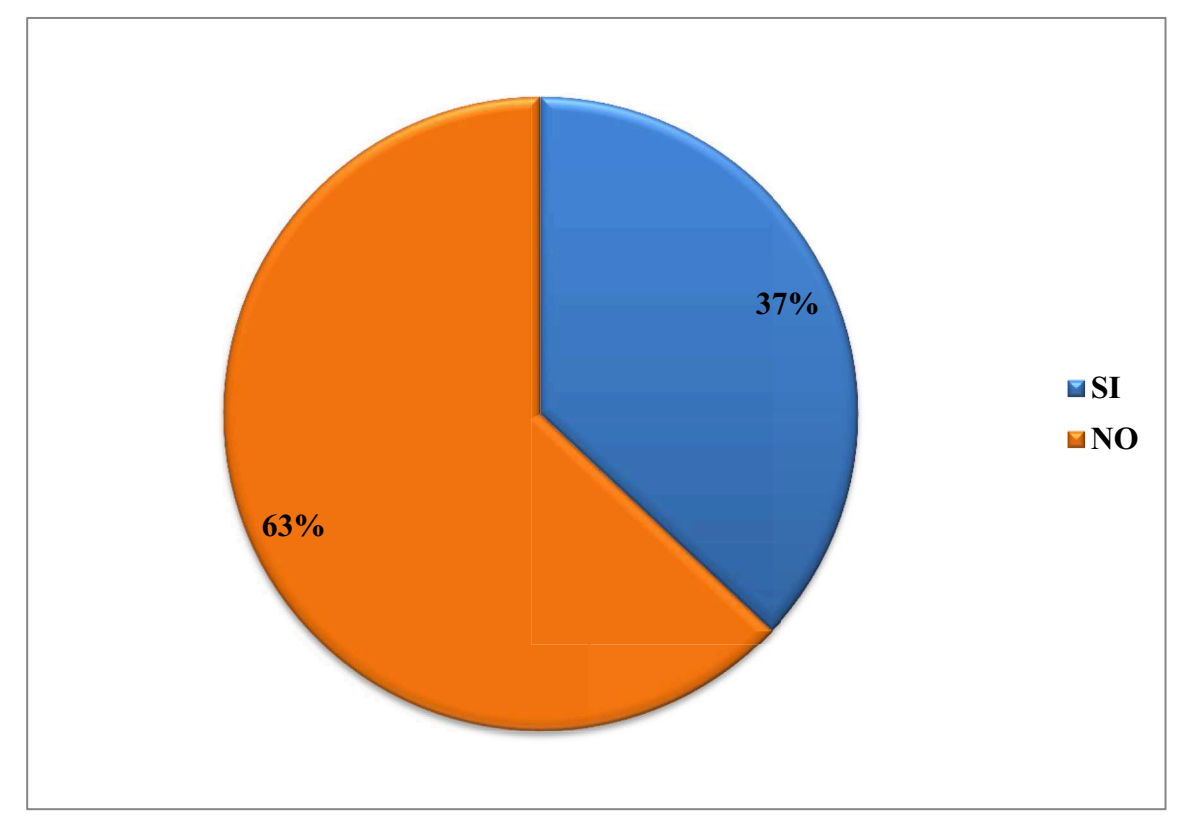

## **GRÁFICO 2.13.**

#### **Análisis e interpretación**

El siguiente aspecto se trataba si el niño identifica conceptos básicos en lengua y literatura interpretando que un 37% Si lo realiza y un volumen alto que equivale al 63% No identifica los conceptos básicos en lengua y literatura, tornando que hay una falencia evidente al momento de identificar conceptos básicos.

Considerando y analizando tomando como referencia el aspecto 3 se debe de utilizar otro tipo de estrategia para que el alumno pueda receptar e identificar lo que se pide como destreza en el aula de clases., para ello existe un sinnúmero de estrategias para llegar a cumplir con esta meta en el área de lengua y literatura.

#### **2.2.4. Aspecto 4** Describe gráficos

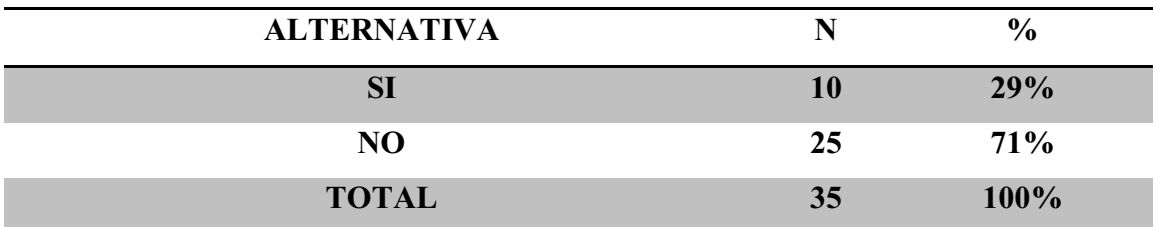

**Fuente: Ficha de observación aplicada a estudiantes de Primer Grado Básico de la Unidad Educativa Fiscal "Magdalena Dávalos" N|32** 

**Investigadores: Espinoza Mario y Vera Katherine, (2016)** 

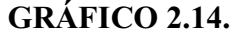

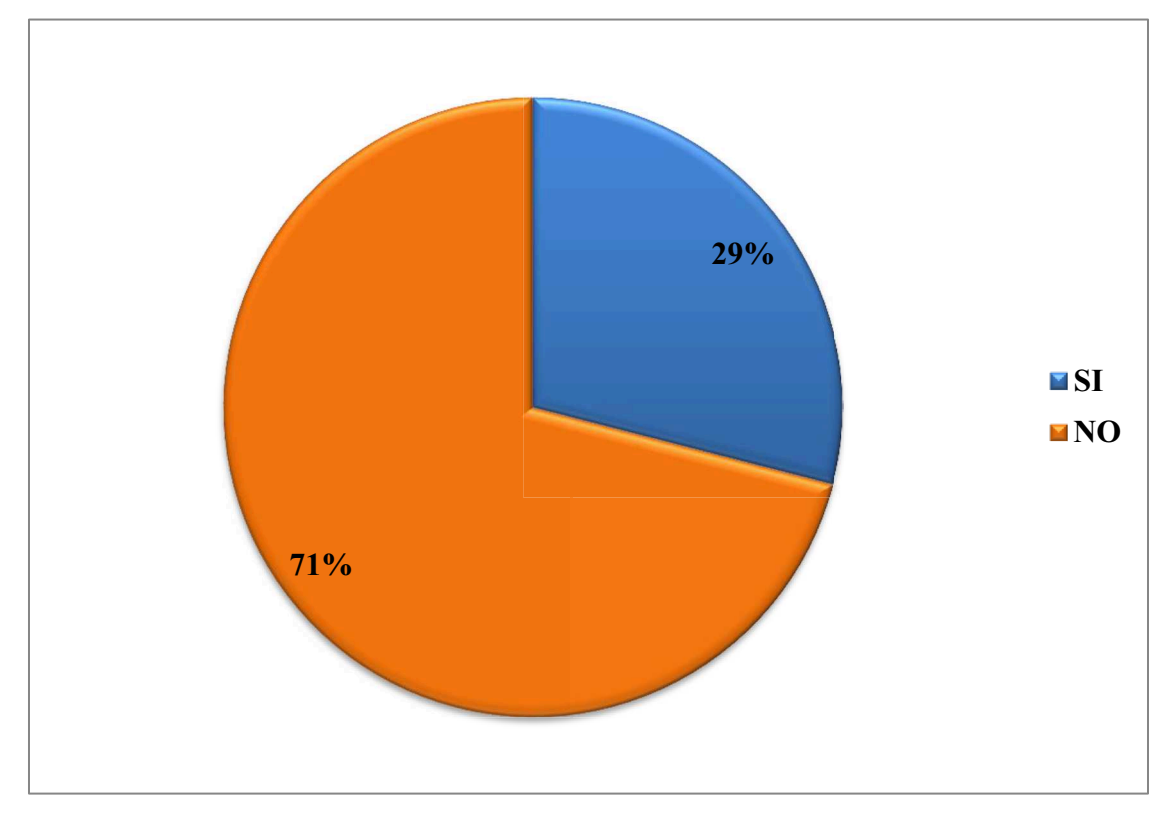

#### **Análisis e interpretación**

El aspecto N°4 se refiere sobre si describe gráfico, tomando nuestra ficha de observación para realizar este análisis podemos afirmar que un 29% SI describe gráficos mientras que un 71% NO describe gráficos, he aquí donde se debe de retomar la clase para revalorizar en que parte se falló.

Se debe de tomar como consideración realizar un estudio o planificarse para poder transmitir clases por medio de objetos, gráficos o pictogramas para que ellos desarrollen y trabajen su aprendizaje porque justo en esa edad es donde se debe explotar la inteligencia de ellos.

#### **2.2.5. Aspecto 5** Interpreta pictogramas en el aula de clases

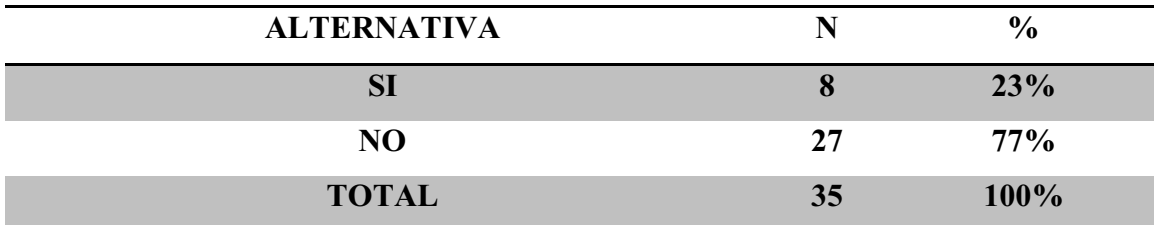

**Fuente: Ficha de observación aplicada a estudiantes de Primer Grado Básico de la Unidad**  Educativa Fiscal "Magdalena Dávalos" N°32

**Investigadores: Espinoza Mario y Vera Katherine, (2016)** 

## **GRÁFICO 2.15.**

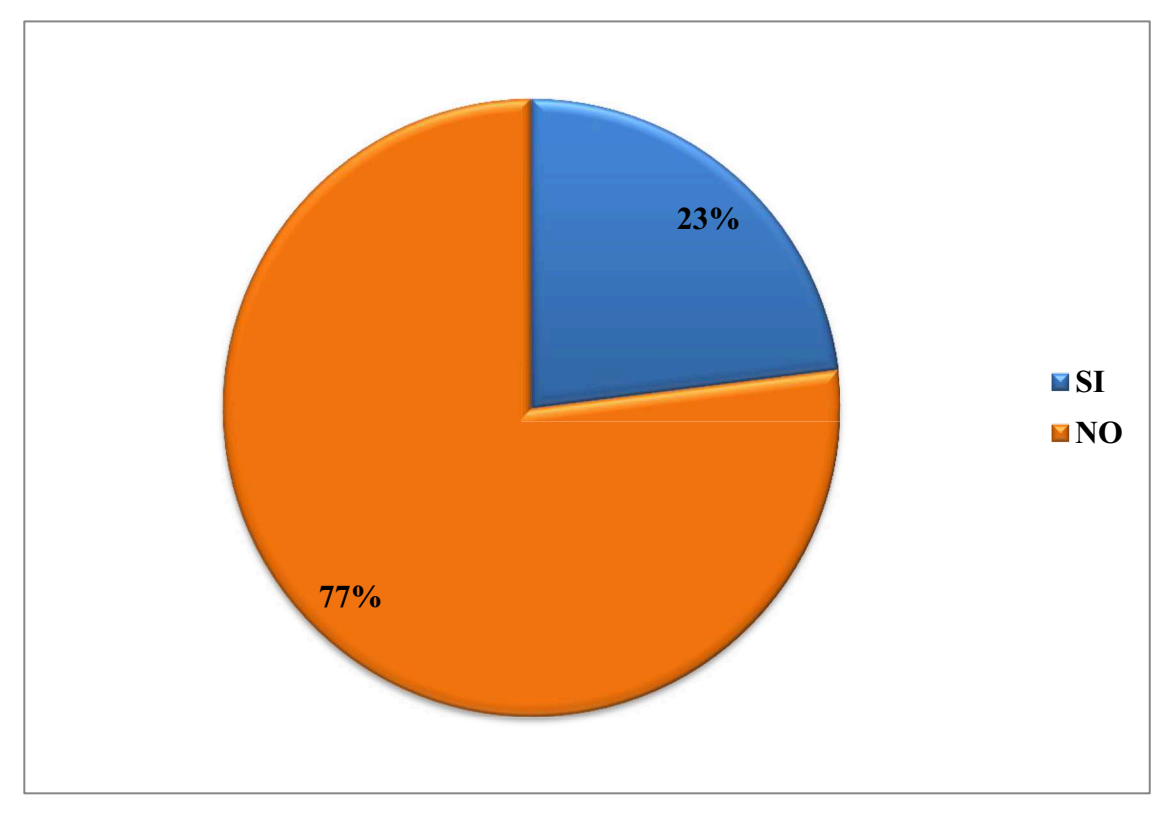

#### **Análisis e interpretación**

Al realizar este aspecto en la ficha de observación sobre si interpreta pictogramas en el aula de clases un 23% SI interpreta mientras que un 77% NO lo interpreta, pudiendo palpar que el niño no tiene desarrollado el interpretar pictogramas siendo en lengua y literatura uno de los materiales más utilizados para potenciar el cerebro del niño.

Se puede tomar como consideración enviar trabajos en casa la lectura de pictogramas o realizar tareas que se basen en letras y gráficos pero recortando y que el niño pueda recrear su propia oración otra de las opciones es crear planificaciones enfocadas en el desarrollo intelectual de los estudiantes.

#### **2.2.6. Aspecto 6** Comprende las actividades dirigidas por el docente

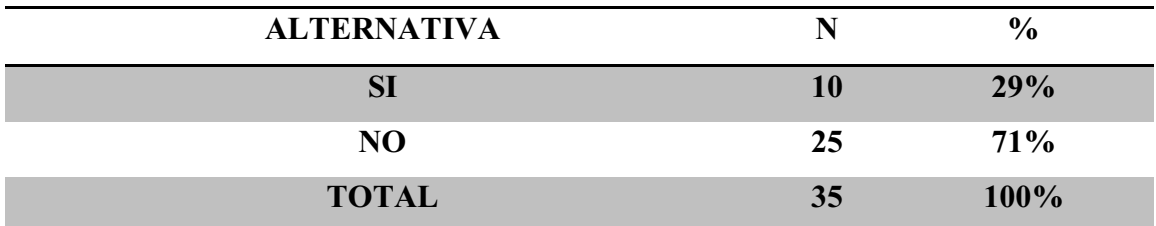

**Fuente: Ficha de observación aplicada a estudiantes de Primer Grado Básico de la Unidad Educativa Fiscal "Magdalena Dávalos" N|32** 

**Investigadores: Espinoza Mario y Vera Katherine, (2016)** 

## **GRÁFICO 2.16.**

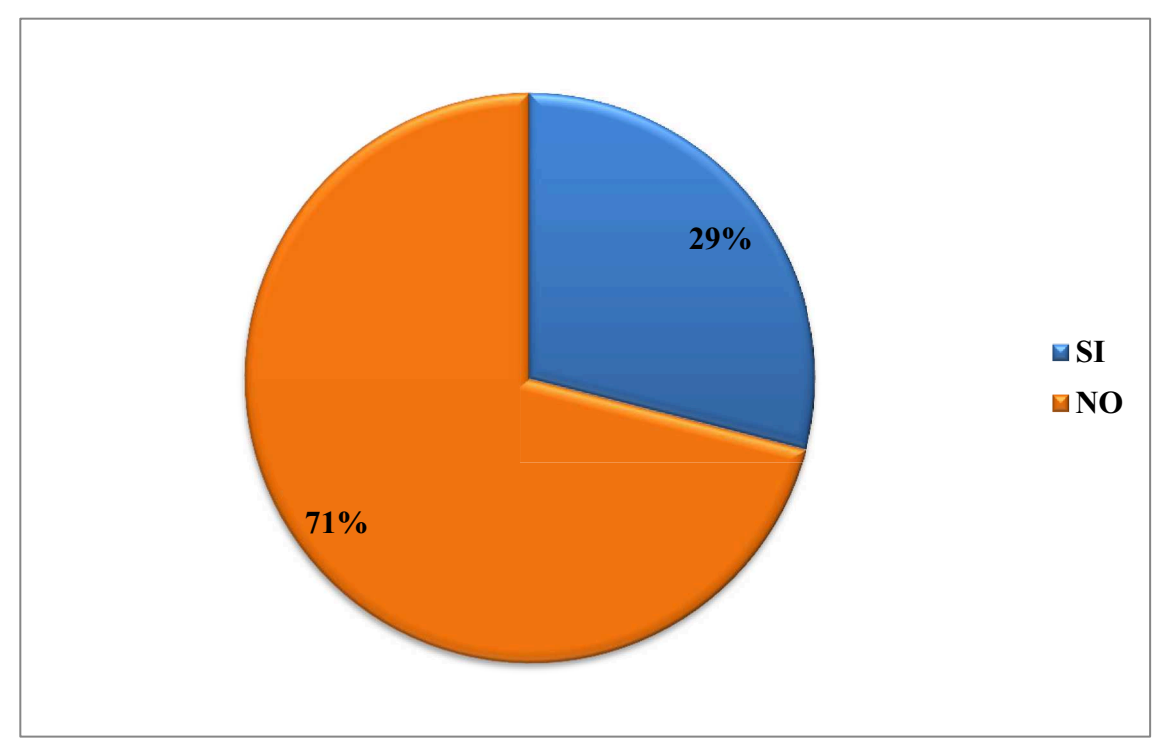

### **Análisis e interpretación**

Los alumnos utilizan un libro donde se da la clase y hay mismo se realizan las actividades expuestas por el docente tomando en consideración la ficha de observación un 29% SI comprende las actividades dirigidas por el docente y un 71% NO comprende las actividades teniendo en cuenta que debe haber un factor negativo para aquello.

El docente debe de cambiar la forma de impartir sus clases para que el alumno pueda tener un aprendizaje significativo para los siguientes años de estudios primarios, debe de planificar clases más interactivas con gráficos, sonidos, animaciones para que el niño al momento de empezar la clase tome interés por la misma y asi haya comprensión d ela misma.

#### **2.2.7. Aspecto 7** Realiza actividades solo

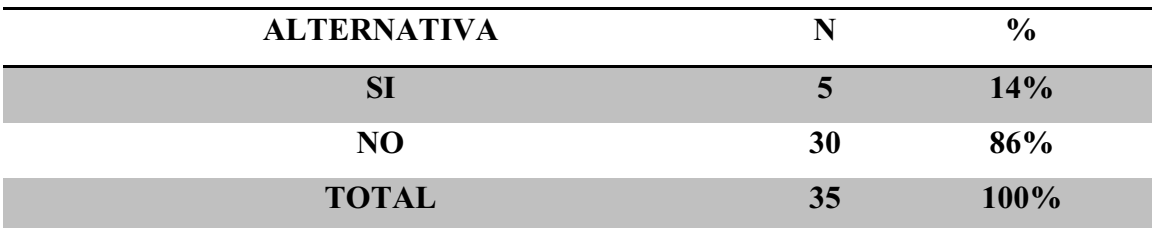

**Fuente: Ficha de observación aplicada a estudiantes de Primer Grado Básico de la Unidad**  Educativa Fiscal "Magdalena Dávalos" N°32

**Investigadores: Espinoza Mario y Vera Katherine, (2016)** 

## **GRÁFICO 2.17.**

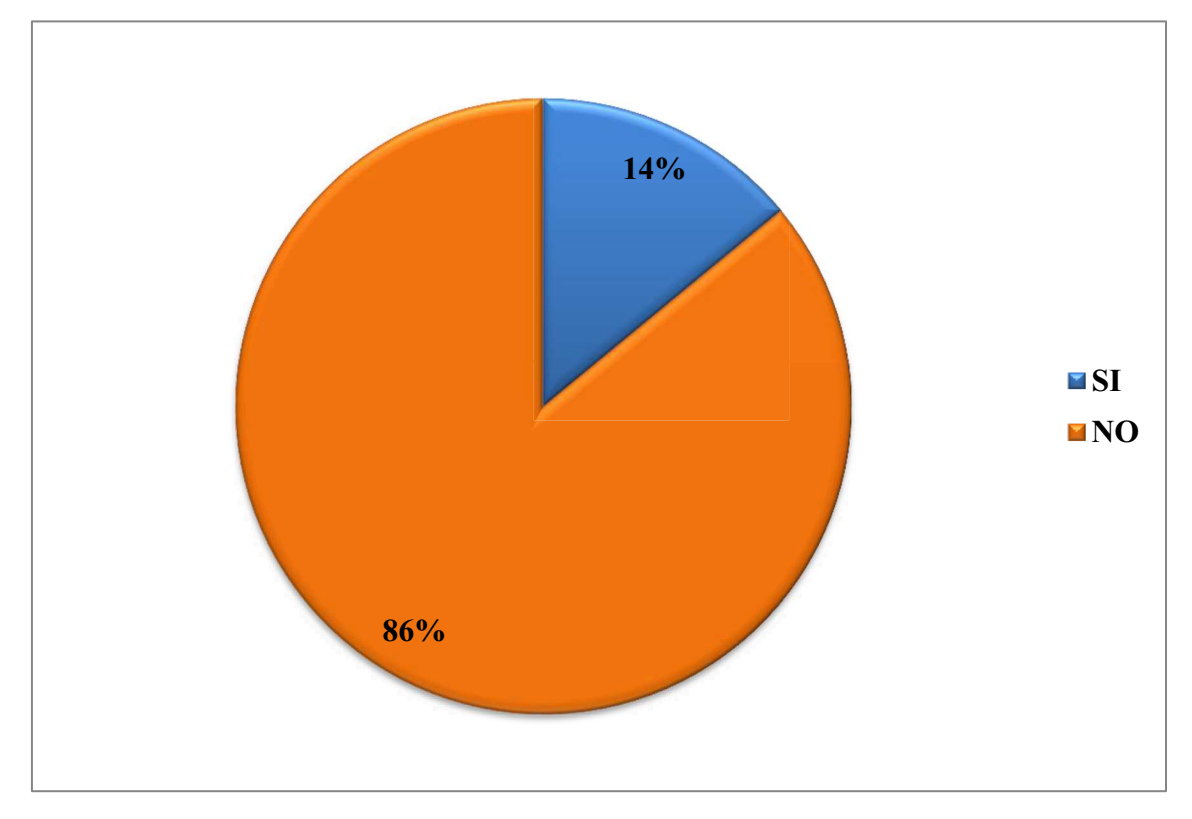

#### **Análisis e interpretación**

Los estudiantes deben realizar actividades solos para superar los aprendizajes requeridos, en la ficha de observación se pudo evidenciar que un 14% SI realiza actividades solo mientras que un 86% NO realiza actividades solo, entonces el docente debe de observar y establece cual es la deficiencia en este punto.

El docente debe de considerar reforzar la clase hasta que los estudiantes estén preparados para realizar actividades solo y que tengan notas excelentes más que todo que el aprendizaje sea satisfactorio para que así al enviar tareas ellos sean protagonistas de sus propios actos y tareas.

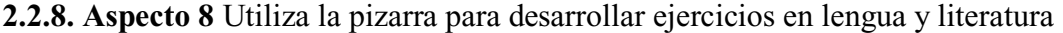

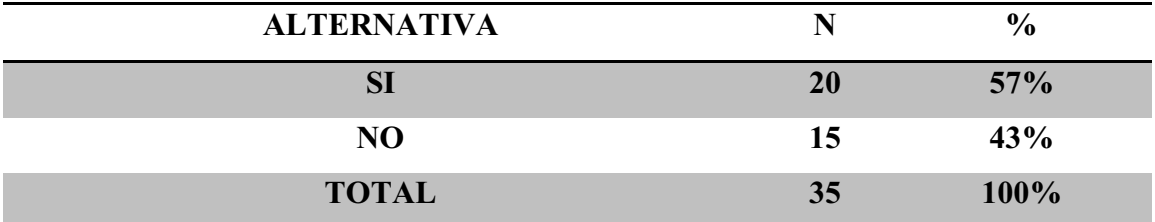

**Fuente: Ficha de observación aplicada a estudiantes de Primer Grado Básico de la Unidad**  Educativa Fiscal "Magdalena Dávalos" N°32

**Investigadores: Espinoza Mario y Vera Katherine, (2016)** 

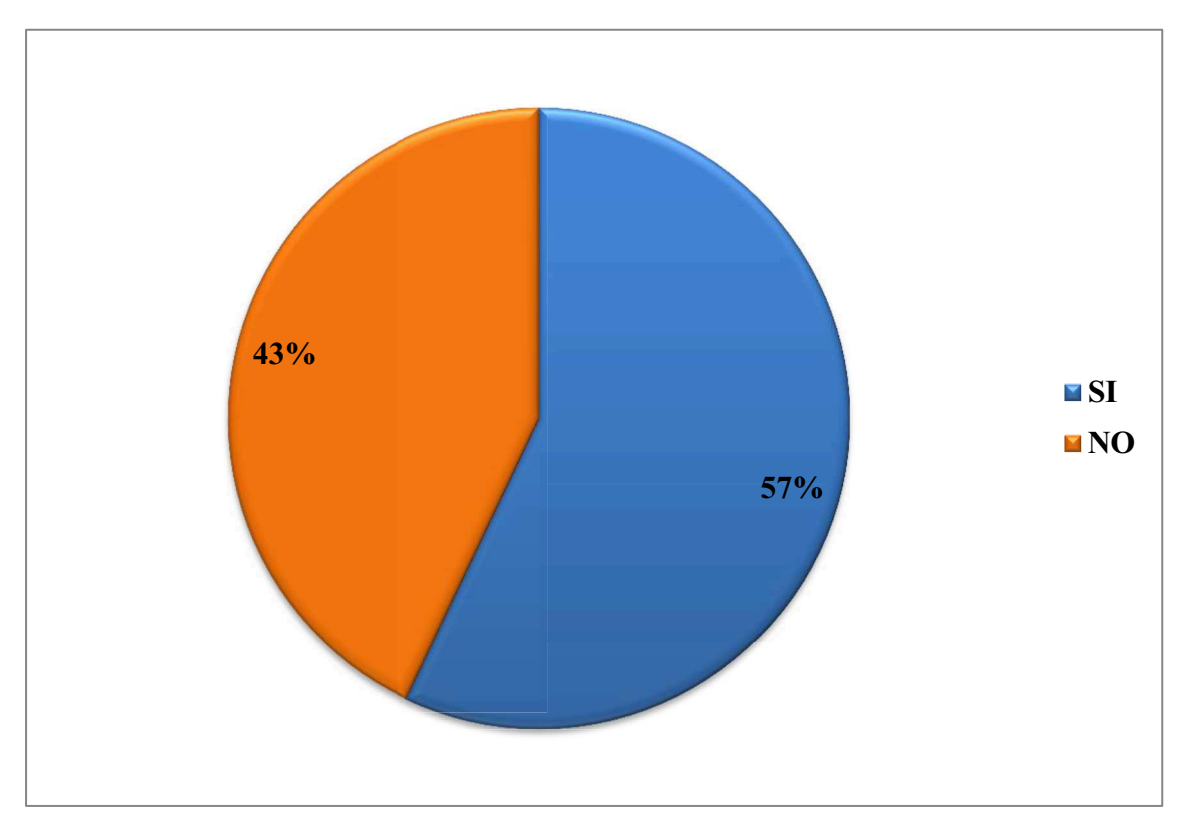

**GRÁFICO 2.18.** 

#### **Análisis e interpretación**

En el aspecto N°8 a considerar en la ficha de observación un 57% SI utiliza la pizarra para desarrollar ejercicios en lengua y literatura y el otro 43% NO utiliza la pizarra para ello se puede observar que los alumnos utilizan como material de apoyo para realizar ciertas actividades del libro.

Se debe de considerar utilizar recursos didácticos individuales como pizarras tipo cuaderno que contengan líneas para la utilización al momento de realizar las actividades en el aula para reforzar la clase, ya que es un instrumento para poder resolver los ejercicios como pictogramas entre otro dentro del área de lengua y literatura.

#### **2.2.9. Aspecto 9** Utilizan recursos didácticos para realizar las actividades

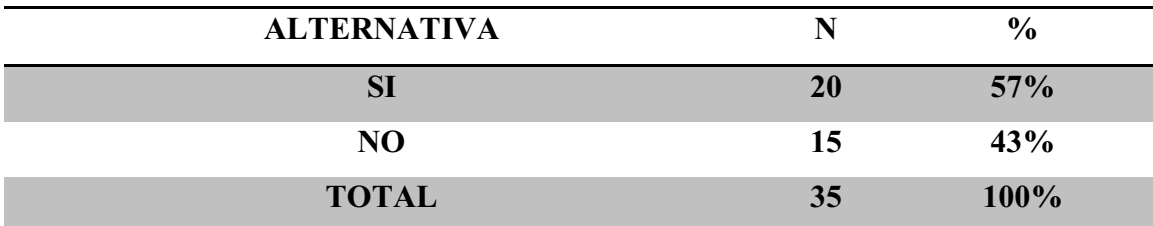

**Fuente: Ficha de observación aplicada a estudiantes de Primer Grado Básico de la Unidad**  Educativa Fiscal "Magdalena Dávalos" N°32

**Investigadores: Espinoza Mario y Vera Katherine, (2016)** 

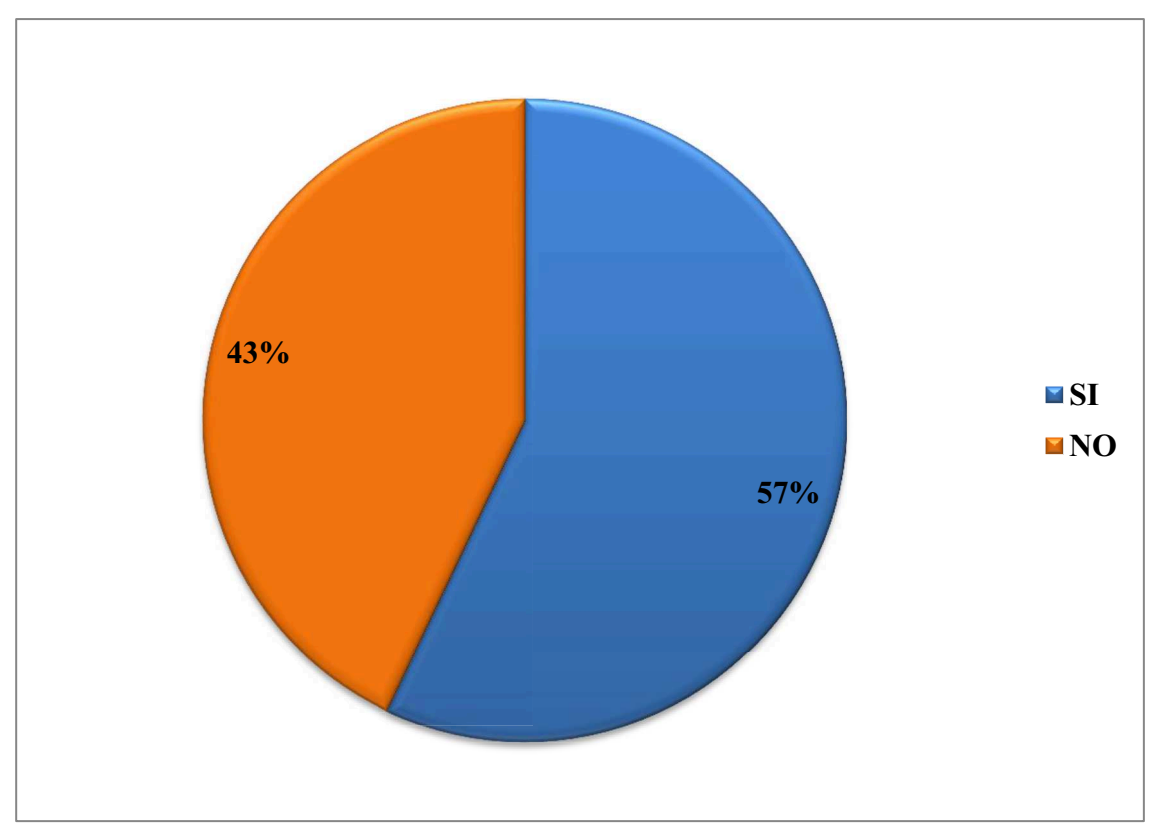

**GRÁFICO 2.19.**

## **Análisis e interpretación**

En este aspecto que se consideró en la ficha de observación un 57% Si utilizan recursos didácticos para realizar las actividades y un 43% NO utilizan recursos, pudiendo observar que dentro del aula hay una escasez de recursos didácticos para el aprendizaje de los niños/as del primer grado.

Si todos los alumnos utilizaran el recurso didáctico adecuado para la asignatura se puede considerar que el aprendizaje sería muy significativo para la vida estudiantil primaria pues aprenderían a utilizar este recurso de la mejor manera para la recepción de las clases recibidas.

**2.2.10. Aspecto 10** Realizan los ejercicios del área lengua y literatura con multimedia educativas

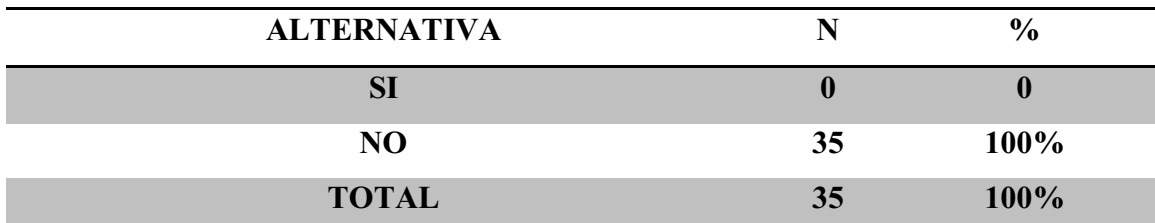

**Fuente: Ficha de observación aplicada a estudiantes de Primer Grado Básico de la Unidad**  Educativa Fiscal "Magdalena Dávalos" N°32 **Investigadores: Espinoza Mario y Vera Katherine, (2016)** 

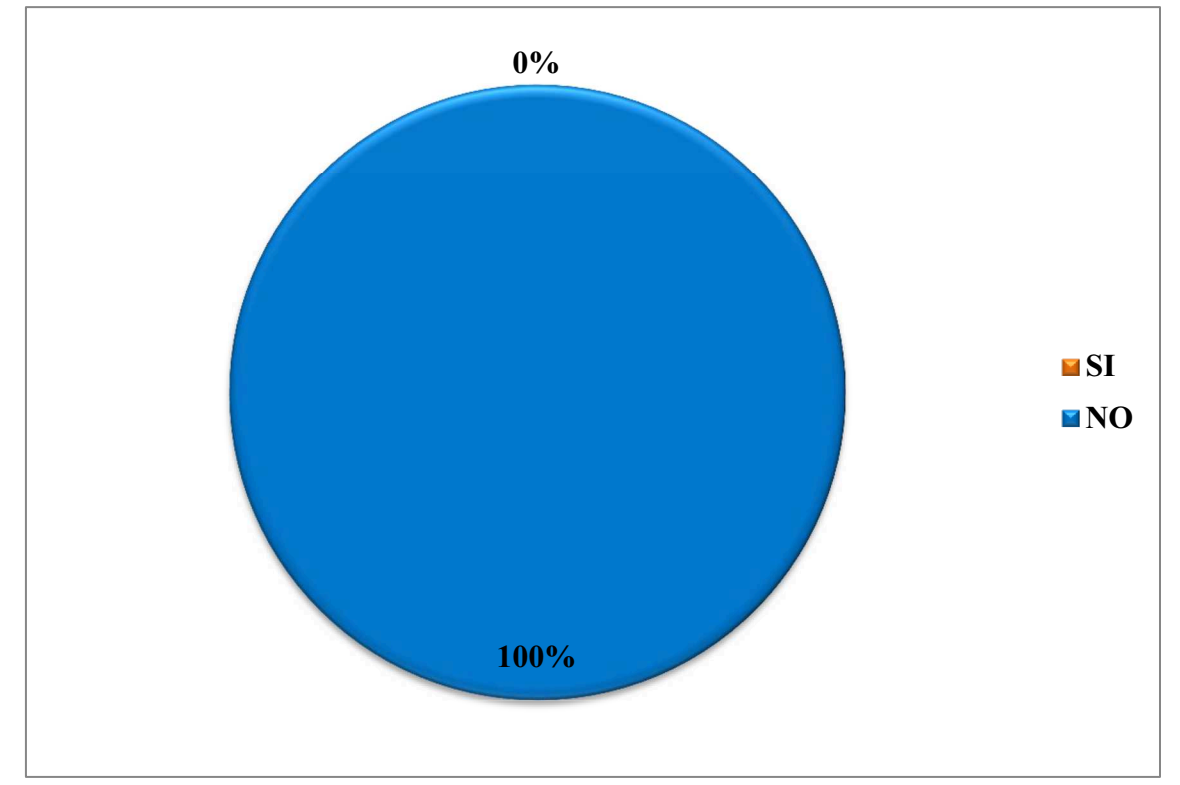

#### **GRÁFICO 2.20.**

#### **Análisis e interpretación**

En el último aspecto a observar sobre si Realizan los ejercicios del área de lengua y literatura con multimedia educativas se pudo observar que el 100% de los alumnos NO realizan los ejercicios con multimedia educativa, puede ser por la falta de capacitaciones de los docentes o el uso de estos recursos.

Entonces se puede considerar de manera urgente la utilización de multimedia educativas para impartir clases en el área de lengua y literatura para fortalecer el aprendizaje de forma actual incursionando en las aulas de clases las multimedia educativas para los niños que reciben clases en el primer grado.

# **2.3. Análisis E Interpretación General De La Ficha De Observación Aplicada A**  Los Estudiantes De Primer Grado De La Unidad Educativa Fiscal "Magdalena" Dávalos" N°32

Cuando se aplicó la ficha de observación a los estudiantes de Primer Grado Básico, se evidenció que tenían problemas al abordar ejercicios de lengua y literatura y que no se sentían la confianza suficiente para resolverlos.

De la misma forma la gran mayoría tenía problemas cuando el docente les solicitaba expresar alguna idea o concepto ya sea de forma lingüística o gráfica. No demostró conocimiento en el uso de herramientas tecnológicas por lo que se dificultó al momento de obtener información sobre tareas investigativas.

La mayoría de los alumnos tardaban mucho en la resolución de ejercicios en lengua y literatura y era poco innovador solo fue un espectador de las clases más no era parte de ella.

El interés que mostraban en la asignatura de lengua y literatura era muy bajo, se aburrían, no prestaban atención, más aun cuando el docente utilizaba procedimientos largos y extensos. No podía identificar ciertos gráficos o pictogramas para resolver la actividad, no podía identificar las actividades que tenían mayor o menor interés o dificultad.

Es importante mencionar que no basta con que el estudiante aprenda tradicionalmente lo que se recepta los primeros años de vida (leer y escribir), ya que este debe de irse perfeccionando en el transcurso de la vida estudiantil tomando como dato primordial la enseñanza en el aula de clase y la ayuda en casa para superar los aprendizajes requeridos en este grado.

Es fundamental e imprescindible que el estudiante pueda resolver ejercicios por si solos siempre y cuando este aplicando las reglas, pero sobre todo que la finalidad de la asignatura de lengua y literatura le sirva al estudiante para desenvolverse en la vida cotidiana, ya que es una asignatura de relevancia para la aplicación al momento de redactar, escribir, leer, analizar, entre otros.

## **2.4. Entrevista aplicada a la Lcda. Paola Estelvina Moreira Cedeño directora de la**  unidad educativa fiscal "Magdalena Dávalos" Cantón Tosagua en el año 2016.

## **1.- Considera usted que es importante aplicar estrategias metodológicas al momento de impartir las clases.**

La aplicación de estrategias metodológicas es necesaria e importante para que el aprendizaje del estudiante y la calidad de la educación mejoren radicalmente, porque también como docente, pienso que no solo es necesario conocer una asignatura en su totalidad y dominarla, en este punto lo más importante es la asimilación proyectada al estudiante al punto que la información receptada por él, brinde un conocimiento significativo a tal punto que produzca el deseo de indagar sobre el tema que se está tratando en el aula de clases y salir de la monotonía de clases simples y llanas.

**Análisis:** Se puede considerar que la directora está consciente de que la aplicación de estrategias metodológicas es tan necesaria para el proceso de los estudiantes en el aula de clases ya que mejora en la totalidad el aprendizaje significativo.

# **2.- Cuál considera usted que serán ventajas para los docentes de la institución la cual usted dirige para que apliquen estrategias metodológicas al momento de impartir sus clases.**

Las ventajas que se evidencien al aplicar estrategias metodológicas en clases serían: Crear una interacción entre el docente y el estudiante, que se permita tener un apoyo claro de cómo van a desarrollar las actividades o el contenido de un tema determinado permitiendo la asimilación de información de forma directa para producir un aprendizaje significativo y duradero durante sus años de estudio y porque no en su diario vivir.

**Análisis:** La directora toma como ventajas que al aplicar estrategias metodológicas se creara en el aula de clases una interacción positiva entre el docente – estudiante, tomar en cuenta la explicación previa de las actividades en clases para producir un aprendizaje significativo y duradero.

**3.- Si los docentes de la institución aplican estrategias metodológicas basadas en herramientas como las multimedia educativas ¿Considera usted que mejorará el aprovechamiento académico en la asignatura de lengua y literatura de los estudiantes de primer grado básico?** 

Por supuesto que mejoraría, ya que estamos viviendo actualmente en la era de la tecnología y estamos acostumbrados en nuestro medio a impartir la asignatura de lengua y literatura de una forma tan monótona, sin utilizar ninguna herramienta, ahora hay que considerar el impacto positivo que se tendrá en el aprovechamiento y rendimiento académico de los estudiantes si utilizamos multimedia educativas.

**Análisis:** Se considera que las estrategias metodológicas basadas en multimedia educativas mejorarían de forma rápida el aprendizaje puesto que ella considera que estamos en la era de la tecnología en donde se debe utilizar una herramienta que se adapte al estudiante y viceversa considerando que tendrá un impacto positivo en el aprovechamiento y rendimiento académico de los estudiantes.

#### **4.- ¿Cuenta con el personal docente capacitado en áreas tecnológicas?**

En la actualidad se cuenta con dos docentes expertos en el área uno para escuela otro para colegio, pero no abastece a la necesidad educativa para la cantidad de estudiantes que cuenta la institución, y esto es una problemática para la institución ya que no se cuenta con docentes capacitados en su totalidad en el uso y aplicación de herramientas tecnológicas o de multimedia educativas, y cabe sacar a relucir que contamos con un laboratorio de computación equipado con los equipos necesarios.

**Análisis:** En referencia a aquello los docentes capacitados para el área tecnológicas no abastece para la cantidad de estudiantes ya que solo existen dos docentes para la cantidad de estudiantes se pudo palpar que existe un solo laboratorio de computación que si se encuentra adecuado para las necesidades y requerimientos de los estudiantes ya que cuenta con máquinas individuales, un proyecto, la pizarra para proyectar, una maquina como servidor, el internet con su debido router, el área totalmente climatizada, pero aun así no es suficiente porque no abastece para toda la comunidad educativa en lo relevante a los estudiantes.

## **5.- ¿Qué objetivos se ha propuesto para que los docentes de la Institución mejoren la calidad de enseñanza y aprendizaje en la asignatura de lengua y literatura?**

Los objetivos que se han propuesto para mejorar la calidad de enseñanza y aprendizaje en la asignatura de lengua y literatura es tener capacitaciones constante dentro de la institución en el uso, manejo y aplicaciones de herramientas didácticas, tecnológicas y primordialmente pedagógicas para que mejoren la calidad de enseñanza a los estudiantes y tener una institución educativa de alta calidad.

**Análisis:** Los docentes reciben las debidas capacitaciones por parte de la directora y la institución para mejorar la calidad de enseñanza y aprendizaje en la asignatura de lengua y literatura, el cual conlleva al uso, manejo y aplicaciones de las herramientas necesarias en el aula de clases como lo es la didáctica, la tecnológica y pedagógicas.

#### **Conclusiones del Estudio de Campo**

El trabajo de estudio de campo puso en evidencia la existencia de diversas situaciones de competitividad y tipos de respuestas por parte de los docentes de la institución frente al proceso de enseñanza – aprendizaje mediante las multimedia educativas.

Ambas variables son el resultado de la interacción de un conjunto de factores entre los que destacan la existencia de una estrategia metodológica de largo plazo, utilizándola en el aula de clases, el grado de acceso a la información y utilización de las multimedias educativas al momento de impartir las clases en la asignatura en lengua y literatura.

Una de las preguntas dirigidas en las encuestas hacia el docente era sobre si en las planificaciones diaria utiliza diferentes técnicas o métodos para realizar ejercicios en el área de lengua y literatura en donde la respuesta SI tuvo un 29% y un NO el 42% evidenciando que las técnicas o métodos pueden ser el mismo a diario.

Otra de las preguntas aplicada era si el docente está capacitado adecuadamente en la aplicación de multimedia educativas en la asignatura de lengua y literatura en donde la mayoría No está capacitado con un 42% y Si estoy capacitado un 29%, la falencia puede estar en que no se recibe capacitación suficiente o la era tecnológica es un factor en contra para el docente.

Una de las preguntas elaboradas en la encuesta era si realizan los ejercicios del área lengua y literatura con multimedia educativas en donde un 100% contestó que NO, donde se debe de considerar de manera urgente la utilización de multimedia educativas para impartir clases en el área de lengua y literatura para fortalecer el aprendizaje del niño, donde se puede aplicar la estrategia metodológica que se encuentra en este trabajo de titulación, modalidad proyecto de investigación.

En la ficha de observación aplicada a la mayoría de los alumnos se evidenció que tenían problemas al abordar ejercicios de lengua y literatura, ya que no se sentían con la confianza suficiente para resolverlos, se tardaban mucho en la resolución de ejercicios en lengua y literatura, era poco innovador ya que solo fue un espectador de las clases más no era parte de ella, al estudiante hay que estimularlo tanto dentro del aula como fuera de ella, sin olvidar utilizar el recurso como lo es la multimedia educativa.

## **CAPÍTULO III**

## **3. PROPUESTA**

**3.1. Título:** Estrategias metodológicas karaoke en el aula con la herramienta de Microsoft Power Point (PPT) para el aprendizaje de los niños y niñas de primer grado.

## **3.2. Introducción**

La presente propuesta de intervención educativa, trata el tema titulado: "Estrategias metodológicas karaoke en el aula con la herramienta de Microsoft Power Point (PPT) para el aprendizaje de los niños y niñas de primer grado.", la misma que es un instrumento de soporte para los docentes de primaria, con la finalidad de que los niños y niñas mejoren su aprendizaje.

En esta propuesta se detallan, estrategias y acciones pedagógicas a desarrollarse para promover la enseñanza – aprendizaje basadas en multimedia educativas para fortalecer el aprendizaje de los niños y niñas de primer grado; además este trabajo contiene información científica y destinada a reforzar los conocimientos de los docentes que imparten clases en el nivel primario.

La aplicación del karaoke en el aula con la herramienta de Microsoft Power Point (PPT) como estrategia didáctica será una alternativa de solución para mejorar el aprendizaje en el área de lengua y literatura tomando en cuenta que como herramienta de apoyo al docente; El karaoke en el aula creado con la herramienta de Power Point es un software creado por Microsoft para realizar presentaciones graficas con sonido, animaciones en textos y dibujos, con colores llamativos en sus diapositivas, para facilitar la exposición de un tema en diferentes campos (empresarial, educativo entre otros), permitiéndole a los usuarios una creación interactiva, dinámica en busca de centrar la atención de las personas a las que va dirigido. La puesta en marcha de esta propuesta es mejorar la enseñanza – aprendizaje, tanto para el docente la computadora es el instrumento capaz de revelar, paso a paso, el avance intelectual del alumno.

El aprendizaje de los alumnos se muestra significativo, ya que con la investigación y la elaboración del material están creando su propio conocimiento fomentando con esto la aplicación de nuevas técnicas pedagógicas.

#### **3.3. Justificación**

La presente propuesta, Estrategias metodológicas karaoke en el aula con la herramienta de Microsoft Power Point (PPT) para el aprendizaje de los niños y niñas de primer grado, se justifica porque es de gran **interés** que los niños y niñas tengan un aprendizaje significativo en el área de lengua y literatura basadas en multimedia educativa.

Para la realización de esta investigación en primer instancia resulta necesario hacer una valoración del proceso de enseñanza -aprendizaje, porque es de vital importancia conocer cómo está el aprendizaje de los niños y niñas de primer grado, lo que conllevara a los investigadores a tener un diagnóstico de la influencia que ejerce la las estrategias metodológicas en el aprendizaje de los niños/as.

Este trabajo se lo justifica también, luego de haber concluido con la investigación en la cual se determinó que la aplicación de estrategias metodológicas en lo que respecta al aprendizaje basadas en multimedia educativas no es aplicado en las clases impartidas en las horas de lengua y literatura, lo que directamente ocasiona que el aprendizaje de los niños y niñas sea carente, por ende se llegó a la conclusión de que es necesario elaborar y aplicar unas guías estrategias metodológicas como es el karaoke en el aula con la herramienta de Microsoft Power Point (PPT) dirigido a los docentes para que lo apliquen en las horas pedagógicas del área de lengua y literatura; con los antecedentes antes mencionados se justifica la validez de esta propuesta.

En la historia del Ecuador han existido diversos cambios en el sistema educativo, en la nueva reforma curricular se plantea la utilización y aplicación de multimedia educativas para impartir clases en el aula en la educación primaria en muchas de las instituciones educativas hacen esfuerzos significativos con el fin de brindar una educación que garantice el desarrollo, recepción de un aprendizaje significativo.

Es por aquello que esta propuesta es de gran **importancia** que proporciona a los niños y niñas un aprendizaje significativo y un desarrollo integral.

Los **beneficiarios** directos de esta guía serán los niños y niñas de primer grado de la Unidad Educativa Fiscal "Magdalena Dávalos"  $N^{\circ}32$  del cantón Tosagua, y también los docentes de este nivel, ya que mediante estrategias metodológicas podrán desarrollar de mejor manera el proceso de enseñanza y aprendizaje.

La estrategia a aplicar son **originales**, puesto que todos los aportes que se plasman tienen exclusividad de autoría y se complementan con estudios de campo y bibliográficos, donde se respetan los derechos de los autores y se realizan aportes significativos que fortalecen la su aplicación con ideas propias e inéditas.

Esta propuesta es **factible** de aplicar porque el personal de la Unidad Educativa Fiscal "Magdalena Dávalos" N°32 del cantón Tosagua, está presto a colaborar en ella, además se tiene las fuentes suficientes de información veraz que sustente que se realizará en esta Institución Educativa, contando con todos los recursos necesarios.

#### **3.4. Objetivos**

### **3.4.1. Objetivo General**

Elaborar una guía de estrategia metodológicas de karaoke en el aula con la herramienta de Microsoft Power Point (PPT) para el aprendizaje de los niños y niñas de primer grado de la Unidad Educativa Fiscal "Magdalena Dávalos" N°32 del cantón Tosagua, en el periodo escolar  $2016 - 2017$ .

#### **3.4.2. Objetivos específicos:**

- $\checkmark$  Establecer y analizar los contenidos de la propuesta
- $\checkmark$  Planificar las actividades académicas
- $\checkmark$  Diseñar la metodología para la realización de talleres.
- $\checkmark$  Utilizar estrategias variadas a fin de favorecer el acercamiento de los maestros a las multimedia educativas.
- $\checkmark$  Validar los resultados de la propuesta.

#### **3.5. Contenido de la propuesta**

El karaoke en el aula con la ayuda de la herramienta Power Point (PPT) es una gran herramienta que los responsables del área deben explotar ampliamente, pues para niños y niñas es sumamente fácil y agradable. Con esto logramos el desarrollo de contenidos y el uso de la computadora, que finalmente es una pequeña parte de todo aquello a lo que aspiramos con la modernización educativa.

Un karaoke, la práctica de un cantante aficionado junto con música grabada, por lo general incluye letras que se muestran con texto animado o que cambia de colores para
guiar al cantante. Utilizando PowerPoint, se puede crear una presentación que incorpore la música y el texto para usarla en clases. Mediante la creación de una serie de diapositivas simples y dividiendo la música y la letra en frases para cantar con facilidad, puedes prepararte para ofrecer una interpretación dinámica.

El aprendizaje de los alumnos es significativo, ya que con la investigación y la elaboración del material están creando su propio conocimiento fomentando con esto la aplicación de nuevas técnicas pedagógicas. Dentro de esta etapa encontramos fases como:

**La Herramienta Microsoft Power Point (PPT) e**s un programa diseñado para hacer presentaciones con texto esquematizado, así como presentaciones en diapositivas, animaciones de texto e imágenes prediseñadas o importadas desde imágenes de la computadora. Se le pueden aplicar distintos diseños de fuente, plantilla y animación. Tiene una serie de herramientas para su utilización como:

Interfaz gráfica que es el espacio de trabajo y las opciones de menú (ahora integradas en una cinta de opciones) permiten un uso mucho más intuitivo de las herramientas de la aplicación.

Temas y estilos que es la posibilidad de aplicar temas y estilos rápidos, permitiendo lograr excelentes resultados en minutos.

Efectos que sirve para lograr que una presentación se destaque, es imprescindible dotarla de efectos, dentro de los que se destacan sombreado, alisado de bordes, iluminación y otras características 3D.

Formato de texto con nuevas características de formato de texto se suman a las ya existentes, para ofrecer un mayor número de posibilidades, con rellenos, sombras y efectos tridimensionales.

Importación y exportación con PowerPoint que permite abrir y guardar archivos compatibles con versiones anteriores del programa.

Cuando inicia PowerPoint, se abre en la vista forma de mostrar el contenido de una presentación y proporcionar al usuario la posibilidad de interactuar con él denominada vista Normal, donde puede crear diapositivas y trabajar en ellas

**Karaoke en el aula de clases.-** Microsoft PowerPoint es una aplicación que nos permite crear presentaciones integrando en las mismas diferentes elementos, pero... ¿sabemos cuántos recursos podemos crear aprendiendo a utilizar sus herramientas?

El crear una clase en el área de lengua y literatura las clases serán más interactivas y más motivadores para los niños y niñas del primer grado tomando como referencia que ellos a esa edad le gusta ver muchos videos infantiles y como no impartirles clases con esta herramienta en donde el docente puede y debe manejar en sus horas clases.

A continuación se detalla las estrategias para aplicar el karaoke en el aula, extraídos de la página Web education.microsoft.com (Karaoke en el aula de clases... con Microsoft PowerPoint)

**Inserción y formato de imágenes.-** Las imágenes son gráficos creados desde otra aplicación o dispositivo. Pueden ser mapas de bits, imágenes digitalizadas y fotografías. Las imágenes pueden ser modificadas y perfeccionadas luego de agregadas a la presentación. Podremos insertar imágenes básicamente desde dos lugares: Desde nuestro equipo o desde Internet.

Si estás hablando sobre un tema y en tu computador no tienes la imagen indicada para ilustrarlo, no te preocupes. Con PowerPoint puedes insertar imágenes en línea de distintas formas:

Imágenes prediseñadas de Office.com

Estas son las imágenes que se encuentran en la galería de PowerPoint y que son totalmente gratuitas y de uso libre.

Búsqueda de imágenes de Bing

Esta opción te muestra resultados de búsqueda con licencia Creative Commons, que contiene ciertos derechos de uso. Desde allí puedes acceder a la página donde está la imagen para revisar que no vas a infringir los términos de licencia con su uso.

OneDrive.- Desde esta opción podrás acceder a todas las imágenes que tengas almacenas en OneDrive, la nube de Microsoft.

Cómo insertar una imagen en línea

Paso 1: Selecciona la pestaña Insertar y allí busca el comando Insertar imagen en línea.

Paso 2: Desde este ícono puedes buscar imágenes en línea de diferentes orígenes.

Aparecerá un cuadro de diálogo donde tendrás dos opciones para buscar en línea la imagen: Imágenes predeterminadas de PowerPoint y Búsqueda de imágenes de Bing. Escribe la palabra clave de la imagen en la barra de búsqueda de la opción que usarás y presiona la tecla Enter.

También encontrarás una opción para examinar los archivos almacenados en OneDrive.

Paso 3: En el cuadro de diálogo que te aparecerá, selecciona la imagen que usarás y haz clic en el botón Insertar.

Puedes seleccionar tantas imágenes como desees. Para ello, mantén oprimida la tecla Control y haz clic en las imágenes que quieras añadir.

En este caso también puedes usar el comando Imágenes en línea que se encuentra en los marcadores de posición.

Al hacer clic en ese botón se abrirá el cuadro de diálogo Insertar imágenes donde podrás realizar tu búsqueda.

**Música y Sonidos en la presentación.-** En Microsoft Office Powerpoint podemos insertar audio de distintos formatos como por ejemplo .wma, .wav, .midi, .mp3, .mp4 y más.

Podemos agregar a las diapositivas audio almacenado en nuestro equipo, de la Galería Multimedia de Microsoft, también podemos grabar nuestros propios sonidos y agregarlos a la presentación.

Luego de insertado el audio podemos elegir la manera en que se reproducirá pudiéndose iniciar automáticamente al mostrar la diapositiva, al hacer clic en el ícono de audio o mediante un intervalo de modo que se reproduzca después de un retardo específico.

Notas: Para grabar y agregar una narración con intervalos a una presentación de PowerPoint, vea Grabar una presentación con narración e intervalos de diapositivas.

Si quiere reproducir música durante toda la presentación, vea Reproducir música durante toda la presentación de diapositivas.

**Ocultar el icono de audio (Importante):** Use esta opción solo si establece que el clip de audio se reproduzca automáticamente, o bien, si ha creado algún otro tipo de control, como un desencadenador, para hacer clic para reproducir el clip. (Un desencadenador es algo en la diapositiva, como una imagen, forma, botón, párrafo de texto o cuadro de texto, que puede activar una acción cuando hace clic en él.) Tenga en cuenta que el icono de audio siempre está visible a menos que lo arrastre fuera de la diapositiva.

**Efectos de animación.-** Para establecer efectos de animación a los diferentes objetos de nuestra presentación, deberemos estar trabajando en la Vista Normal. En la ficha ANIMACIONES en el grupo Animación, encontramos diferentes animaciones disponibles para el objeto que hemos seleccionado.

Hay cuatro categorías en las que se agrupan los efectos para animar objetos en Power Point. Veamos cuáles son:

#### **Entrada**

Aquí están agrupados todos los efectos que se aplicarán en tus objetos cuando estos entren en tus diapositivas.

#### **Énfasis**

En este grupo encontrarás todos los efectos que puedes añadir mientras tu objeto se encuentre en medio de la presentación. Por lo general se activan al hacer clic sobre el objeto.

#### **Trayectorias de animación**

Este grupo tiene una función similar al de Énfasis, con la diferencia que aquí puedes elegir una trayectoria para que tu objeto se mueva dentro de la diapositiva.

#### **Salir**

Como su nombre lo indica, aquí podrás encontrar todos los efectos que podrás añadir para cambiar la forma en que salen los objetos de tus diapositivas.

Si quieres destacar algún objeto en tu presentación, con los efectos de animación te será muy sencillo hacerlo. Recuerda que puedes incluir animaciones en la entrada, durante y en la salida de un objeto en tu diapositiva.

Paso 1: Haz clic en el objeto que quieres animar para seleccionarlo.

Paso 2: Ve a la pestaña Animaciones y allí selecciona la flecha desplegable del grupo Animación.

Paso 3: Elige la animación que deseas agregarle a tu objeto en el menú desplegable.

Si alguno de los efectos que apareció en el menú desplegable no te gustó lo suficiente, en la parte inferior de ese menú encontrarás más opciones de efectos para añadir a tus objetos.

Luego de que ya has seleccionado el efecto animado, puede que quieras cambiar su orientación, por ejemplo. Para ello existen otras opciones de efectos.

Para modificar un efecto, ve hasta la pestaña Animaciones. Allí selecciona el comando Opciones de efectos y elige la opción que más se ajuste a tu gusto.

Por ejemplo, si elegiste una animación de giro, las opciones serán sobre cuánto girar o en qué dirección. Si tienes una animación de barrido, saldrán opciones para que el efecto comience desde la derecha, la izquierda, arriba o abajo.

**Efectos de transición.-** Las transiciones de diapositivas son efectos de tipo animación que se producen en la vista Presentación con diapositivas, cuando se pasa de una diapositiva a la siguiente. Podemos controlar la velocidad de cada efecto de transición de diapositivas y también agregarle sonido.

Los efectos de transición se aplican desde la ficha TRANSICIONES haciendo clic en una de las opciones del grupo

Al igual que en las animaciones, en función de la transición escogida podremos modificar las Opciones de efectos desde el correspondiente botón. También podemos configurar la forma en que se ejecutará la transición desde el grupo Intervalos.

Intervalos de Transición.

Definiremos si queremos que suene algún Sonido durante la transición de entre los que se muestran en la lista.

La duración del efecto.- Y una característica muy importante, si la diapositiva cambiará a la siguiente Al hacer clic con el mouse o Después de un tiempo determinado.

El botón Aplicar a todo hace que la configuración escogida se aplique a todas las diapositivas de la presentación, independientemente del efecto de transición que se les asigne.

#### **Agregar o cambiar una transición de diapositiva**

1.- En el panel de miniaturas, haga clic en la diapositiva en la que desea aplicar o cambiar una transición. La configuración de la transición define la entrada de la diapositiva y la salida de la diapositiva anterior. En el ejemplo de abajo, si agrega una transición a la diapositiva 3, esta determinará cómo sale la diapositiva 2 y cómo entra la diapositiva 3.

2.- En la pestaña Transiciones, busque el efecto que quiera en la galería de transiciones. Haga clic en el botón Más Imagen del botón para ver la galería completa. Haga clic en el efecto que quiera para esa diapositiva para seleccionarla u obtener una vista previa.

3.-Haga clic en Opciones de efectos para cambiar cómo se produce la transición, por ejemplo, de qué dirección entra la diapositiva.

4.- Opcional: Para establecer la velocidad de la transición, escriba un tiempo en el cuadro Duración. Configure un número más alto para que la transición sea más lenta. Para más información sobre los intervalos de las transiciones, vea Configurar los intervalos y la velocidad de las transiciones.

Para agregar sonido a la transición, seleccione un sonido en el cuadro Sonido o seleccione Otro sonido para elegir un sonido desde el equipo.

Si quiere aplicar la misma transición a todas las diapositivas de la presentación, haga clic en Aplicar a todo.

5.- Haga clic en Vista previa para ver la transición con todos los valores de configuración.

#### **Quitar una transición**

Recuerde que la transición se aplica a la entrada de una diapositiva, no a su salida. Por lo tanto, si desea quitar los efectos de salida para la diapositiva 2, quite la transición de la diapositiva 3.

Haga clic en la diapositiva a la que no desea aplicar ninguna transición. Después, en la pestaña Transiciones, en la galería de transiciones, haga clic en Ninguna.

En el ejemplo, si la diapositiva 3 no tiene ninguna transición, aparece de inmediato una vez que desaparece la diapositiva 2.

Para quitar las transiciones de todas las diapositivas, seleccione todas las diapositivas de la presentación (CTRL+A) en el panel de miniaturas y, a continuación, en la pestaña Transiciones, en la Galería de transiciones, haga clic en Ninguna.

#### **3.6. Planificar las actividades académicas**

**Primera parte, en el salón de clase**: Luego de la presentación de los profesores le describiremos a nuestros niños los laboratorios de computación y brevemente la mecánica de distribución en grupos de trabajo, grupo 1 con el profesor A y grupo 2 con el profesor B, dos grupos ordenados por lista, cada grupo con un profesor distinto, podemos valernos de algún recurso en la pizarra para exponer esto y así hacerlo un poco más concreto (un planito de los laboratorios).

**No esta demás explicar la razón de dividir los grupos:** capacidad física de los laboratorios y manejo por parte del docente, con ello abordaríamos el punto de número de computadoras por salón y porque dos profesores, preguntas que seguramente se estarán haciendo los pequeños.

Luego indagaríamos a través de preguntas cuales son las expectativas que ellos tienes sobre la clase, su experiencia con el uso de computadoras, que saben sobre las computadoras y donde han visto computadoras.

Una vez concluida esta actividad expondremos en la pizarra las reglas para movilizarse del aula de clase al laboratorio de computación.

Pasaremos a poner en práctica lo expuesto en los carteles explicando la importancia de cada paso:

**1.- Repasaremos con ellos los números de lista**, le entregaremos a cada uno su respectivo número en un cartoncito, los cartones correspondientes a cada grupo con un color y letra distinta.

**2.- Pediremos a los alumnos del grupo 1 que salgan a formar y luego a los del grupo 2**. Un profesor estará afuera esperando a los grupos y otro dirigiendo la actividad dentro del salón.

**3.- Formaremos en dos grupo a los alumnos se recolectaran los cartoncitos entregados.** Explicación para los alumnos: es importante formar en orden y en silencio no sólo para llegar a tiempo al laboratorio de computación sino también para no interrumpir las clases de los demás salones, también deben recordar a que grupo pertenecen y así formar con mayor rapidez.

**4.- Procederemos a llevar a los alumnos a los laboratorios de computación formados en dos grupos.** Es importante mantener el orden y silencio para no molestar a los demás compañeros del colegio.

**5.- En la entrada de laboratorio antes de acceder volveremos a ordenar a los alumnos en dos filas correspondientes a dos grupos.** En el suelo podemos colocar señalizaciones con papel adherente (un 1 y un 2).

**6.- Dentro del laboratorio organizaremos a los niños en los equipos o computadoras.** Siguiendo para ello la metodología usual, cada niño en un computador que corresponda con su número de lista. Explicación para los alumnos: asignamos a cada quien un computador para que pueda aplicar con facilidad todos sus conocimientos y destrezas, ese computador será suyo de ahora en adelante, por tal motivo debes cuidarlo y protegerlo mucho, al llegar al salón debes revisar que este en perfecto estado, si ves alguna cosa extraña o que no esté bien debes informarle a tu profesor de computación.

7.- **Por último, saldremos de manera ordenada y formaremos para regresar al salón de clase.** Explicación para los alumnos: cuando salgamos del laboratorio es importante salir de forma ordenada para así no interrumpir la entrada de los alumnos que vengan luego a clase.

**8.- La maestra recibirá a los alumnos, nos despedimos de ellos.** Podemos acompañarlos, en función de la hora, al aula y así lograr hacer con ellos el cierre. Explicación para los alumnos: qué les parecieron los laboratorios, si recuerdan los pasos para ir y venir, qué consejos nos pueden dar a nosotros o a sus compañeros para facilitar los procesos.

#### **3.7. Diseñar la metodología para la realización de talleres**

Es importante plantear que una metodología didáctica supone una manera concreta de enseñar, método supone un camino y una herramienta concreta que utilizamos para transmitir los contenidos, procedimientos y principios al estudiantado y que se cumplan los objetivos de aprendizaje propuestos por el profesor.

**Metodología expositiva.-** Se caracteriza por la exposición de contenidos al alumnado. El alumno, por su parte, suele ser pasivo y generalmente se limita a 'recibir' los contenidos que transmite el docente (explicación de la clase). En este caso la metodología expositiva es formalizada y sistemática tomando en cuenta que debemos de explicar con palabras propias a los niños/as para que recepten de manera significativa el aprendizaje y crear pequeñas clases expositivas con gráficos de computadoras para que ellos puedan expresar y perder el miedo al momento de entablar un dialogo con el público.

Metodología Interactiva.- Esta metodología consiste en una 'transacción' entre docente y alumnado mediante el debate o diálogo para profundizar en un tema, en este caso uno como docente debe de realizar una serie de preguntas de un tema conocido o por conocer tomando como referencia las planificaciones y dejar que los niños expresen con sus propias palabras lo que ellos creen o piensan de aquello en este momento estamos utilizando la metodología interactiva en donde ambos son actores de este tema de clase, para ello hay generar un clima de distensión para participar, mantener un tono de respeto y valoración del docente al alumnado y viceversa.

**Metodología de descubrimiento.-** Esta se caracteriza por utilizar como fuente de aprendizaje, la experiencia del niño/ña. El alumnado obtiene la información de manera activa y constructiva. En este tipo de metodología será utilizado para que el niño reconozca las partes del computador ya que el alumno tiene un papel más activo en el aprendizaje, podemos llevar impresiones para que ellos recorten aquellas figuras que uno como docente le está explicando o pidiendo para que ellos vallan aprendiendo por descubrimiento.

**Método interrogativo.-** Los niños/as son los verdaderos protagonista ya que uno como docente debe generar sucesivas preguntas, y con las respuestas de los niños ellos van descubriendo el contenido, además con un tema de interés ellos querrán seguir participando activamente por decir llevándolos al laboratorio y que ellos observen un video en donde luego se realicen las preguntas, aumenta el grado de interés se puede crear la construcción de nuevos aprendizajes.

## **3.8. Utilizar estrategias variadas a fin de favorecer el acercamiento de los maestros a las multimedia educativas.**

**Clases magistrales.-** Se utilizan presentaciones por ordenador, videos y la pizarra electrónica (última tecnología disponible, muy eficaz por cierto).

**Clases de Laboratorio.-** Desde el punto de vista metodológico requiere la adquisición de determinadas habilidades prácticas.

**Evaluación.-** Se suele utilizar la modalidad de evaluación sumativa (la utilizada para evaluar los conocimientos adquiridos) y obtener una calificación.

**Planificación.-** Se suele hacer al inicio del curso, básicamente son guías donde el alumno puede conocer con antelación los objetivos de la asignatura, el programa, el método de evaluación, la carga docente, actividades, condiciones.

**Evaluación diagnóstica.-** Es la evaluación que se realiza para conocer las condiciones de las que parte cada alumno; es muy eficaz, ya que permite conocer lo que el alumno sabe, lo que no sabe y lo que cree saber.

**Evaluación formativa**.- Se emplea para ayudar al alumno con su proceso de formación; se trata de comprobar el aprendizaje para, en caso de que no vaya como debiera, tomar acciones correctoras.

**Planificación personalizada.-** Es una asignación de recursos en el tiempo para que el alumno alcance los objetivos formativos; se suele planificar en función del estilo de aprendizaje de cada alumno.

**Tutoría proactiva.-** Se basa en anticiparse a la demanda de información por parte del alumno; es una metodología altamente eficaz, ya que el objetivo es resolver la duda en el momento en que se produce (realmente antes de que se produzca).

**Trabajo cooperativo.-** Se basa en aprovechar los recursos creados por los propios alumnos y profesores. Se confunde bastante con el trabajo en grupo pero no tiene nada que ver; básicamente actúa como una cooperativa donde todos sus miembros son constructores y beneficiarios de la cooperación.

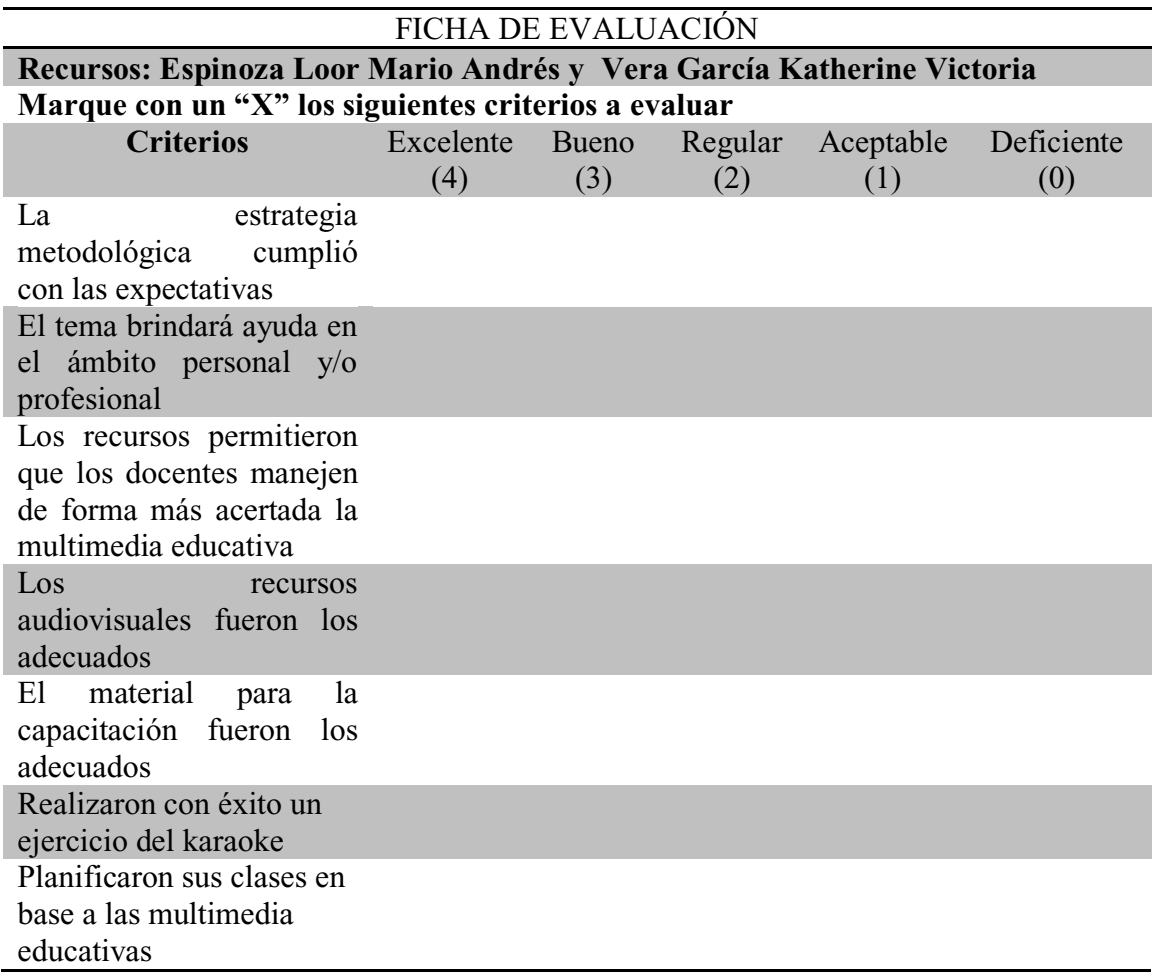

#### **3.9. Validar la propuesta**

#### Comentarios y/o sugerencias:

#### **3.9.1. Diseño Organizativo de las actividades que valida la propuesta**

- $\checkmark$  Diseño de las estrategias metodológicas para el aprendizaje en los niños/as de primer grado de la Unidad Educativa "Magdalena Dávalos" N°32 del cantón Tosagua, en el período escolar  $2016 - 2017$ , como alternativa de solución a los niños/as que no han logrado abordar ejercicios en lengua y literatura.
- $\checkmark$  Socialización de la estrategia metodológica karaoke en el aula para el aprendizaje en el nivel primario de los niños/as de primer grado de la Unidad Educativa "Magdalena Dávalos".
- $\checkmark$  Planificación de las actividades de las estrategias metodológicas para fortalecer el aprendizaje en los niños/as de primer grado de la Unidad Educativa "Magdalena" Dávalos".
- $\checkmark$  Aplicación de la estrategia metodológica para fortalecer el aprendizaje en el nivel primario de los niños/as de la Unidad Educativa "Magdalena Dávalos" N°32.
- $\checkmark$  Evaluación de los resultados a obtener con la aplicación de la estrategia metodológica para fortalecer el aprendizaje en el nivel primario de los niños/as de primer grado de la Unidad Educativa "Magdalena Dávalos".

#### **3.9.2. PLAN DE DESTREZA CON CRITERIO DE DESEMPEÑO MODELO N°1 DATOS INFORMATIVOS**

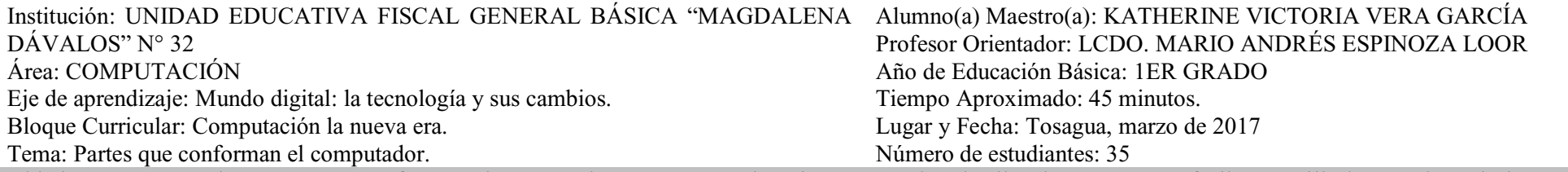

 Objetivo: Reconocer las partes que conforman el computador para que así los alumnos puedan detallar de una manera fácil y sencilla los nombres de las partes del computador porque esto les servirá en el desempeño académico diario en sus clases de computación.

Eje Transversal: La tecnología un mundo digital.

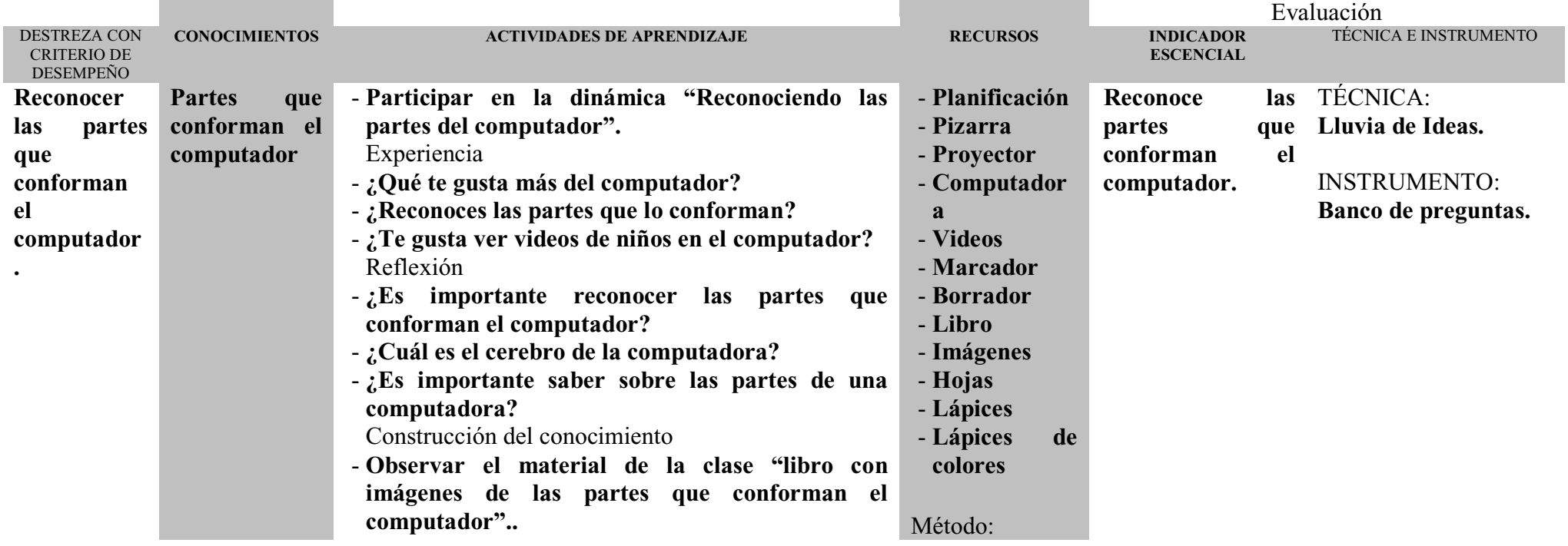

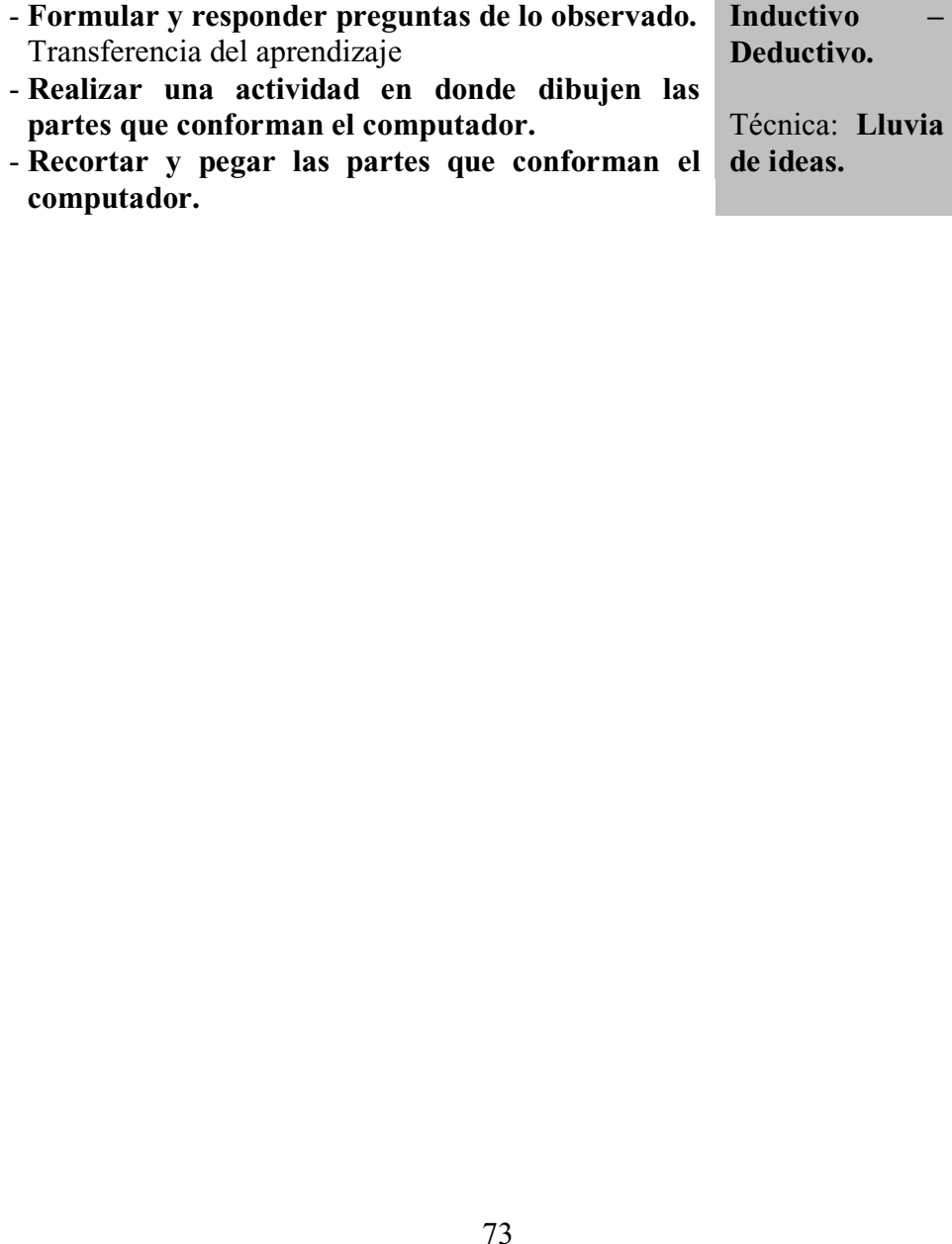

- -

#### **TEMA: PARTES QUE CONFORMAN EL COMPUTADOR**

#### **Hardware**

Es un termino proveniente del inglés definido por la RAE como el conjunto de elementos materiales que conforman una computadora, sin embargo, es usual que sea utilizado en una forma más amplia, generalmente para describir componentes físicos de una tecnología, así el hardware puede ser de un equipo militar importante, un equipo electrónico, un equipo informático o un robot.

#### **Tipos de Hardware**

#### **1. Hardware de un Servidor:**

Se clasifica generalmente en básico y complementario, entendiendo por básico todo aquel dispositivo necesario para iniciar el funcionamiento de la computadora, y el complementario, como su nombre indica, sirve para realizar funciones específicas (más allá de las básicas) no estrictamente necesarias para el funcionamiento de la computadora.

Las computadoras son aparatos electrónicos capaces de interpretar y ejecutar instrucciones programadas que consisten en operaciones aritmetilógicas y de entrada/salida; reciben entradas (datos para su procesamiento), producen salidas (resultados del procesamiento), procesan y almacenan información.

#### 2. Periféricos de entrada (E)

Son los que permiten al usuario que ingrese información desde el exterior. Entre ellos podemos encontrar: teclado, *mouse* o ratón, escáner, SAI (Sistema de Alimentación Ininterrumpida), micrófono, cámara web , lectores de código de barras, Joystick, etc.

**Ratón o Mouse:** Es un dispositivo empleado para señalar en la pantalla objetos u opciones a elegir; desplazándose sobre una superficie según el movimiento de la mano del usuario.

Normalmente se utilizan dos botones del ratón, el principal y el secundario que corresponden con el botón izquierdo y derecho respectivamente. Si eres zurdo puedes cambiar esta configuración en Configuración, Panel de Control, icono Mouse y activar la casilla "Zurdo". Con el botón principal se realizan las operaciones más usuales como hacer clic, doble clic y arrastrar. Mientras que con el botón secundario normalmente aparece el menú contextual.

 **Teclado:** Es el periférico de entrada por excelencia, introduce texto escrito en la computadora. Este dispositivo ha ido evolucionando con la incorporación de teclas y nuevas funciones, pulsando las mismas se introducen números, letras u otros caracteres, también se puede realizar determinadas funciones al combinar varias de ellas.

Entre las partes del teclado podemos distinguir: el teclado numérico, que facilita el trabajo con datos numéricos, las teclas de navegación que permiten ir rápidamente al principio de una línea, pagina o documento, las teclas especiales y de función.

**Escáner:** Se emplea para digitalizar una imagen y sonidos, convirtiéndolos en archivos manejables en la computadora, solo se requiere un micrófono que se conecta a la carcasa de la misma. La resolución en un escáner se mide en puntos por pulgada y se expresa con 2 números.

Periféricos de salida (S)

Son los que muestran al usuario el resultado de las operaciones realizadas por el PC. En este grupo podemos encontrar: monitor, impresora, altavoces, etc.

**Monitor:** es el dispositivo en el que se muestran las imágenes generadas por el adaptador de vídeo del ordenador o computadora. El término monitor se refiere normalmente a la pantalla de vídeo y su carcasa.

 El monitor se conecta al adaptador de vídeo mediante un cable. La calidad del monitor se mide por su tamaño (especificado como la longitud de la diagonal de la pantalla, medida en pulgadas), el tamaño del punto, la frecuencia de barrido horizontal y la frecuencia de barrido vertical o frecuencia de refresco.

**Impresora:** periférico para ordenador o computadora que traslada el texto o la imagen generada por computadora a papel u otro medio, como transparencias o diversos tipos de fibras. Las impresoras se pueden dividir en categorías siguiendo diversos criterios.

 La distinción más común se hace entre las que son de impacto y las que no lo son. Las impresoras de impacto se dividen en impresoras matriciales e impresoras de margarita. Las que no son de impacto abarcan todos los demás tipos de mecanismos de impresión, incluyendo las impresoras térmicas, de chorro de tinta e impresoras láser.

Es un circuito digital que calcula operaciones aritméticas (como adición, substracción, etc.) y operaciones lógicas (como OR, NOT, XOR, etc.), entre dos números.

Muchos tipos de circuitos electrónicos necesitan realizar algún tipo de operación aritmética, así que incluso el circuito dentro de un reloj digital tendrá una ALU minúscula que se mantiene sumando 1 al tiempo actual, y se mantiene comprobando si debe activar el pitido del temporizador, etc...

Unidades de almacenamiento primario: incluye la memoria de acceso aleatorio (RAM), la cual se compone de uno o más chips y se utiliza como memoria de trabajo para programas y datos. Es un tipo de memoria temporal que pierde sus datos cuando se queda sin energía; y la memoria de solo lectura (ROM), la cual está destinada a ser leída y no destructible, es decir, que no se puede escribir sobre ella y que conserva intacta la información almacenada.

• Unidades de almacenamiento secundario: Tenemos el disco duro, el cual es el dispositivo encargado de almacenar información de forma permanente en una computadora; los discos compactos o CD, que son un soporte digital óptico utilizado para almacenar cualquier tipo de información; los DVD o disco de video digital, los cuales son un formato de almacenamiento óptico que puede ser usado para guardar datos, incluyendo películas con alta calidad de vídeo y audio; y los dispositivos de almacenamiento extraíbles.

BIBLIOGRAFÍA: http://lilamateran2.blogspot.es/

OBSERVACIONES:

\_\_\_\_\_\_\_\_\_\_\_\_\_\_\_\_\_\_\_\_\_\_\_\_\_\_\_\_\_\_\_\_\_\_\_\_\_\_\_\_\_\_\_\_\_\_\_\_\_\_\_\_\_\_\_\_\_\_\_\_\_\_\_\_\_\_\_\_\_\_\_\_\_\_\_\_\_\_\_\_\_\_\_\_\_\_\_\_\_\_\_\_\_\_\_\_\_\_\_\_\_\_\_\_\_\_\_\_\_\_\_

#### **3.9.3. PLAN DE DESTREZA CON CRITERIO DE DESEMPEÑO N°2 DATOS INFORMATIVOS**

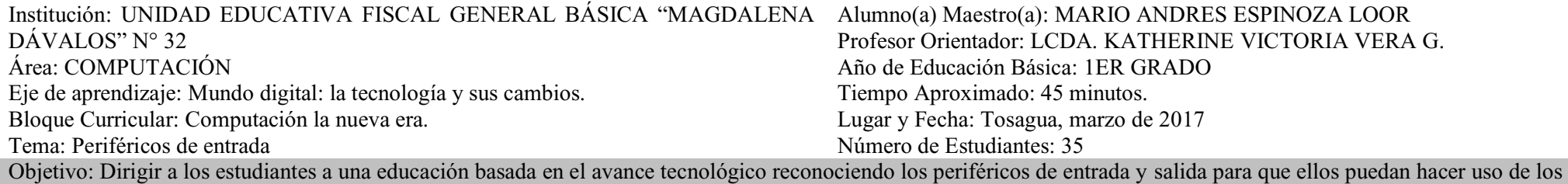

instrumentos que hoy en día se actualizan porque de esta manera su aprendizaje será más práctico para un futuro. Eje Transversal: La tecnología un mundo digital.

Evaluación TÉCNICA E DESTREZA **CON**  CRITERIO DE DESEMPEÑO **CONOCIMIENTOS ACTIVIDADES DE APRENDIZAJE RECURSOS INDICADOR ESCENCIAL INSTRUMENTO Reconocer los periféricos de entrada y salida.Periféricos de entrada.**- Participar en la dinámica "Adivinando<br>las partes del computador". Experiencia **¿Qué te atrae más de un computador?** - **¿Reconoces los periféricos de entrada y de salida?** - **¿Qué te gusta hacer cuando estas frente a un computador jugar, investigar o redactar?**Reflexión Reflexión - **¿Crees que los periféricos de entrada son importantes?** - **¿Cómo crees que sería nuestro mundo**  Participar en la dinámica "Adivinando - Planificación Reconoce los TÉCNICA:<br>
las partes del computador". - Video periféricos de Lluvia de Ideas.<br>
Experiencia - Pizarra entrada y salida.<br>
¿Qué te atrae más de un computador?

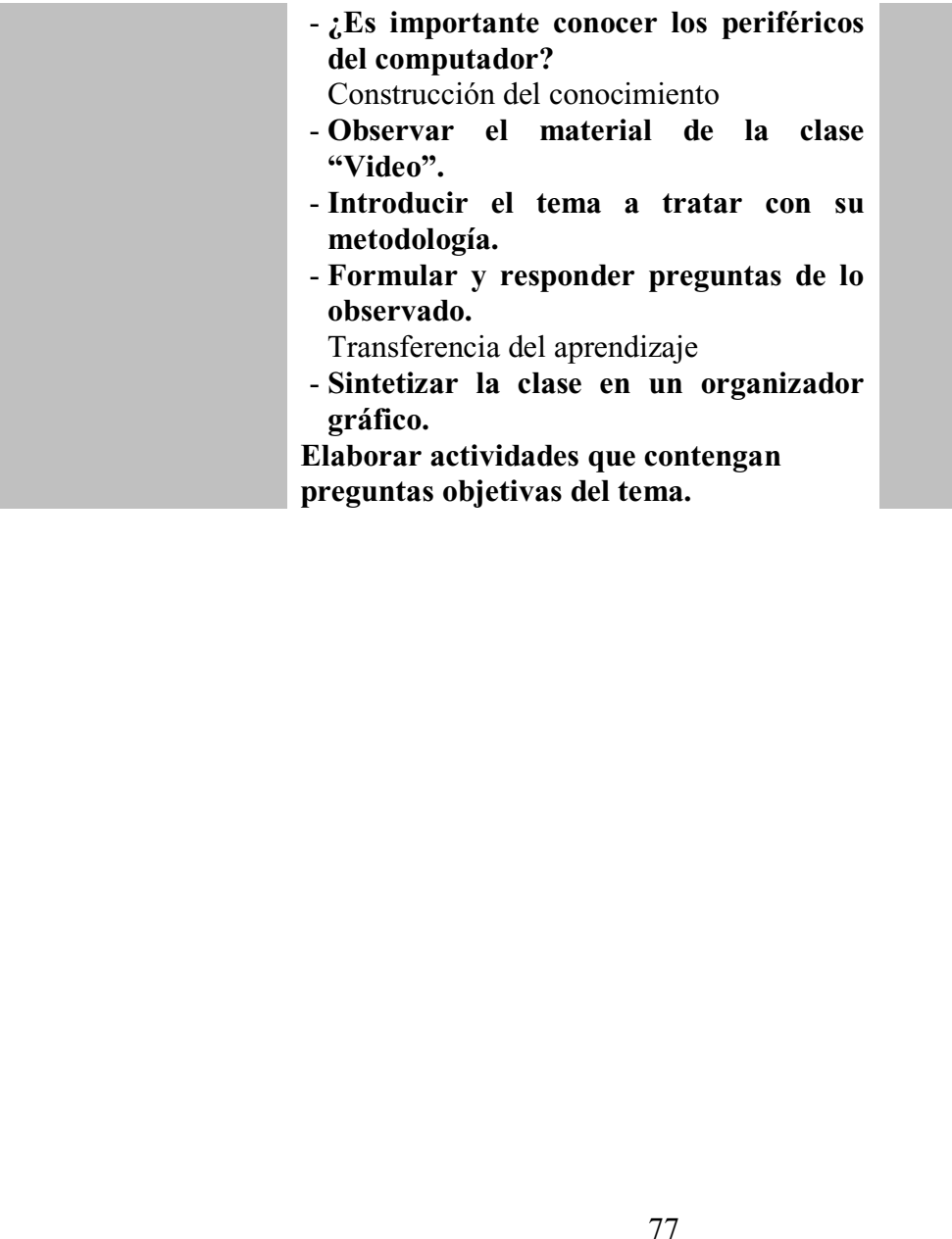

## **INFORMACIÓN CIENTÍFICA**

## **TEMA: PERIFÉRICOS DE ENTRADA**

**Teclado:** Nos sirve para ingresar información en forma redactada al computador.

**Mouse:** Nos ayuda a dirigirnos y dar clic dentro del computador.

**Micrófono:** Este periférico nos ayuda a que nuestra voz o cualquier elemento que sea

audible ingrese por este pequeño instrumento y así sea receptado por nuestro computador.

**Cámara Digital:** se conecta al ordenador y le transmite las imágenes que capta, pudiendo ser modificada y retocada, o volverla a tomar en caso de que este mal.

**Palancas de Mando (Joystick)**: Dispositivo señalador muy conocido, utilizado mayoritariamente para juegos de ordenador o computadora, pero que también se emplea para otras tareas.

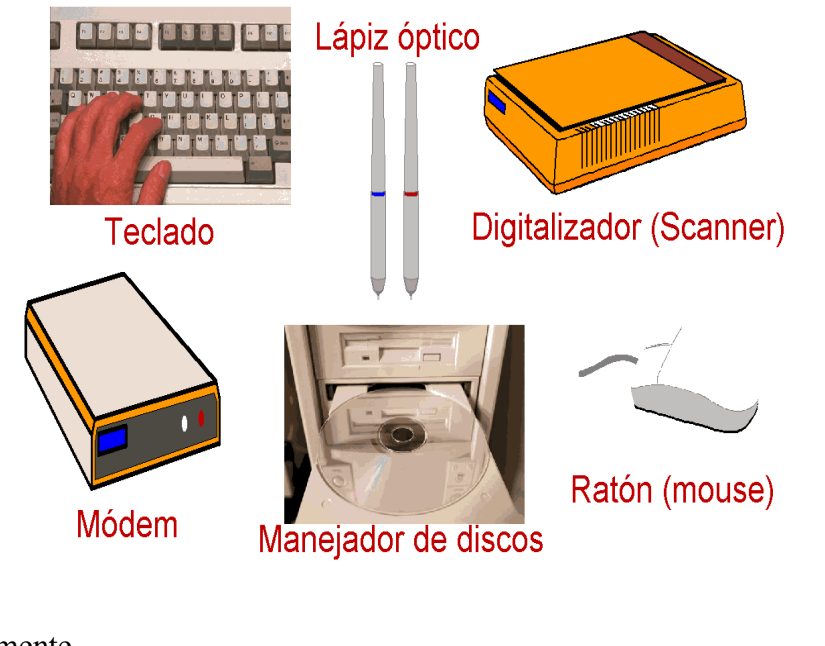

#### **3.8. Resultados esperados**

Mediante la propuesta, "Estrategias metodológicas karaoke en el aula con la herramienta de Microsoft Power Point (PPT) para el aprendizaje de los niños y niñas de primer grado de la Unidad Educativa "Magdalena Dávalos"  $N^{\circ}32$ , se aspira obtener los siguientes resultados:

- $\checkmark$  Docentes con suficientes estrategias para hacer más eficiente las clases y desenvolverse mejor en el proceso de enseñanza - aprendizaje.
- $\checkmark$  Proveer a los docentes de estrategias metodológicas como karaoke en el aula para el aprendizaje en el nivel primario de los niños/as.
- $\checkmark$  Fortificar el desenvolvimiento pedagógico de los docentes de educación inicial.
- $\checkmark$  Propiciar un aprendizaje significativo en los estudiantes de primer grado, a través de la aplicación de estrategias metodológicas basadas en multimedia educativa.
- $\checkmark$  Niños y niñas que aprenden con la herramienta karaoke en el aula de forma eficaz y concreta.
- $\checkmark$  Niños y niñas que fortalezcan su aprendizaje mediante multimedia educativa

## **3.9. Cronograma**

| <b>ACTIVIDADES</b>                                                                           | <b>FECHAS</b>                        | <b>RESPONSABLES</b>                       | <b>OBSERVACIONES</b> |
|----------------------------------------------------------------------------------------------|--------------------------------------|-------------------------------------------|----------------------|
| <b>Acercamiento</b><br>al<br>campo                                                           | $03 - 01 - 2017$<br>$06 - 01 - 2017$ | Estudiantes                               |                      |
| Identificación<br>de<br>necesidades<br>y<br>problemas                                        | $09 - 01 - 2017$<br>$11 - 01 - 2017$ | Estudiantes                               |                      |
| Trabajar con los niños<br>el<br>aula<br>en<br>con<br>herramienta<br>tecnológica              | $12 - 01 - 2017$<br>$18 - 01 - 2017$ | Docente de aula,<br>alumnos y estudiantes |                      |
| Ejecución<br>de<br>las<br>acciones y actividades                                             | $19 - 01 - 2017$<br>$20 - 01 - 2017$ | Estudiantes                               |                      |
| Trabajar con el docente<br>ayudando en clases                                                | $23 - 01 - 2017$<br>$25 - 01 - 2017$ | Docente de aula,<br>alumnos y estudiantes |                      |
| Planificación<br>de<br>acciones y actividades                                                | $26 - 07 - 2017$                     | Estudiantes                               |                      |
| Proponer la ejecución<br>de la propuesta                                                     | $26 - 01 - 2017$                     | Directora y<br>estudiantes                |                      |
| Adecuar el laboratorio                                                                       | $27 - 01 - 2017$                     | Estudiantes                               |                      |
| Capacitar a los docentes<br>para la<br>utilización y<br>manejo de la multimedia<br>educativa | $30 - 01 - 2017$                     | Directora, docentes y<br>estudiantes      |                      |
| Evaluar a los docentes<br>con una práctica en el<br>aula                                     | $31 - 01 - 2017$                     | Estudiantes                               |                      |
| Ejecutar lo aprendido<br>en la capacitación en el<br>aula.                                   | $01 - 02 - 2107$                     | Docentes y<br>estudiantes                 |                      |

**3.1 - Cronograma** 

**Realizado por:** Espinoza Mario y Vera Katherine (2016)

#### **CONCLUSIONES**

Luego del análisis e interpretación de resultados se concluye que:

- $\checkmark$  La mayoría de los niños/as observados no identifican conceptos básicos en lengua y literatura, pero hay un grupo muy importante que no identifican estando en posición preocupante.
- $\checkmark$  Los resultados de la observación se logró comprobar que la mayoría de los estudiantes no realiza las actividades solo, siempre solicitan la ayuda de la docente para poder continuar con el trabajo y una minoría si realiza las actividades solo dirigiéndose por la explicación de la maestra.
- $\checkmark$  Se concluye que la comunidad educativa tienen el recurso para aprender mediante multimedia educativas pero los docentes aún no saben utilizarlo de forma positiva para impartir sus clases interactivas.
- $\checkmark$  La utilización de multimedia educativa en el aula debe ser un recurso en importante para que haya la interacción entre docente y el alumno, un 100% de los estudiantes observados no realizan los ejercicios del área de lengua y literatura con multimedia educativa y es actualmente un determinante para la enseñanza- aprendizaje de los niños/as.
- $\checkmark$  Se concluye finalmente que el adecuado uso de las multimedia educativas específicamente el uso de la herramienta de Power Point como el karaoke en el aula es un recurso innovador y sobre todo interactivo elaborado en un programa que no debe ser utilizado en línea (internet) y de manejo fácil.

#### **RECOMENDACIONES**

- $\checkmark$  Se recomienda a los docentes capacitarse en seminarios, cursos extracurriculares para la actualización de recursos tecnológicos en el aula de clases que estén de acuerdo a los contenidos curriculares actuales y adaptándolo a las necesidades pedagógicas de los educandos.
- $\checkmark$  Los docentes deben implementar estrategias metodológicas, direccionadas a conseguir que los estudiantes se incentiven a recibir clases en el área de lengua y literatura para que no haya la desmotivación o aburrimiento de los niños.
- $\checkmark$  Planificar una o dos clases utilizando la herramienta de Microsoft Power Point para que los niños tenga un mejor aprendizaje y la clase no sea tan monótona.
- $\checkmark$  Se recomienda así mismo, realizar actividades cuentos, trabalenguas, canciones, rimas, adivinanzas, juegos didácticos y karaoke en el aula, hacerlo una o dos veces y si se pudiera todos los días para desarrollar actividades donde los niños y las niñas consigan tener un mejor aprendizaje.
- $\checkmark$  Interesarse en las dudas y expectativas de los estudiantes, pues pueden ser un fundamento para iniciar otras actividades que agraden más.
- $\checkmark$  La directora debe involucrarse con asesoramiento a los docentes sobre estrategias metodológicas con multimedia educativa para que le permitan mejorar su desempeño.
- $\checkmark$  Se recomienda a la institución direccionado a los docentes que implementen el uso de la herramienta de Power point para incluir en sus clases el karaoke en el aula, dejándole a la directora la guía que se propuso en este trabajo para su ejecución diaria en el aula de clases.

#### **BIBLIOGRAFÍA**

- $\checkmark$  Alonso, C.; Gallego D.; Honey, P. (1994). Los Estilos de Aprendizaje: Procedimientos de diagnóstico y mejora. Bilbao: Ediciones Mensajero.
- $\checkmark$  AREA M (2001): Los medios de enseñanza: conceptualización y tipología. WebSite de Tecnología Educativa. Universidad de La Laguna. Disponible desde Internet en: http://webpages.ull.es [Con acceso 9-11-03].
- $\checkmark$  AREA M. (1991): Los medios, los profesores y el currículum. Barcelona, Cendai.
- $\checkmark$  AREA, M. (2001): "La igualdad de oportunidades en el acceso a las nuevas tecnologías. Políticas educativas para la alfabetización tecnológica". En F. Blázquez (Coord).
- $\checkmark$  AREA, M. (Coord.) (2001): Educar en la sociedad de la información. Bilbao: Descleé de Brouwer.
- $\checkmark$  Bartolomé Pina, A.R. (1994). Multimedia interactivo y sus posibilidades en educación superior. Pixel-Bit. Revista de Medios y Educación, 1, 5-14.
- $\checkmark$  CASTAÑO C. (1994): Análisis y evaluación de las actitudes de los profesores hacia los medios de enseñanza. Bilbao, Universidad País Vasco.
- $\checkmark$  Escamilla, J. G. (2000). Selección y Uso de Tecnología Educativa. México: Trillas.
- $\checkmark$  ESCUDERO, J.M. (1991): Evaluación de los proyectos Atenea y Mercurio. En VARIOS: Las nuevas tecnologías en la educación. Encuentro nacional. Santander, ICE Universidad de Cantabria. Acosta, L. (2001). La Recreación: Una estrategia para el aprendizaje. Santa Fe de Bogotá, Colombia: Editorial Kinesis.
- $\checkmark$  Fidalgo, Ángel. Laboratorio de Innovación en Tecnologías de la Información, Departamento de Matemática Aplicada y Métodos Informáticos. Universidad Politécnica de Madrid. España (2005).
- $\checkmark$  GRANÉ M., BARTOLOMÉ A. y RUBIO A. (2000): La segunda barrera. El desarrollo del profesorado en el uso de nuevas tecnologías en el aula. Disponible desde en: Internet en: http://www.ciberaula.es/quaderns/Hemeroteca/quaderns/Sumario19/barrera.html [Con acceso el 12-11-2001]
- $\checkmark$  Hilgard, E.R. (1979). Teorías del Aprendizaje. México: Trillas. Mencionado por Alonso y Gallego (2000)
- $\checkmark$  JACKSON, Philip W. Práctica de la enseñanza (2002)
- $\checkmark$  Marqués, Graells (2000). Planeación didáctica con TIC. Los medios didácticos. Departamento de Pedagogía Aplicada, Facultad de Educación. México [En http://peremarques.pangea.org/medios.htm]
- $\checkmark$  Mayer, R. E. (2005a). Teoría cognitiva del aprendizaje multimedia. In R.E. Mayer (Ed.), The Cambridge Handbook of Multimedia Learning. New York: Cambridge University Press.
- $\checkmark$  Mayer, R. E. (2005b). Introducción al aprendizaje multimedia. In R.E. Mayer (Ed.), The Cambridge Handbook of Multimedia Learning. New York: Cambridge University Press.
- $\checkmark$  Mayer, R. E. (2005c). Principios para la gestión del procesamiento esencial en el aprendizaje multimedia: Segmenting, pretraining, and modality principles. In R.E. Mayer (Ed.), The Cambridge Handbook of Multimedia Learning. New York: Cambridge University Press.
- $\checkmark$  Pérez Garcias, A. (2000): La comunicación electrónica en situacions d'aprenentatge a distancia en contextos universitarios. Universitat de les Illes Balears. Tesis doctoral, inédita.
- $\checkmark$  Pérez Gómez, A. (1988). Análisis didáctico de las Teorías del Aprendizaje. Málaga: Universidad de Málaga.
- $\checkmark$  Quintanilla, M.A. (1992): "Recursos del sistema de Ciencia y Tecnología" en Arbor nº 554-555, Febrero-Marzo 1992, pp. 31-76.
- $\checkmark$  Siemens, G. (December 12, 2004). Connectivism: A Learning Theory for the Digital Age Consultado el 18/8/2011 en http://citeseerx.ist.psu.edu/viewdoc/download?doi=10.1.1.87.3793&rep=rep1&type =pdf
- $\checkmark$  Zabalsa, M.A. (1991). Fundamentos de la Didáctica y del conocimiento didáctico. En A. Medina y M.L. Sevillano (coord.): El currículo Fundamentación, Diseño, Desarrollo y Educación. Universidad Nacional de Educación a Distancia, Madrid, España.

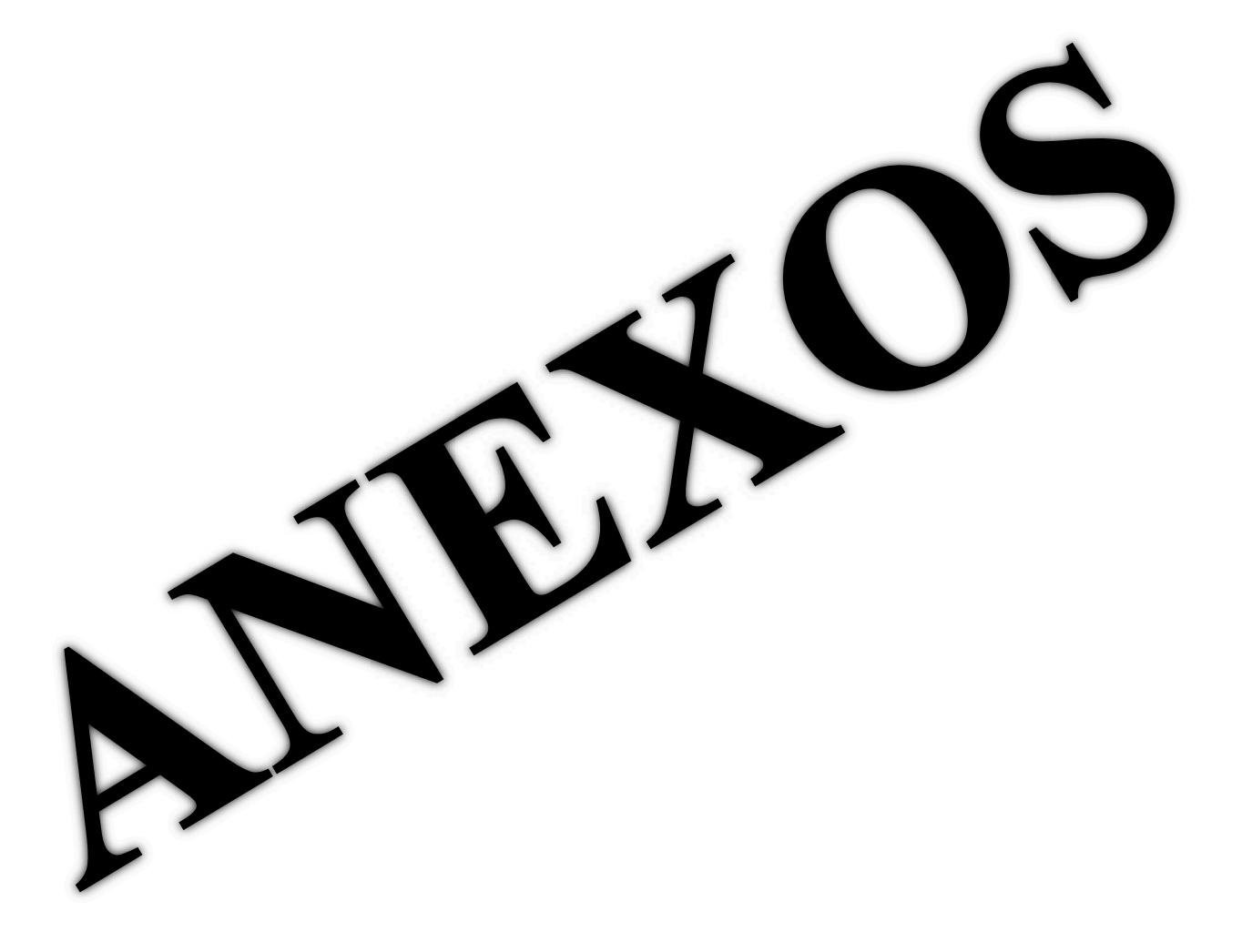

#### **ANEXO # 1. Instrumento de recolección de datos (diagnóstico)**

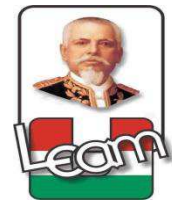

# **UNIVERSIDAD LAICA ELOY ALFARO DE MANABÍ EXTENSIÓN CHONE**  CARRERA: CIENCIAS DE LA EDUCACIÓN

### **FORMULARIO DE ENCUESTA**

**Dirigida a:** Los Docentes de Educación Primaria de la Unidad Educativa Fiscal "Magdalena Dávalos" N°32 del cantón Tosagua – Provincia de Manabí.

**Objetivo específico:** Diagnosticar las estrategias metodológicas que los docentes aplican para el aprendizaje basadas en multimedia educativas de los niños/as.

**Instrucciones:** Mucho agradeceremos se sirva responder con sinceridad marcando una "x" dentro del paréntesis de la alternativa de su elección.

#### **1. Datos informativos:**

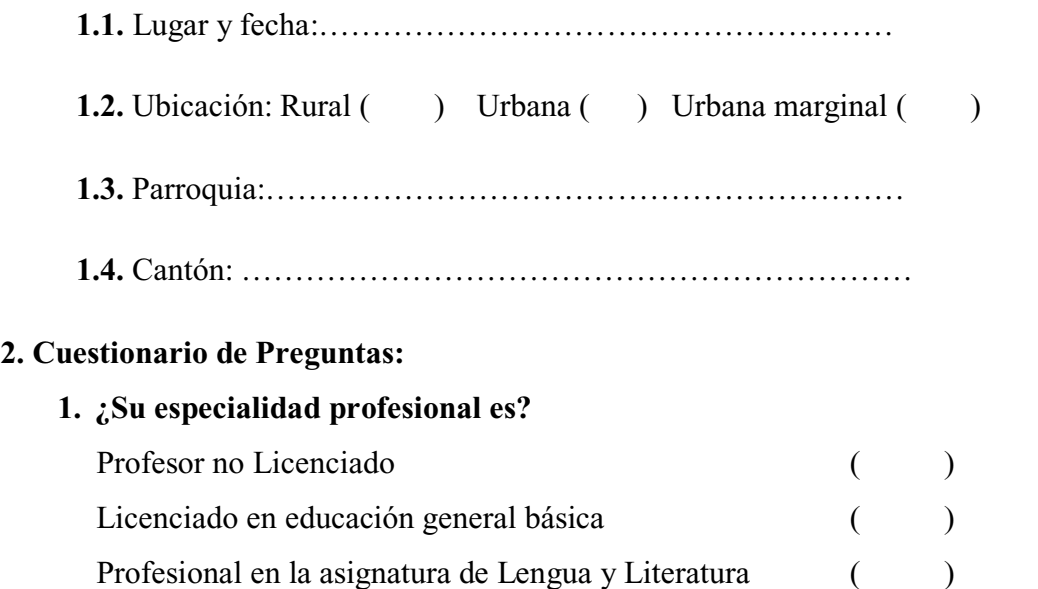

## **2. ¿Utiliza estrategias metodológicas en el proceso de aprendizaje de Lengua y Literatura?**

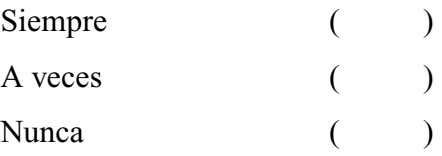

**3. ¿En sus planificaciones diarias utiliza diferentes técnicas o métodos para realizar ejercicios en el área de lengua y literatura?** 

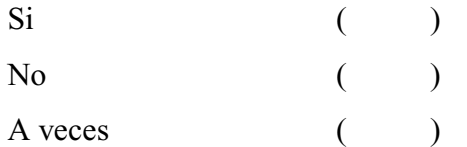

**4. ¿Dedica horas extracurriculares a estudiantes que tengas falencias de aprendizaje en el área de Lengua y Literatura?** 

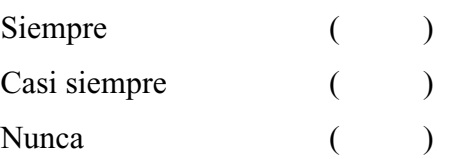

**5. ¿Qué tipo de metodología utiliza al impartir la asignatura de lengua y literatura a los niños y niñas?** 

Tradicional ( ) Didáctica ( )

- **6. ¿Cree usted que si se utiliza multimedia educativas dentro del proceso de enseñanza mejorará el aprovechamiento académico de sus estudiantes en la asignatura de lengua y literatura?** 
	- $\mathrm{Si}$  ( ) No ( )

**7. ¿Está capacitado adecuadamente en la aplicación de multimedia educativas en la asignatura de lengua y literatura?** 

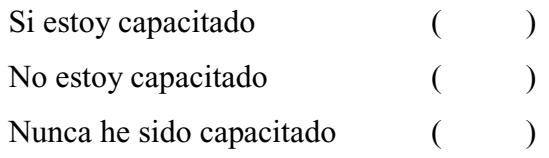

**8. ¿Es flexible al momento de calificar la participación de sus estudiantes dentro del aula de clases?** 

Siempre ( ) Casi siempre ( )

**9. ¿Con qué frecuencia realiza una realimentación a sus estudiantes en cada clase impartida?** 

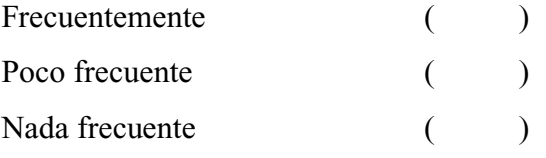

- **10. ¿Cree que impartiendo clases con multimedia educativas mejore el proceso de aprendizaje de sus estudiantes?** 
	- $\mathrm{Si}$  ( ) No ( )

*Gracias por su aporte y cooperación* 

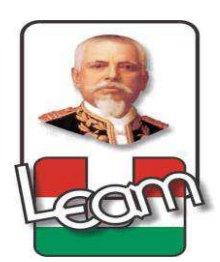

## **UNIVERSIDAD LAICA ELOY ALFARO DE MANABÍ EXTENSIÓN CHONE**

CARRERA: CIENCIAS DE LA EDUCACIÓN

## **FORMULARIO DE ENTREVISTA**

**Dirigida a:** Director/a de la Unidad Educativa Fiscal "Magdalena Dávalos" del cantón Tosagua – Provincia de Manabí.

**Objetivo específico:** Diagnosticar las estrategias metodológicas que los docentes aplican para el aprendizaje basadas en multimedia educativas de los niños/as.

**Instrucciones:** Mucho agradeceremos se sirva responder con sinceridad las preguntas de la siguiente entrevista.

#### **Datos informativos:**

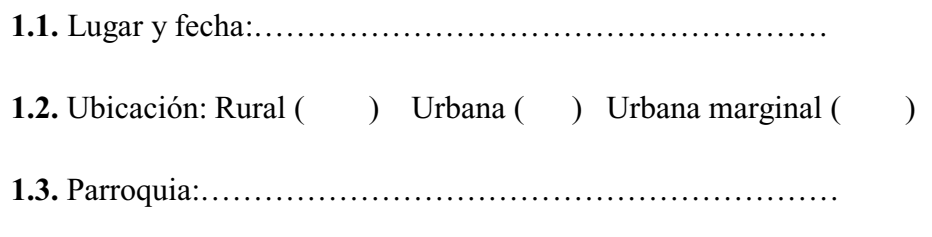

**1.4.** &DQWyQ«««««««««««««««««««««

### **2. Cuestionario de Preguntas:**

**1. ¿Considera usted que es importante aplicar estrategias metodológicas al momento de impartir las clases?** 

«««««««««««««««««««««««««««««««« «««««««««««««««««««««««««««««««« «««««««««««««««««««««««««««««««« «««««««««««««««««««««««««««««««« «««««««««««««««««««««««««««««««

**2. ¿Cuál considera usted que serán ventajas para los docentes de la institución la cual usted dirige para que apliquen estrategias metodológicas al momento de impartir sus clases?** 

«««««««««««««««««««««««««««««««« «««««««««««««««««««««««««««««««« «««««««««««««««««««««««««««««««« «««««««««««««««««««««««««««««««« ««««««««««««««««««««««««««««««««

**3. Si los docentes de la institución aplican estrategias metodológicas basadas en herramientas como las multimedia educativas ¿Considera usted que mejorará el aprovechamiento académico en la asignatura de lengua y literatura de los estudiantes de primer grado básico?**

**««««««««**«««««««««««««««««««««««« ««««««««««««««««««««««««««««««« «««««««««««««««««««««««««««««««« «««««««««««««««««««««««««««««

**4. ¿Cuenta con el personal docente capacitado en áreas tecnológicas??** 

«««««««««««««««««««««««««««««««« «««««««««««««««««««««««««««««««« «««««««««««««««««««««««

**5. ¿Qué objetivos se ha propuesto para que los docentes de la Institución mejoren la calidad de enseñanza y aprendizaje en la asignatura de lengua y literatura?** 

«««««««««««««««««««««««««««««««« «««««««««««««««««««««««««««««««« «««««««««««««««««««««««

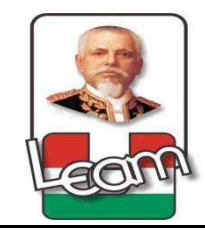

# FICHA DE OBSERVACIÓN CIENTÍFICA

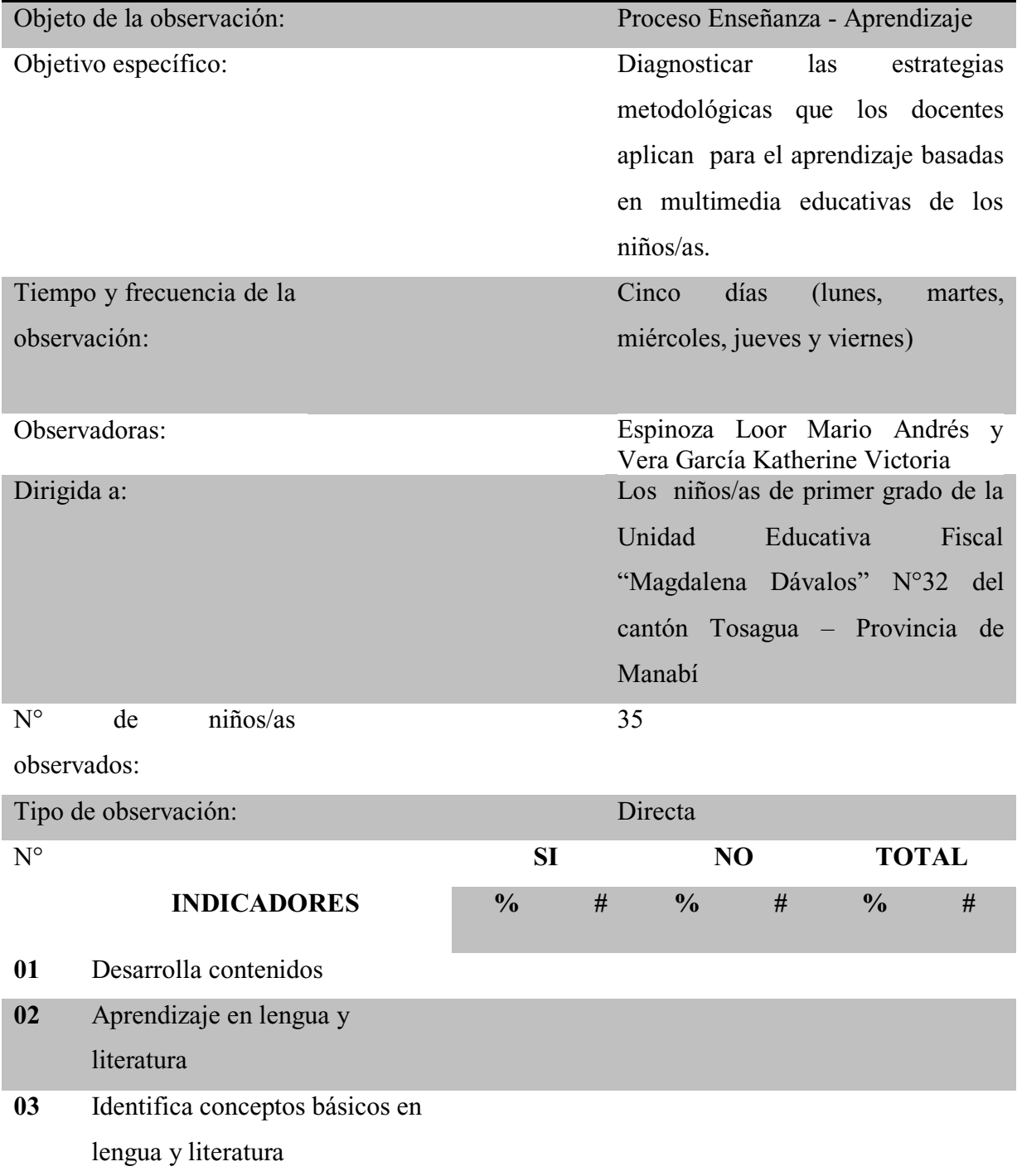

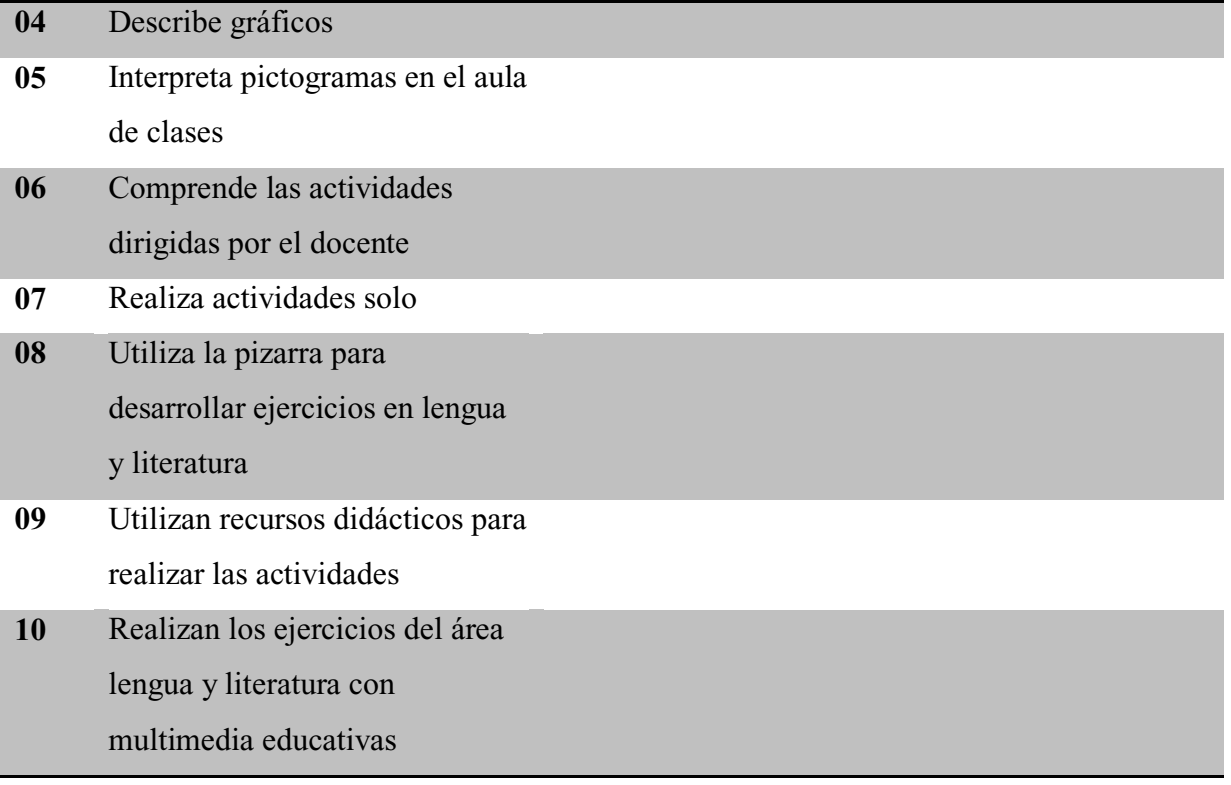

Anexo # 2: Guía para la aplicación de la propuesta.

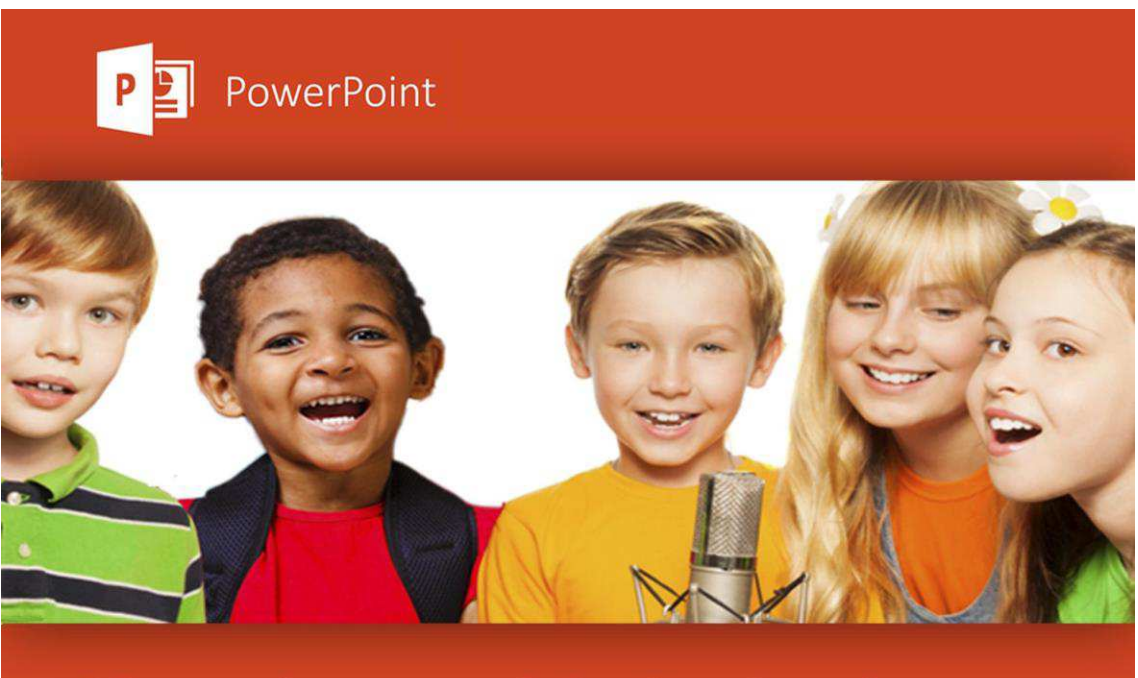

# Karaoke en el Aula de clases

# **Contenido**

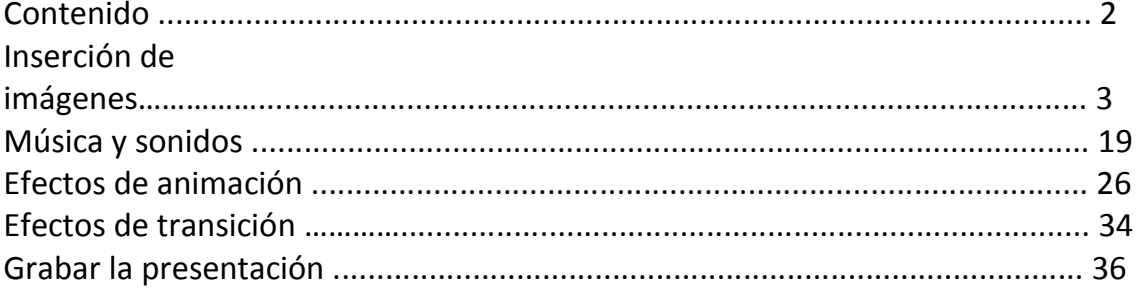

## **INSERCIÓN Y FORMATO DE Y FORMATO DE Y FORMATO DE IMÁGENES**

#### **Introducción**

Las imágenes son gráficos creados desde otra aplicación o dispositivo. Pueden ser mapas de bits, imágenes digitalizadas y fotografías. Las imágenes pueden ser modificadas y perfeccionadas luego de agregadas a la presentación.

Podremos insertar imágenes básicamente desde dos lugares: Desde nuestro equipo o desde Internet.

#### **Imágenes desde Archivo**

Para insertar una imagen desde archivo (desde nuestro equipo) debemos seleccionar la ficha INSERTAR y en el grupo Imágenes hacer clic en la opción Imágenes.

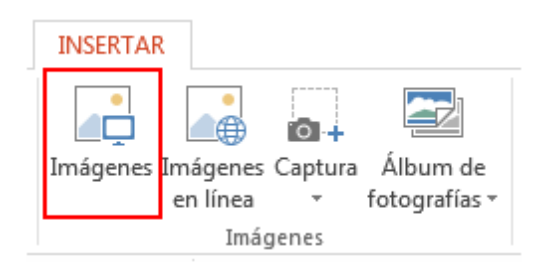

Podemos buscar archivos de imágenes guardados en nuestra computadora o en la red a la que estemos conectados. Estos deberán ser localizados para poder insertarlos:

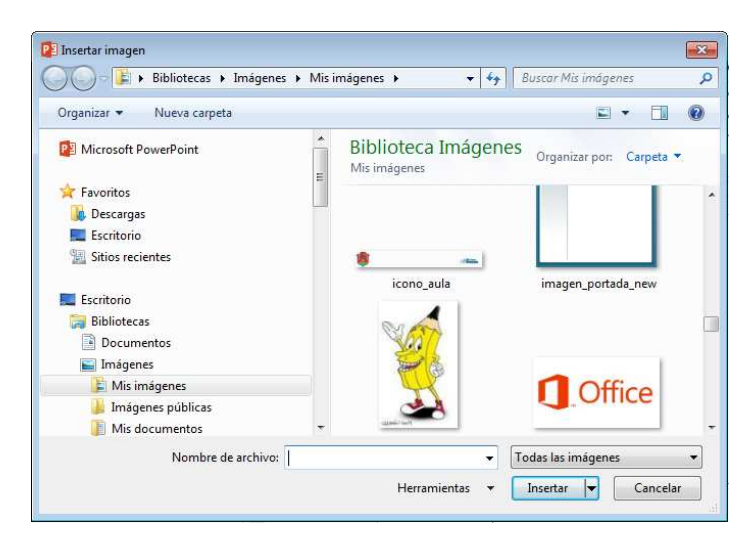

Una vez localizado el archivo, presionamos el botón Insertar o simplemente realizamos un doble clic sobre el nombre del archivo. Este será insertado en el medio de la diapositiva.

#### **Imágenes en línea**

Para insertar una imagen desde internet debemos hacer clic en la ficha INSERTAR y en el grupo Imágenes hacer clic en la opción Imágenes en línea.

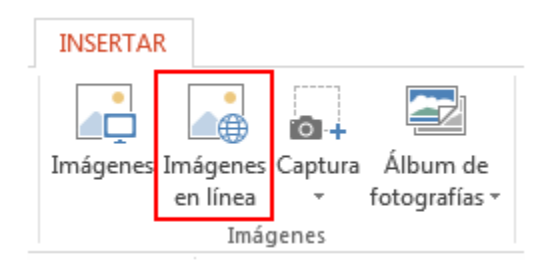

Al ejecutar esta acción PowerPoint abrirá el cuadro Insertar imágenes:

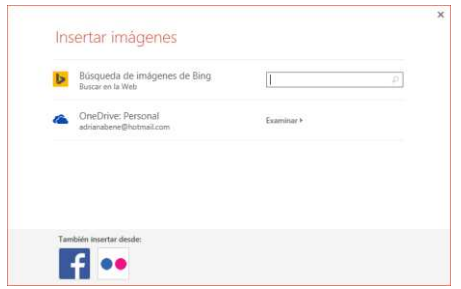

Ingresamos el criterio de búsqueda y presionamos el ícono Buscar o la tecla Intro. Debajo veremos los resultados obtenidos.

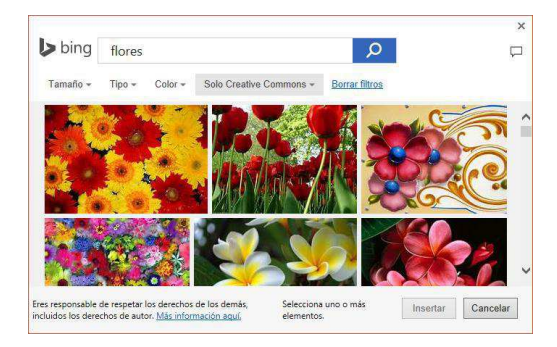

Para que la imagen se agregue a la diapositiva debemos hacer un clic sobre ésta para seleccionarla, y luego presionar el botón Insertar.

#### **Modificar el formato de las imágenes**

Para modificar las propiedades de las imágenes utilizaremos las herramientas de la ficha FORMATO de Herramientas de imagen.

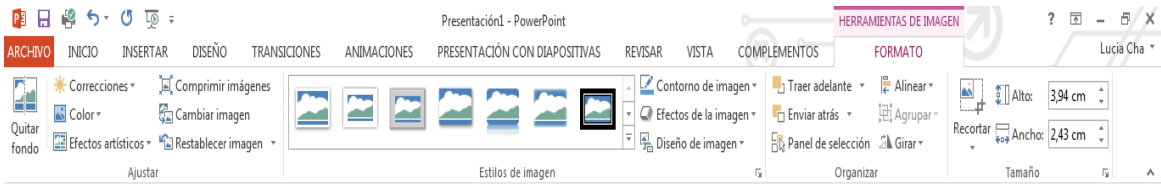

A continuación describiremos la función de las opciones de cada grupo de la ficha FORMATO de Herramientas de imagen.

Grupo Ajustar

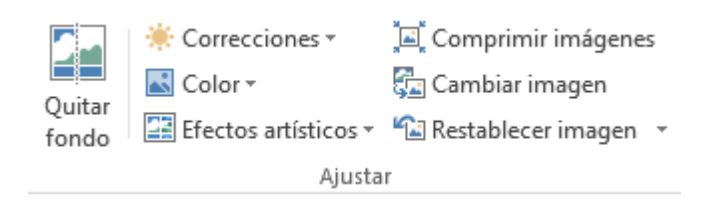

Quitar fondo: Esta opción permite seleccionar un área de la imagen considerada como fondo y quitarla.

Veamos un ejemplo:

1. Seleccionamos la imagen.

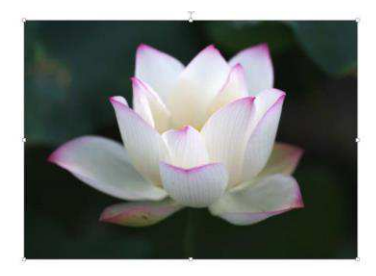

2. Al hacer clic en la opción Quitar fondo, veremos la siguiente ventana:

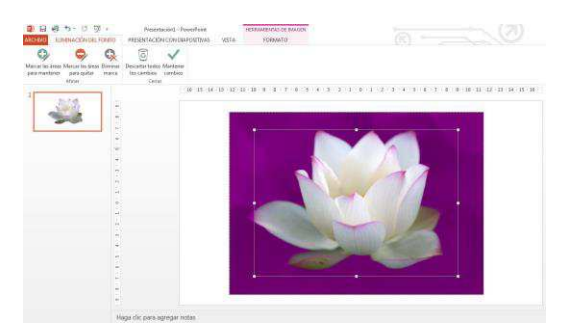

La parte indicada con color púrpura es la que se eliminará.

Al realizar esta orden veremos la ficha ELIMINACIÓN DEL FONDO con las herramientas que describiremos a continuación:

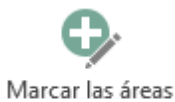

La opción <sup>para mantener</sup>, permite indicar más áreas para que permanezcan y no sean borradas, para esto hacemos clic en ellas y se indicarán con el ícono.
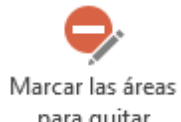

La opción para quitar, permite indicar otras áreas además del fondo para que si quiten, para esto hacemos clic en ellas y se indicarán con el ícono .

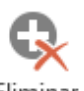

Eliminar

La opción marca, permite quitar las marcas colocadas anteriormente en áreas para mantener o para quitar, para esto hacemos clic sobre las marcas.

# Descartar todos

La opción los cambios, no aplica ningún cambio a la imagen.

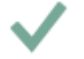

#### Mantener

La opción <sup>cambios</sup>, elimina las partes indicadas quedando la imagen como se muestra a continuación:

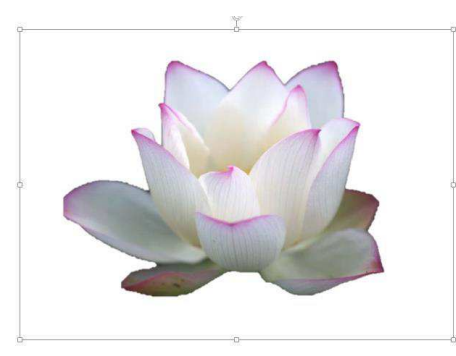

Correcciones : desplegamos la lista de esta opción para modificar la nitidez, brillo o contraste de la imagen.

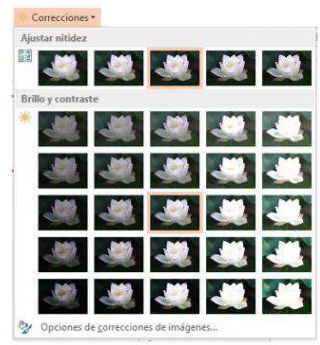

Si hacemos clic en Opciones de correcciones de imágenes... se abre el panel de tareas Formato de imagen que nos permite modificar manualmente la nitidez, brillo y contraste de la imagen.

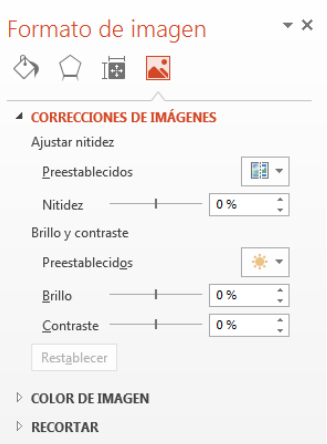

Color<sup>5</sup> : desde la lista desplegable de esta opción, podemos cambiar la saturación o el tono de color de la imagen o volver a colorearla:

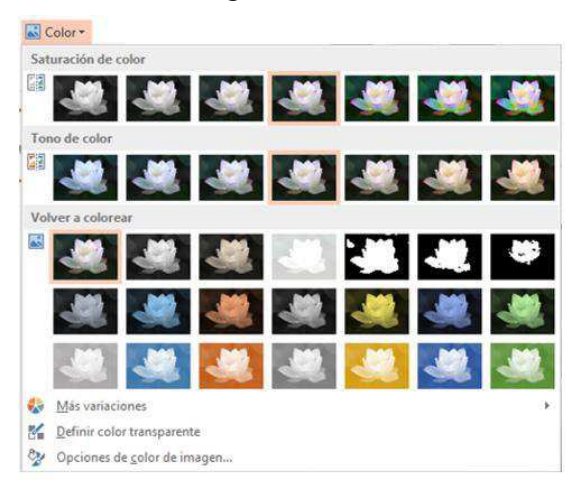

La opción Más variaciones permite colorear la imagen basada en un color de la paleta:

La opción Definir color transparente, al hacer clic sobre un pixel de la imagen, todos los pixeles de ese color de la imagen, se tornan transparentes.

Desde Opciones de color de imagen... se abre el panel de tareas Formato de Imagen desde donde podemos modificar manualmente la coloración de la imagen.

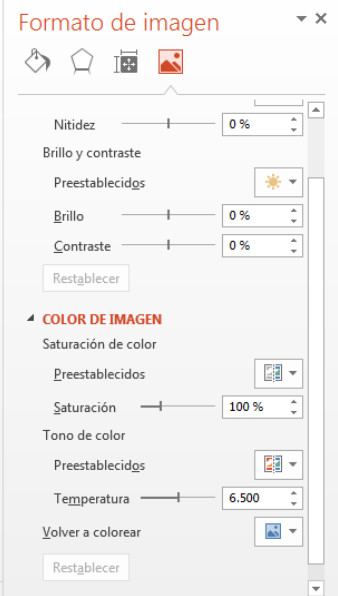

Efectos artísticos  $\Xi$  Efectos artísticos  $\overline{\cdot}$ : desde la lista de esta opción podemos aplicar distintos efectos a la imagen.

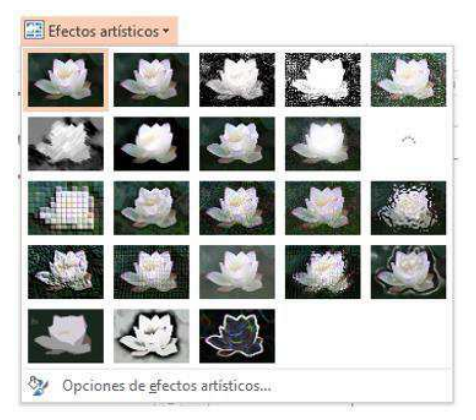

Desde Opciones de efectos artísticos... abrimos el panel de tareas Formato de Imagen desde donde podemos configurar efectos manualmente.

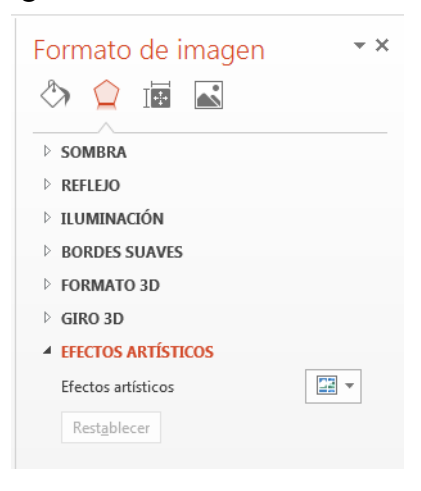

Comprimir imágenes E comprimir imágenes : muestra un cuadro de diálogo que nos permite reducir el tamaño del archivo de imagen

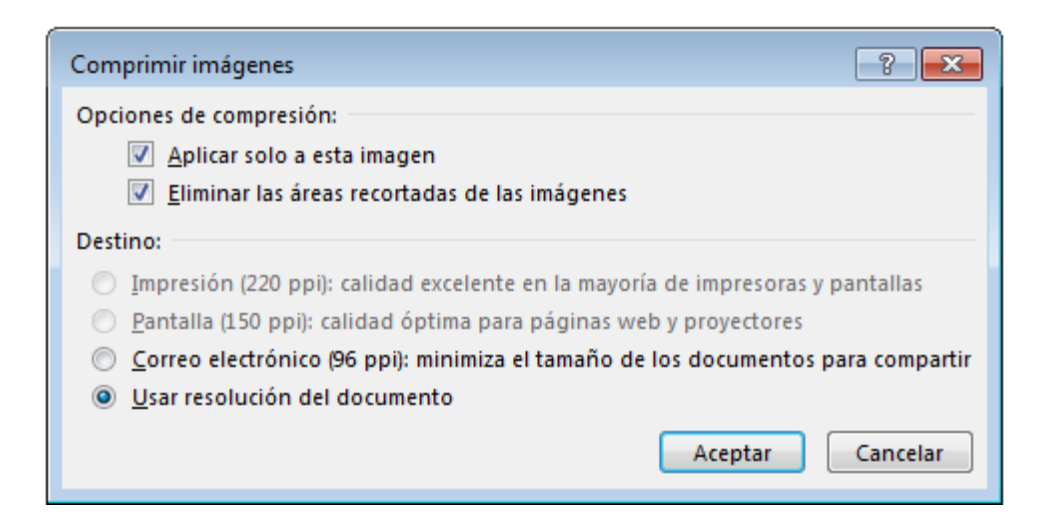

Esta acción comprime las imágenes en color y elimina permanentemente las partes recortadas de una imagen.

Cambiar imagen : cambia a una imagen diferente manteniendo el formato y tamaño actual.

Restablecer imagen <sup>1</sup> Restablecer imagen  $\cdot$  en esta opción encontramos dos opciones, la primera restablece el formato de la imagen (color, constaste, nitidez, brillo); la segunda restablece el formato y el tamaño original.

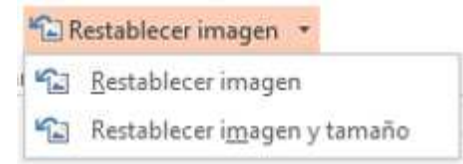

#### **Grupo Estilos de imagen**

El grupo Estilos de imagen nos permitirá aplicar efectos a la imagen, así como modificar su diseño y contorno.

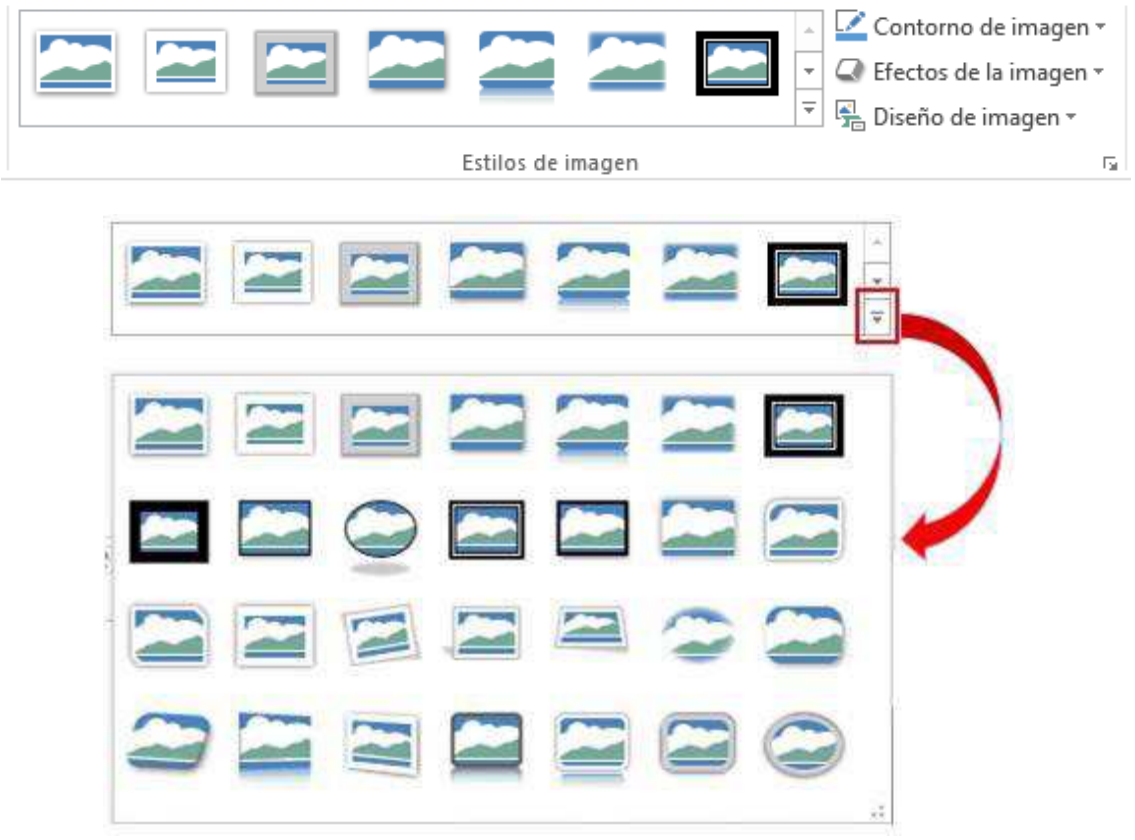

Contorno de imagen  $\overline{\phantom{a}}$  Contorno de imagen  $\overline{\phantom{a}}$  : agrega un contorno solido con un color y estilo de línea definido.

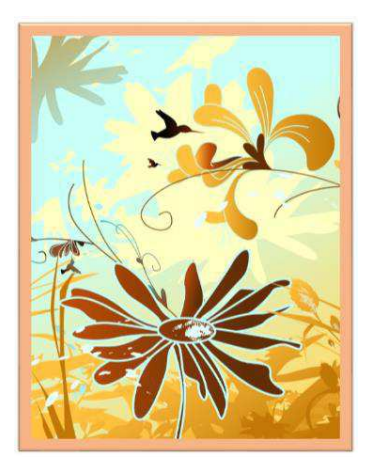

Efectos de la imagen <sup>C</sup> Efectos de la imagen  $\sim$ : aplica un efecto visual a la imagen como sombra, reflexión, iluminado, bordes suaves, bisel, giro 3D.

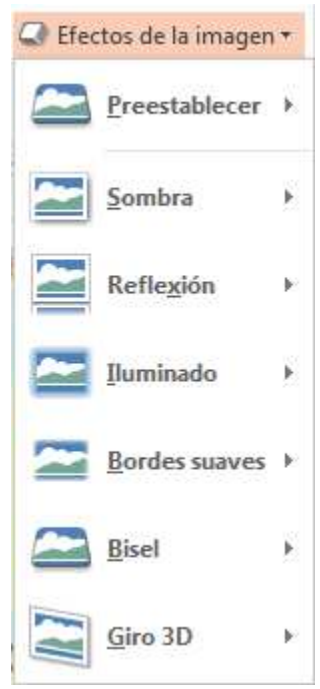

Cada opción presenta un menú con diferentes opciones, al final de cada menú una opción para abrir el panel de tareas Formato de imagen desde donde podemos establecer manualmente los valores. Veamos ahora como queda la imagen si le aplicamos algunos efectos:

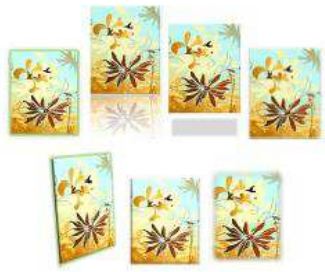

#### **Grupo Organizar**

El grupo Organizar muestra distintas opciones que nos permiten organizar elementos superpuestos (imágenes, formas, textos WordArt). Agruparlos, alinearlos o girarlos.

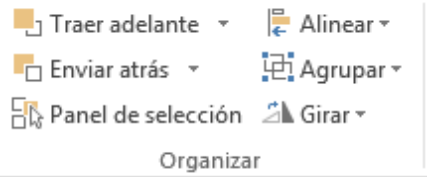

Explicaremos la terminología usada para entender el orden, en estos tres objetos superpuestos:

La imagen conejo está al frente de los objetos.

Decimos que el sol está detrás del conejo y delante de la nube.

La nube está al fondo de los objetos.

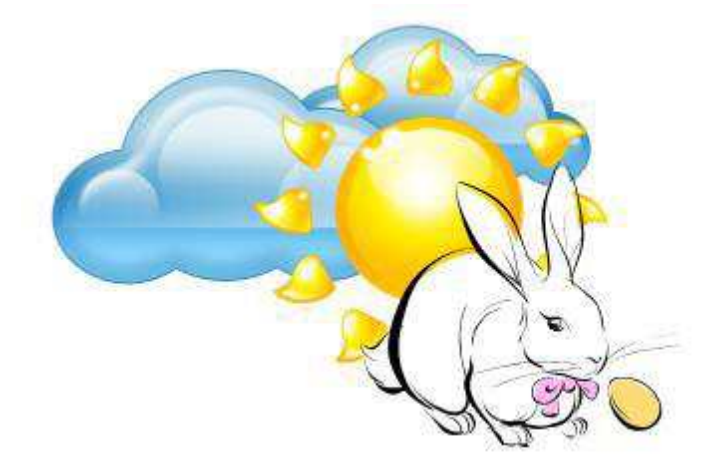

La opción Traer al frente  $\frac{d\mathbf{r}}{dt}$  Traer al frente coloca el objeto seleccionado delante de todos los demás.

Con la opción Enviar al fondo  $\frac{d}{d}$  Enviar al fondo coloca el objeto seleccionado detrás de todos los demás.

La opción Traer adelante delante coloca el objeto seleccionado un lugar adelante.

La opción Enviar atrás <sup>c</sup>oloca el objeto seleccionado un lugar atrás.

Usando el panel de tareas Selección que se abre haciendo clic sobre la opción  $\frac{E}{\sqrt{2}}$  Panel de selección veremos los objetos de dibujo, formas e imágenes en un listado, apareciendo en la parte superior la imagen que está "al frente".

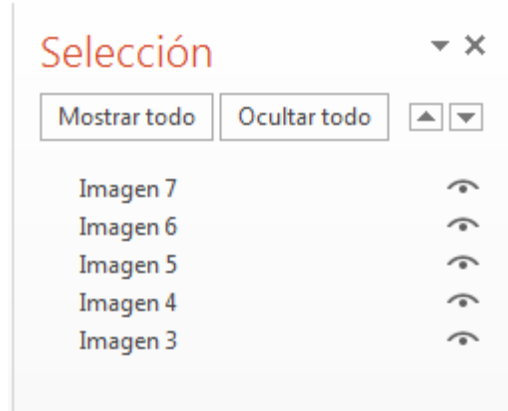

Usando las flechas del panel de tareas, ubicadas en la parte superior derecha se pueden reordenar las imágenes.

Los objetos de dibujo, formas y textos WordArt pueden ser agrupados para trabajar con todos a la vez como si fueran un solo elemento.

Para agrupar objetos primero se deben seleccionar todos, esto se logra haciendo clic sobre cada objeto manteniendo presionada la tecla Mayús. Luego hacer clic en la opción Agrupar

Igualmente, luego de agrupados los elementos, podemos dar clic sobre cada uno de ellos en particular, para cambiar su aspecto, tamaño, brillo, forma, ubicación.

Alinear : esta opción alinea los bordes de varios objetos seleccionados o puede centrar o distribuir uniformemente los objetos en la diapositiva.

Girar <sup>2</sup> Girar : esta opción gira o voltea la imagen seleccionada.

# "A Girar -

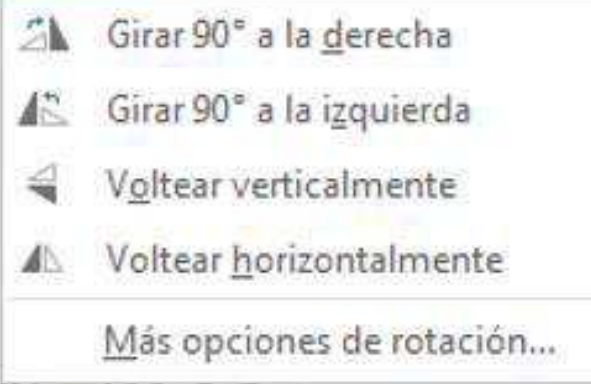

#### Alinear -

- Alinear a la izquierda
- **鸟** Alinear verticalmente
- 뤽 Alinear a la derecha
- 呵 Alinear en la parte superior
- of Alinear al medio
- **all+** Alinear en la parte inferior
- DJo Distribuir horizontalmente
- 품 Distribuir verticalmente Alinear a la diapositiva
- $\checkmark$  Alinear objetos seleccionados

Si hacemos clic en Más opciones de rotación... veremos el siguiente panel de tareas en el cual tenemos más alternativas de configuración:

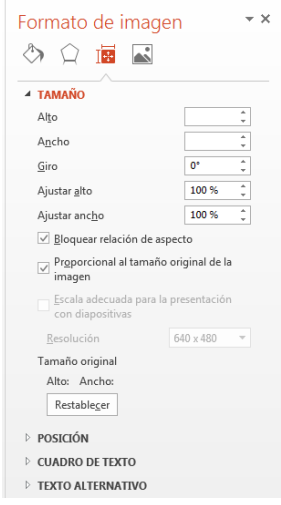

#### **Grupo Tamaño**

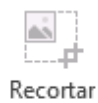

La opción Recortar <sup>+</sup> del grupo Tamaño, recorta la imagen para eliminar las partes no deseadas.

El menú que se despliega desde la flecha de esta opción permite realizar distintas acciones de recorte:

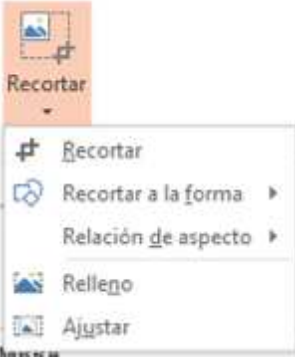

La opción Recortar a la forma recorta una imagen de acuerdo a la forma seleccionada:

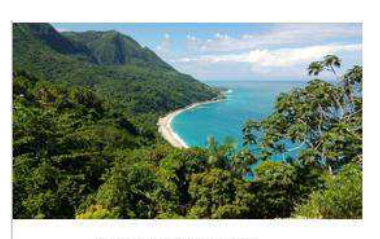

Imagen sin recorte

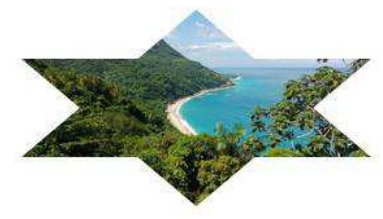

Recorte en forma de estrella de 6 puntas

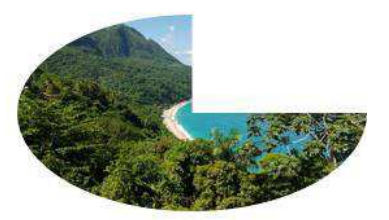

Recorte en forma circular

La opción *Relación de aspecto* permite recortar la imagen de forma tal que la imagen resultante tenga la proporción elegida.

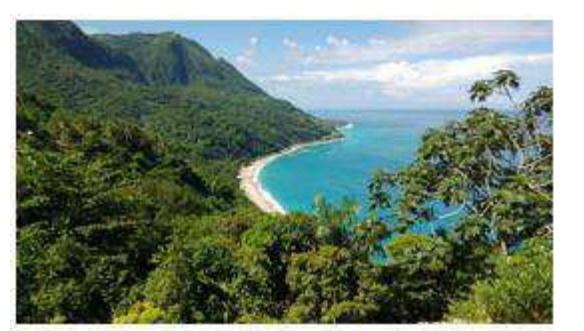

Imagen sin recorte

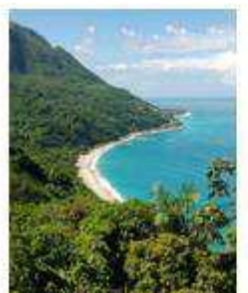

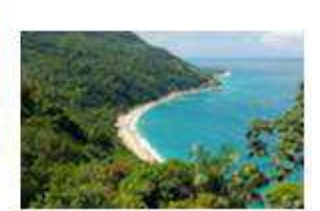

Relación 3:4

Relación 16:10

## **MÚSICA Y SONIDOS MÚSICA Y SONIDOS EN LA PRESENTACIÓNEN LA PRESENTACIÓN EN LA PRESENTACIÓN**

En Microsoft Office Powerpoint podemos insertar audio de distintos formatos como por ejemplo .wma, .wav, .midi, .mp3, .mp4 y más.

Podemos agregar a las diapositivas audio almacenado en nuestro equipo, de la Galería Multimedia de Microsoft, también podemos grabar nuestros propios sonidos y agregarlos a la presentación.

Luego de insertado el audio podemos elegir la manera en que se reproducirá pudiéndose iniciar automáticamente al mostrar la diapositiva, al hacer clic en el ícono de audio o mediante un intervalo de modo que se reproduzca después de un retardo específico.

Los archivos de audio pueden ser insertados a la presentación, esto nos permitirá que al mover una presentación a otra ubicación, el audio se mueva también. Si optamos por vincular el audio, la presentación y el archivo de audio estarán separados y si tenemos la necesidad de moverlo a otra ubicación debemos tener la precaución de mover también el archivo de audio.

Para insertar un audio desde nuestro equipo, en la ficha INSERTAR, en el grupo Multimedia, hacer clic en la flecha bajo la opción Audio y luego seleccionar Audio en Mi PC....

En el cuadro de diálogo Insertar audio localizamos la carpeta que contiene el archivo y hacemos clic sobre él para seleccionarlo:

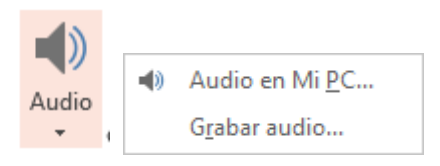

En el cuadro de diálogo Insertar audio localizamos la carpeta que contiene el archivo y hacemos clic sobre él para seleccionarlo:

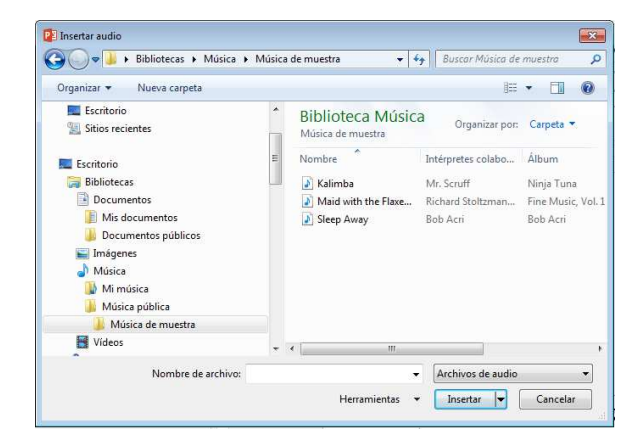

Desde el botón Archivos de audio del cuadro de diálogo Insertar audio podemos filtrar un formato específico de video o visualizarlos a todos:

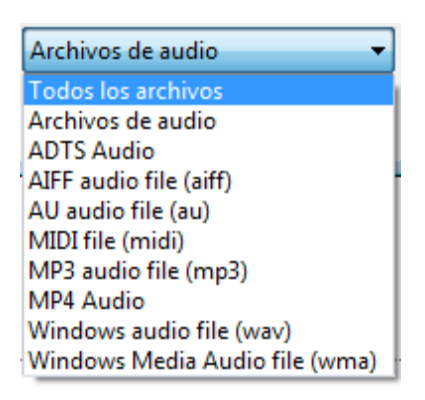

Si hacemos clic en la flecha del botón Insertar encontramos una lista desplegable que nos permite elegir entre insertar, vincular a archivo o mostrar versiones anteriores:

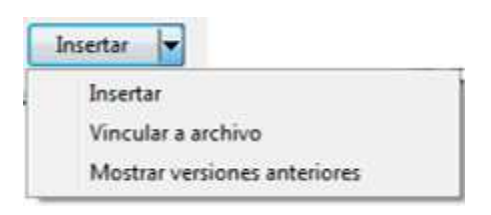

La opción Insertar nos permitirá que al mover una presentación a otra ubicación, el audio se mueva también.

La opción Vincular a archivo, posibilita que la presentación y el archivo de audio estén separados, si tenemos la necesidad de moverlo a otra ubicación debemos tener la precaución de mover también el archivo de audio; la ventaja de esta opción es que la presentación al no tener incrustado el video sea de menor tamaño.

La opción Grabar Audio Grabar audio... , nos permite grabar nuestro propio archivo de audio.

Al hacer clic en esta opción se abrirá el cuadro de diálogo Grabar sonido, el cual nos permitirá realizar la grabación:

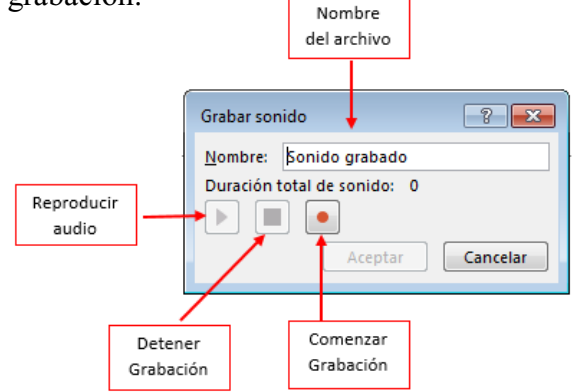

Para comenzar a grabar debemos tener disponible en nuestro equipo un micrófono, luego hacemos clic en el botón Comenzar Grabación. La grabación que estamos realizando se puede detener con el botón Detener Grabación. Antes de insertar el audio podemos escucharlo con el botón Reproducir.

Podemos cambiar el nombre del archivo o dejar el establecido por omisión (Sonido grabado).

Para Insertarlo hacemos clic en el botón Aceptar. Luego que insertamos el audio se verá en la diapositiva de la siguiente forma:

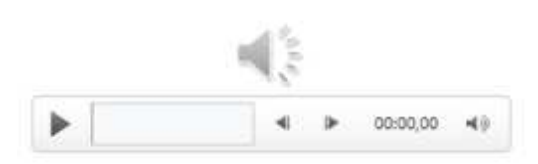

En su parte inferior vemos una barra de reproducción que nos permite Reproducir o pausar el audio, un gráfico que indica el avance, botones para adelantar o retroceder la reproducción (cada vez que damos clic sobre ellos el audio avanza o retrocede 0,25 segundos), un indicador de tiempo transcurrido desde el inicio del audio y un controlador de volumen.

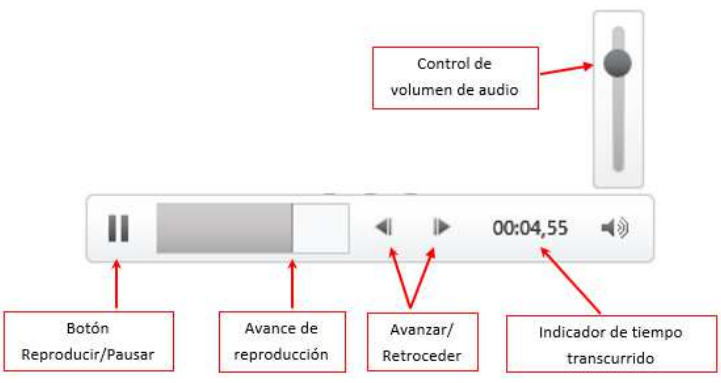

En Herramientas de audio encontramos la ficha FORMATO que contiene herramientas para trabajar con el Ícono de audio que aparece en la diapositiva, éste será tratado como una imagen.

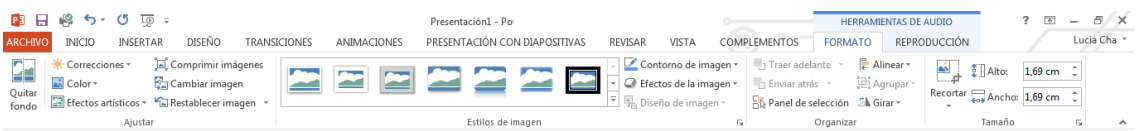

Una vez agregado el audio a la presentación aparecerá la ficha REPRODUCCIÓN de Herramientas de audio.

La opción Reproducir Reproducir del grupo Vista Previa nos permite reproducir el audio en la vista Normal.

#### Grupo Marcadores:

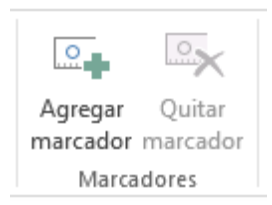

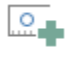

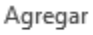

La opción Agregar marcador marcador, agrega un marcador en el momento de dar clic sobre él, mientras el audio se está reproduciendo en vista previa, para saltar a ese marcador durante la ejecución de la presentación hacemos clic en él.

Si deseamos eliminar el marcador debemos seleccionarlo y hacer un clic en la opción

⋗

Quitar Ouitar marcador marcador.

#### **Grupo Editar**

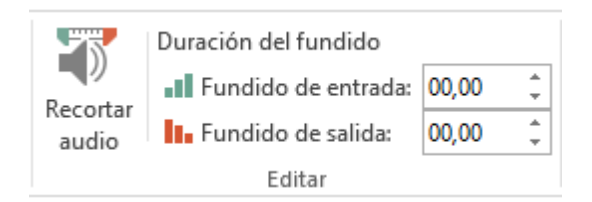

La opción Recortar audio, muestra un cuadro de diálogo, que nos permite recortar el audio especificando los tiempos de inicio y finalización:

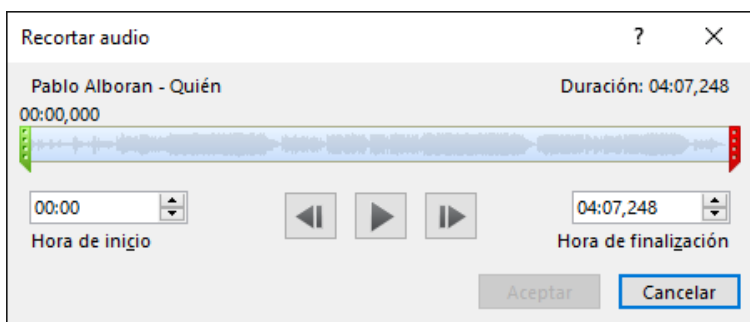

En la escala de tiempo de duración del audio vemos dos marcadores, uno verde al comienzo y uno rojo al final. Podemos recortar el inicio y/o el final, pinchando estos marcadores y moviéndolos a otra posición.

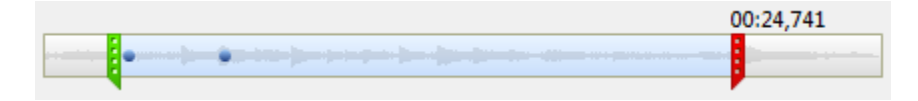

O podemos establecer una Hora de inicio y de finalización desde los indicadores de tiempo:

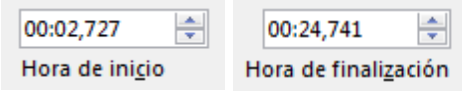

Para guardar los cambios realizados hacemos clic en el botón Aceptar.

Podemos establecer que al iniciar el audio y/o al finalizar el mismo se aprecie una atenuación durante un tiempo determinado, este tiempo lo establecemos desde las opciones Fundido de entrada y Fundido de salida del grupo Editar.

#### **Grupo Opciones de audio:**

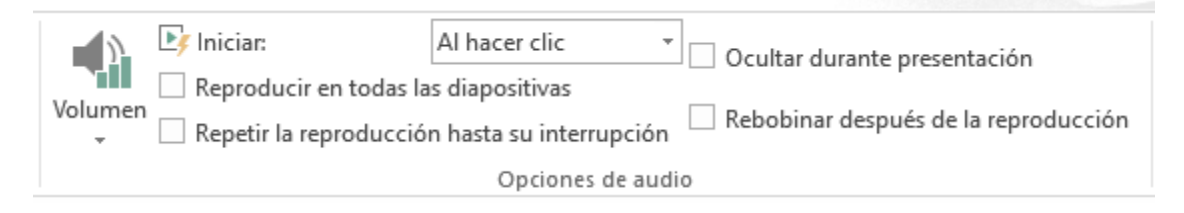

El volumen del audio puede preestablecerse desde la opción Volumen:

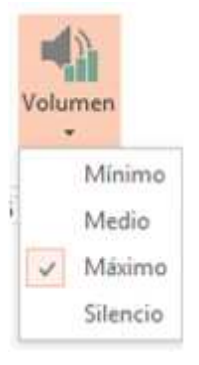

Si necesitamos cambiar la configuración de reproducción del audio seleccionamos una de las opciones de la lista Iniciar:

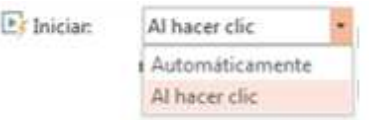

Si seleccionamos la casilla de verificación Reproducir en todas las diapositivas, el sonido se reproducirá de fondo durante toda la presentación.

La opción Repetir la reproducción hasta su interrupción, el audio se reiniciará y repetirá hasta que se interrumpido manualmente por el usuario.

Si activamos la casilla de verificación Rebobinar después de la reproducción, rebobinará el audio hasta el principio luego de que finalice.

Para ocultar el icono del audio durante la reproducción en la vista Presentación con diapositivas, activamos la casilla de verificación Ocultar durante presentación.

Desde el grupo Estilos de audio de Herramientas de video:

La opción Reproducir en el fondo, establece que el clip de audio se reproduzca continuamente como fondo de la presentación de diapositivas.

La opción Ningún estilo, restablece las opciones de reproducción del clip de audio.

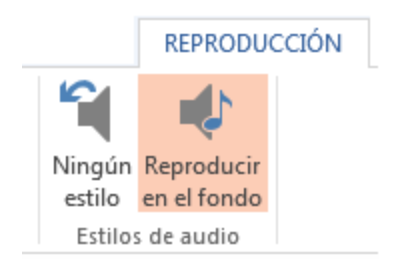

### **EFECTOS DE ANIMACIÓN**

Para establecer efectos de animación a los diferentes objetos de nuestra presentación, deberemos estar trabajando en la Vista Normal. En la ficha ANIMACIONES en el grupo Animación, encontramos diferentes animaciones disponibles para el objeto que hemos seleccionado.

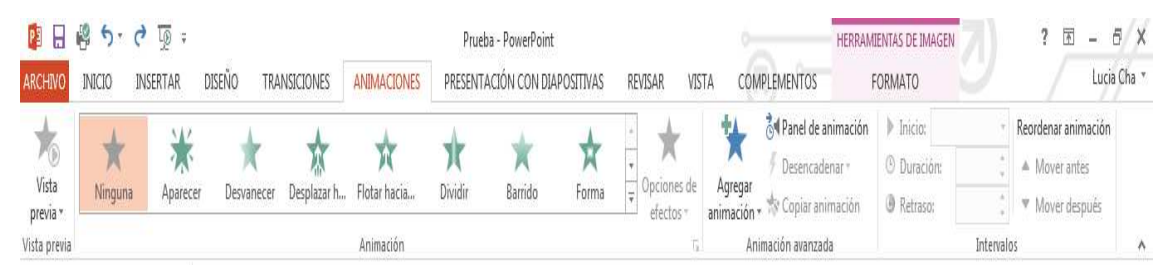

Si hacemos un clic en la flecha Más, en el grupo Animación podemos elegir más opciones desde la lista desplegable:

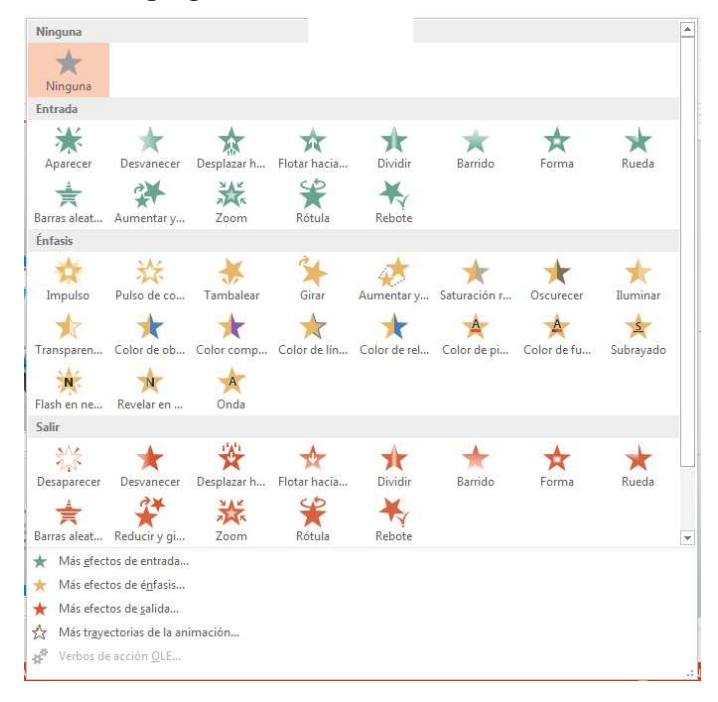

Para eliminar animaciones aplicadas al objeto seleccionado debemos elegir de la lista la opción Ninguna.

Cada tipo de animación cuenta con más opciones que podemos tomar desde el pie de la lista:

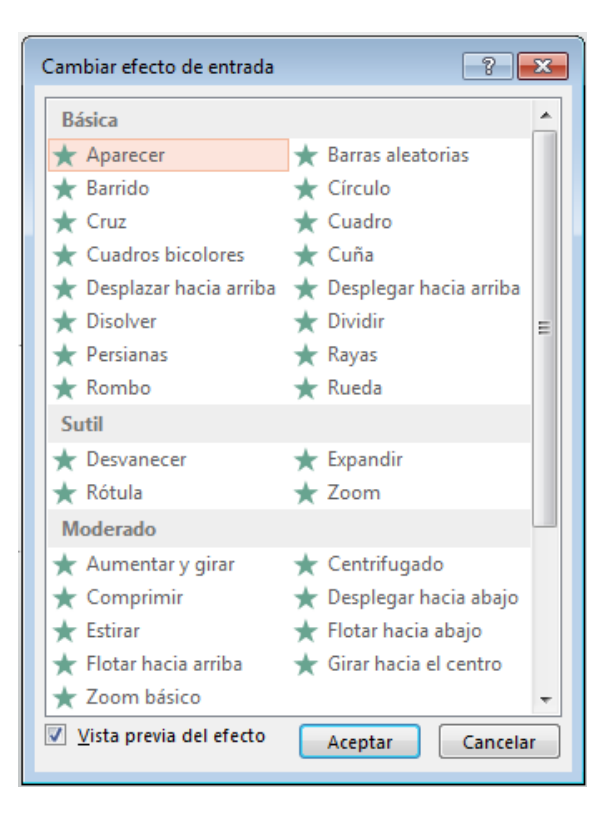

Más efectos de entrada...

Más efectos de énfasis...

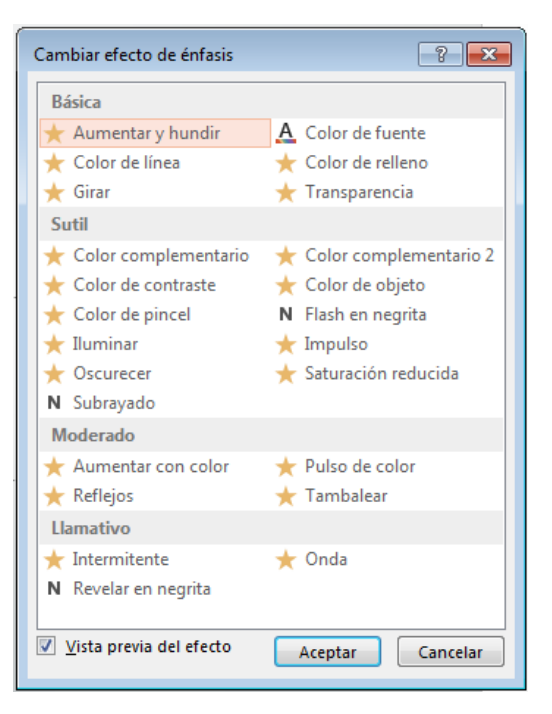

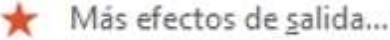

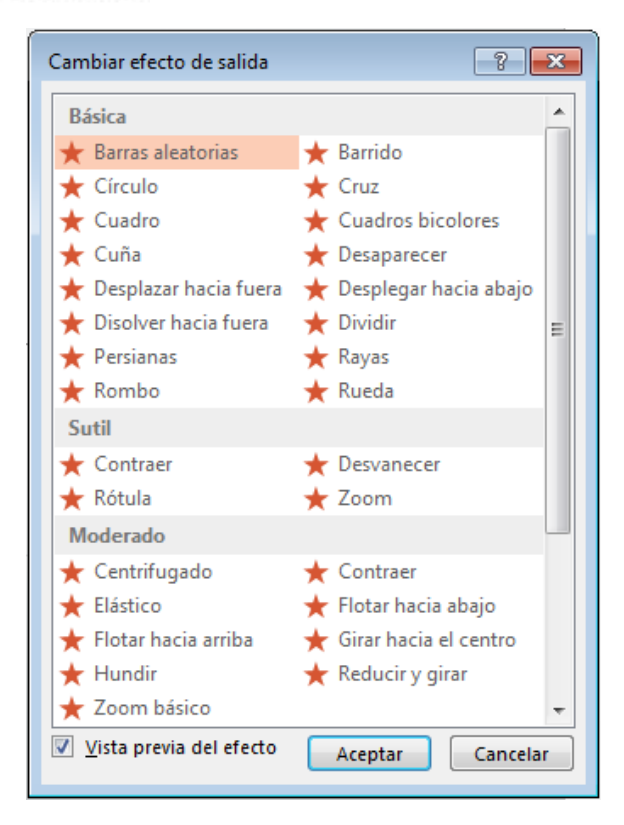

Más trayectorias de la animación...

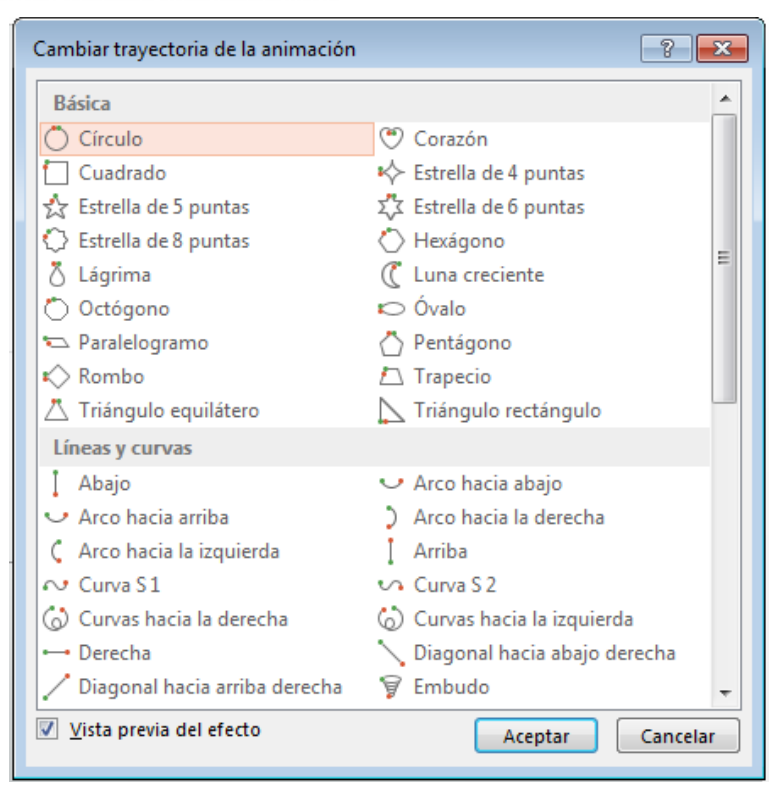

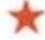

Cada opción de animación que elegimos desde una lista de las antes vistas, podemos aplicarle también otros tipos de efecto que tenemos disponibles en la opción Opciones

Opciones de de Efectos de la ficha <sup>efectos</sup> ANIMACIONES del grupo Animación.

Si deseamos agregarle una segunda animación al mismo objeto, debemos ir a la ficha ANIMACIONES, en el grupo Animación Avanzada hacer clic en la flecha bajo la

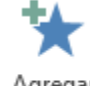

Agregar

opción Agregar animación animación y y seleccionar un efecto de la lista desplegable. Esta se reproducirá luego de todas las animaciones de los objetos de la diapositiva.

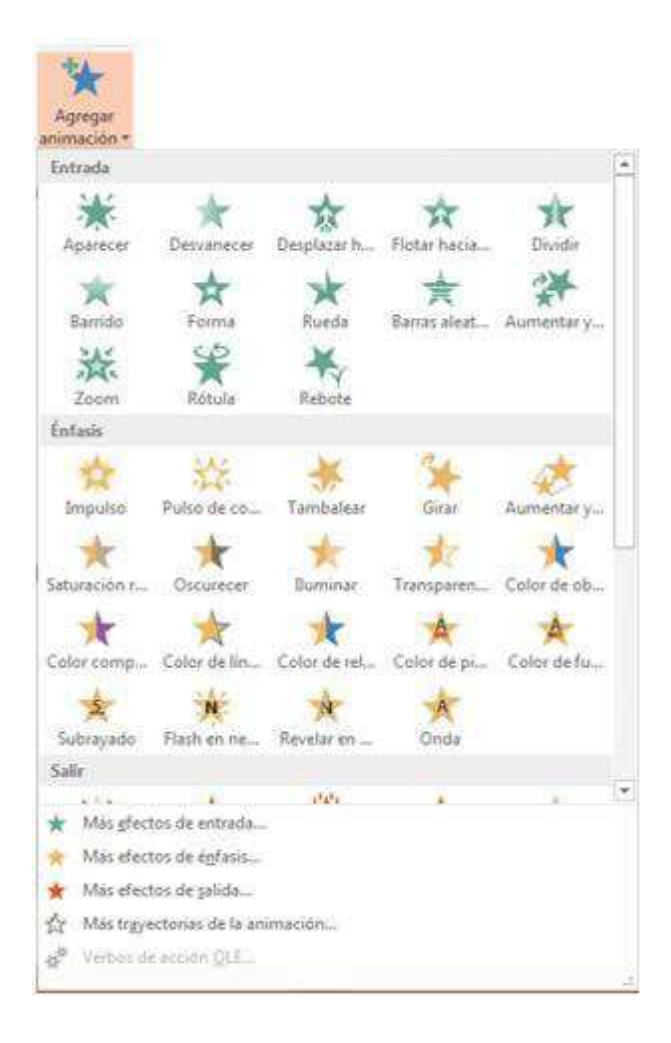

La opción Panel de Animación de Panel de animación del grupo Animación Avanzada abre un panel de tareas donde vemos todas las animaciones de la diapositiva:

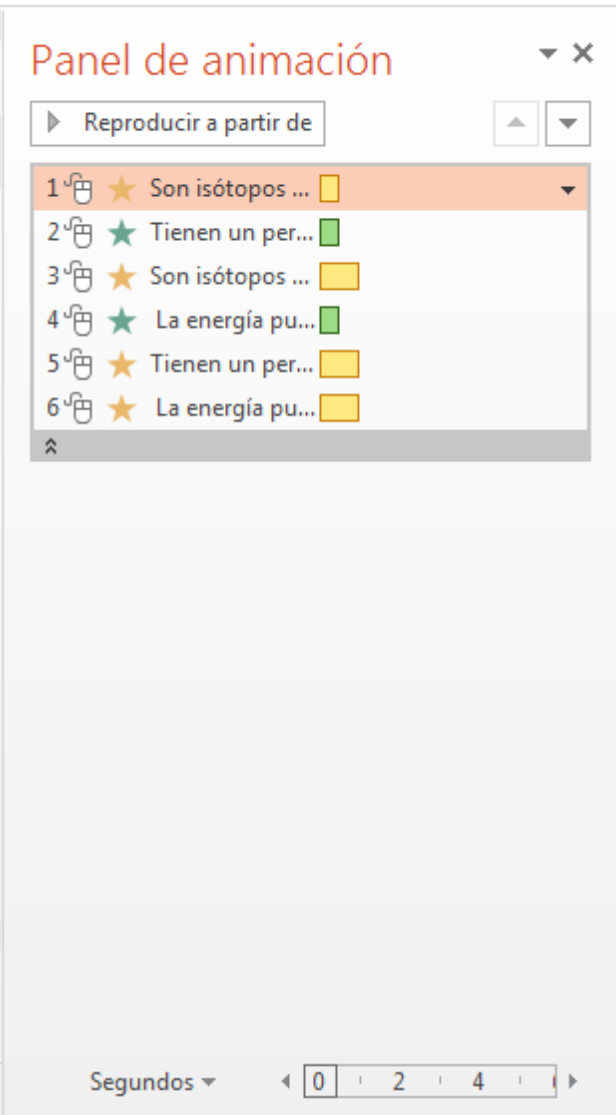

Desde el Panel de animación podemos configurar cada una de las animaciones que le hemos asignado a cada elemento de la diapositiva, haciendo un clic con el botón secundario del mouse sobre él, se desplegará una lista.

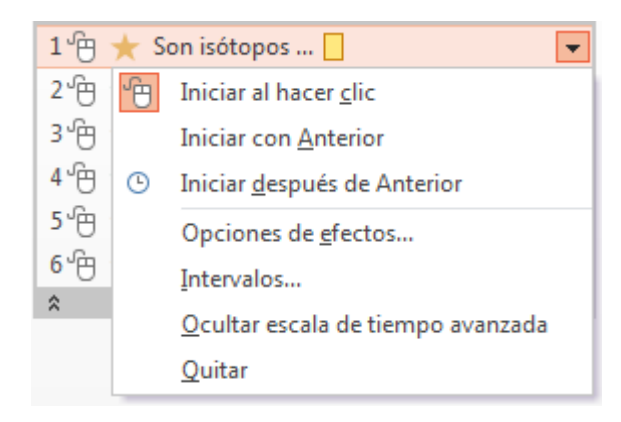

El momento de iniciar a reproducirse la acción será al hacer clic, junto con la anterior o automáticamente cuando finalice la anterior.

La opción Intervalos... un cuadro de diálogo que lleva el nombre del efecto de animación aplicado:

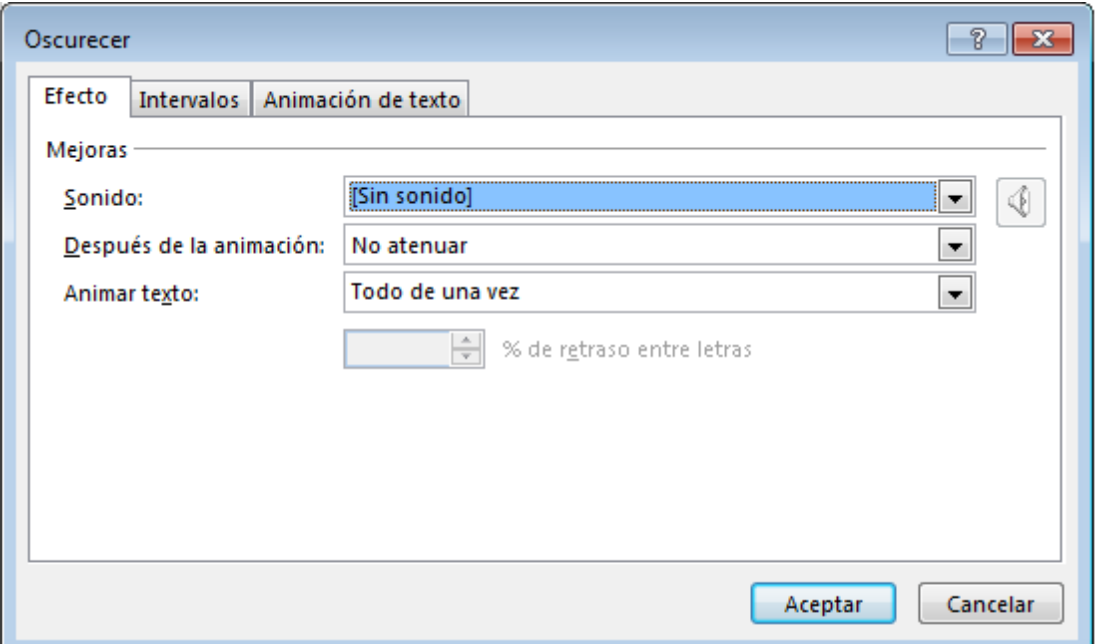

Desde la pestaña Efecto, a cada animación le podemos asignar un sonido desde la lista de la opción Sonido:

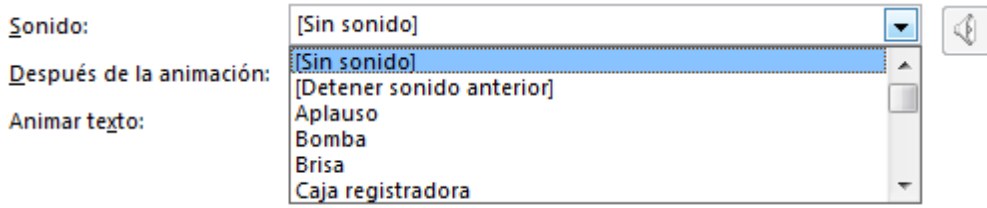

Después de la animación: podemos configurar que se muestre un color, que no se atenúe o que desaparezca el objeto.

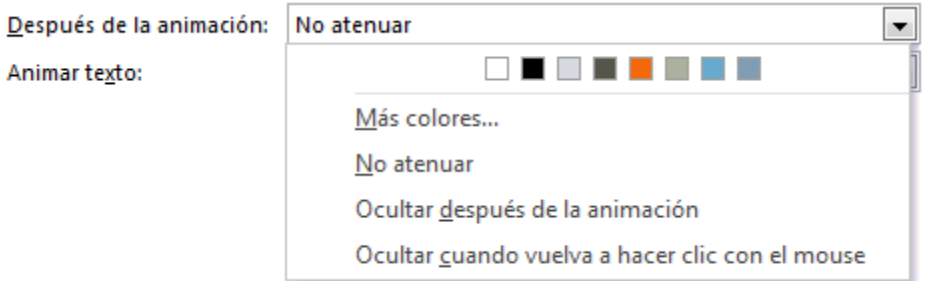

Si el objeto contiene texto o es directamente un cuadro de texto, podemos establecer que la animación se produzca toda a la vez, por palabras o por letras:

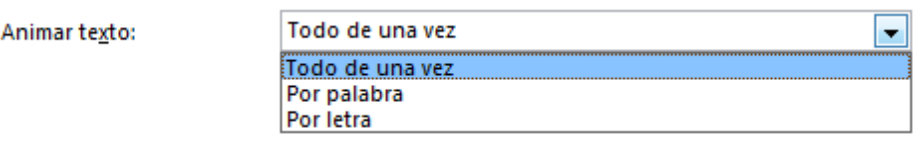

Desde la pestaña Intervalos del cuadro de diálogo podemos realizar configuraciones referentes al momento en que comenzará la animación, si tendrá un retraso, cuanto durará y si se repetirá.

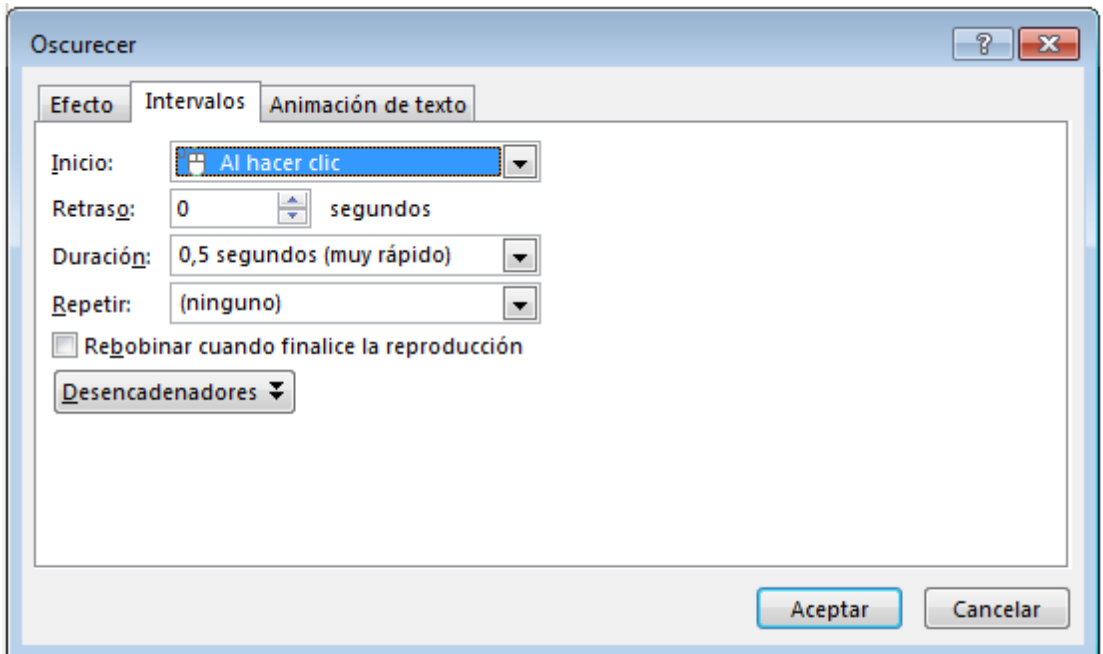

Otra forma de configurar los intervalos es desde la ficha ANIMACIONES en las opciones del grupo Intervalos.

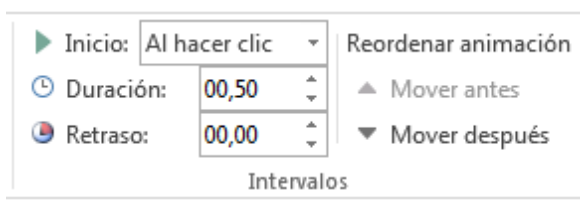

Si el objeto que estamos configurando contiene texto se habilitará una tercera pestaña Animación de texto que nos permitirá agrupar el texto para ser animado.

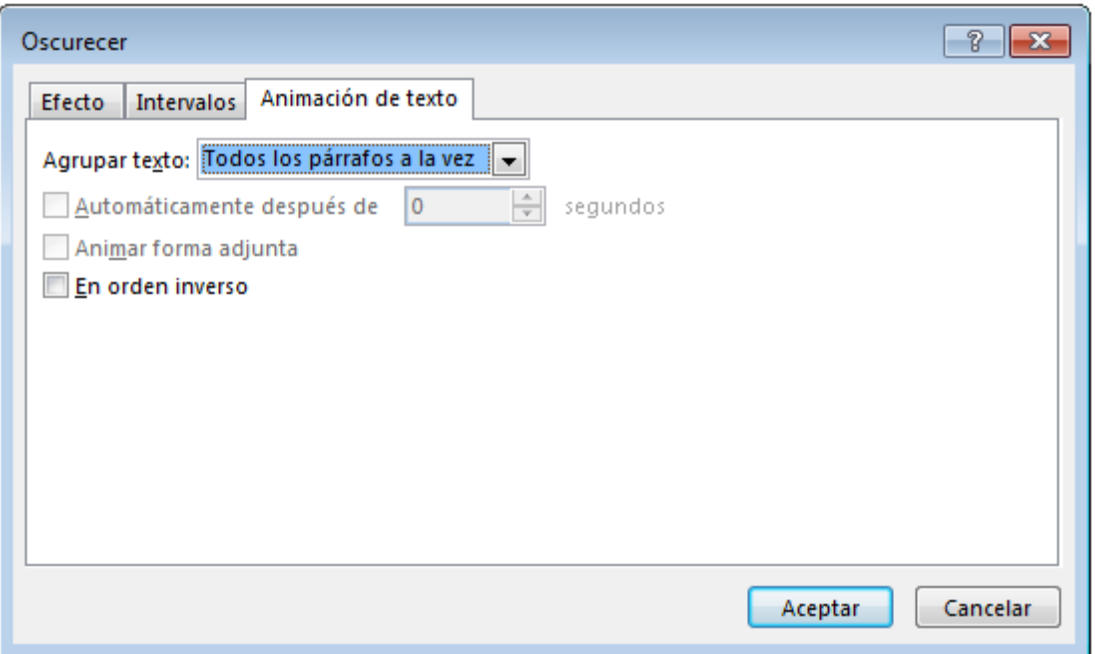

En el Panel de animación se muestra el orden en el cual las animaciones se van a ir ejecutando. Si deseamos cambiar el orden de animación de un objeto determinado de la diapositiva podemos hacerlo desde los botones del Panel de animación que se encuentran en la parte superior derecha.

Este reordenamiento también se puede lograr desde las la ficha ANIMACIONES, en el grupo Intervalos hacer clic en las opciones Mover antes o Mover después.

Para visualizar como se verán las animaciones mientras estamos en Vista Normal, seleccionamos la ficha ANIMACIONES y en el grupo Vista previa hacemos clic en la opción.

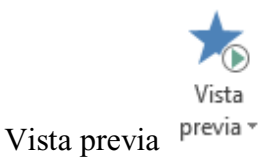

#### **EFECTOS DE TRANSICIÓN**

Las transiciones de diapositivas son efectos de tipo animación que se producen en la vista Presentación con diapositivas, cuando se pasa de una diapositiva a la siguiente. Podemos controlar la velocidad de cada efecto de transición de diapositivas y también agregarle sonido.

Los efectos de transición se aplican desde la ficha TRANSICIONES haciendo clic en una de las opciones del grupo Transición a esta diapositiva.

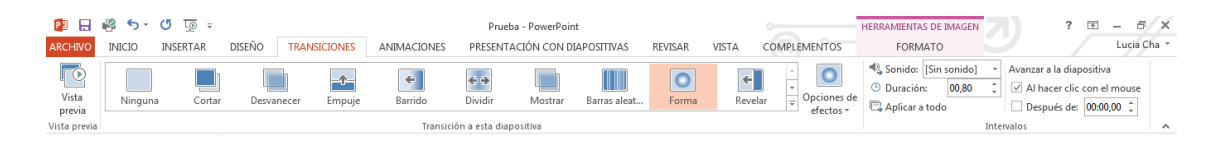

Podemos obtener un listado de más transiciones haciendo clic en la flecha Más que se encuentra a la derecha de las diferentes opciones en miniatura.

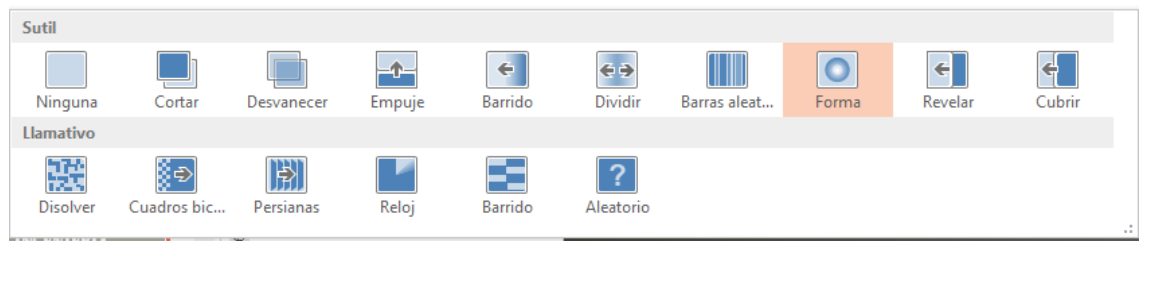

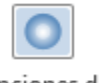

Opciones de

La opción Opciones de efectos  $e^{fectos \tau}$  del grupo Transición a esta diapositiva, despliega un listado con distintas opciones de efectos que varía según la transición que seleccionemos anteriormente:

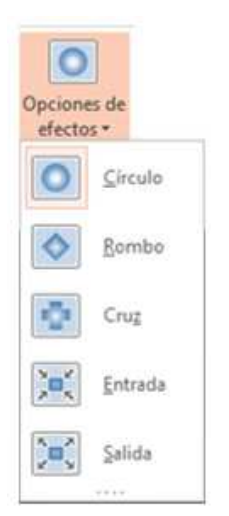

Al elegir una transición y un efecto, en la Vista Normal veremos una vista previa de cómo se mostrará.

Desde el grupo Intervalos podemos configurar el intervalo:

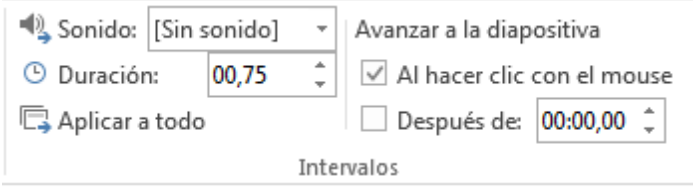

La opción Sonido  $\frac{1}{2}$  Sonido:  $\frac{1}{2}$  Sonido:  $\frac{1}{2}$  sonido]  $\frac{1}{2}$  : despliega una lista desde la que podemos elegir un audio que se reproducirá al ejecutarse la transición:

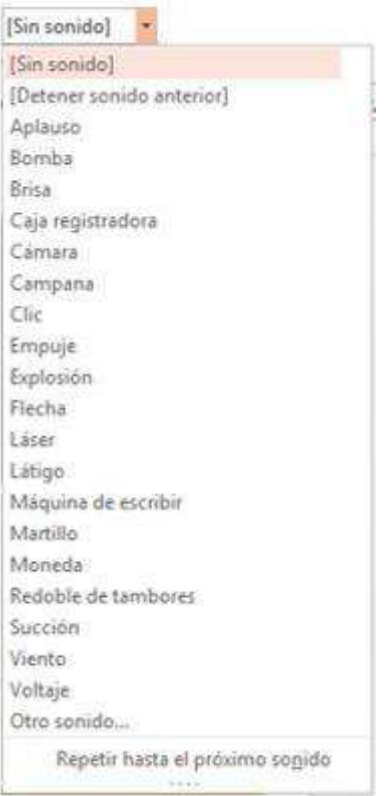

Desde la opción Duración: <sup>o Duración: 00,75  $\div$  podemos establecer el tiempo (en</sup> segundos) que permanece en ejecución el audio.

La opción Aplicar a todo **E** Aplicar a todo podemos establecer que todas las transiciones se comporten de la misma forma.

Si la casilla de verificación esta seleccionada, se pasara a la siguiente diapositiva al hacer clic con el mouse. Otra opción es que el pasaje de una diapositiva a la siguiente se realice automáticamente luego de un determinado tiempo que podemos configurarlo

desde la opción  $\vee$  Después de: 00:06,00  $\hat{\downarrow}$ 

#### **GRABAR LA PRESENTACIÓN**

La orden Grabar presentación con diapositivas de la ficha Presentación con diapositivas, nos permite realizar una grabación de la presentación con sus animaciones y transiciones, de modo que al ejecutarse se muestren en forma automática. Podemos también incluir narraciones.

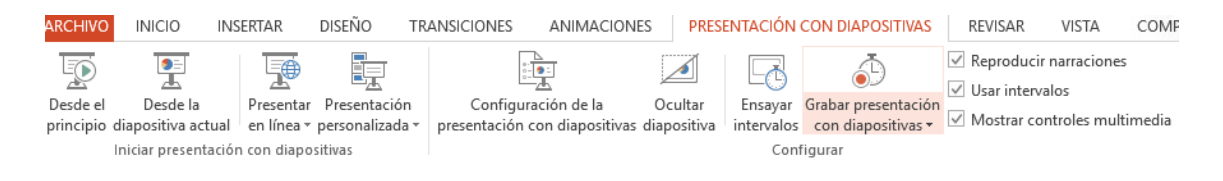

Para iniciar la grabación, hacemos clic en la opción, y del menú correspondiente indicamos si la grabación comenzará desde el inicio de la presentación o desde la diapositiva actual.

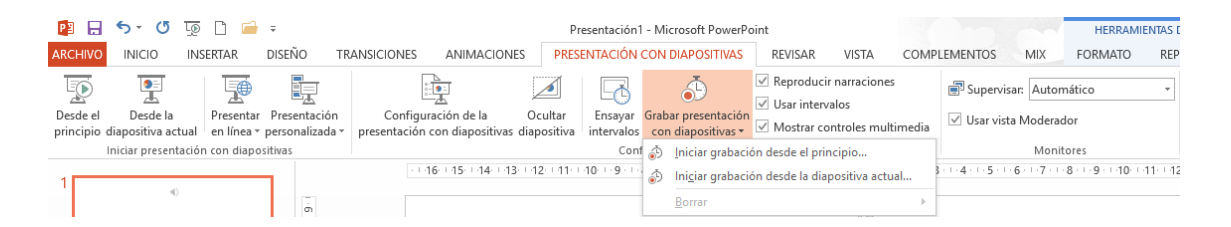

En el cuadro de diálogo que se muestra, indicamos los elementos que se incluirán en la grabación. Si deseamos grabar por ejemplo la voz del ponente, dejamos activada la casilla de verificación Narraciones, entrada de lápiz y puntero laser.

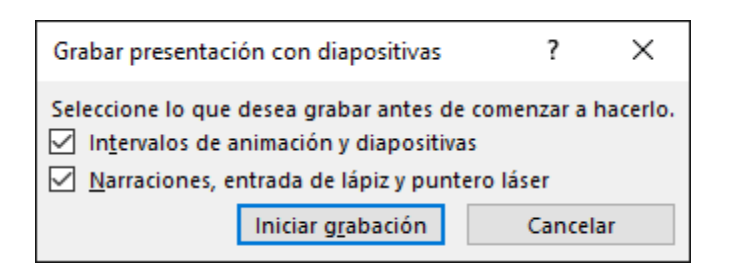

Presionamos luego el botón Iniciar grabación.

La presentación comenzará a reproducirse y todo lo que ejecutemos o la que suceda en ella se grabará. En la parte superior izquierda se muestra el cuadro de grabación.

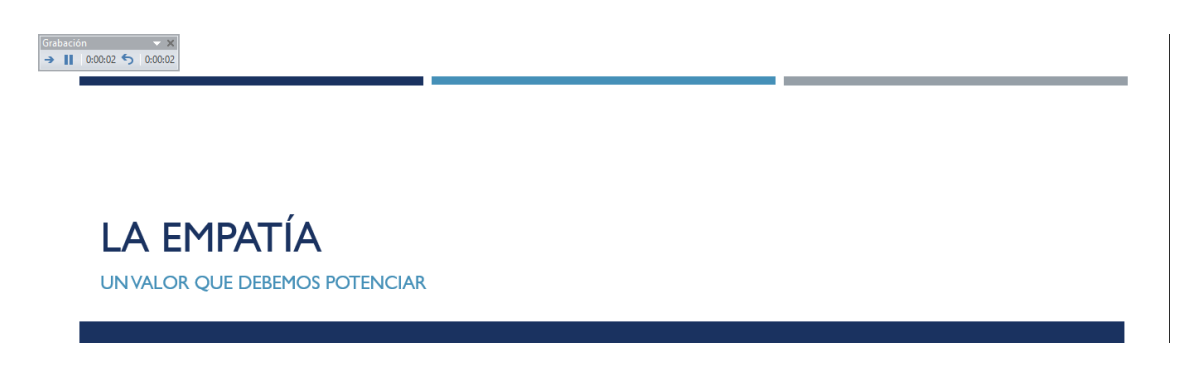

Para finalizar la grabación presionamos la tecla Esc. Se muestra un cuadro para confirmar si deseamos guardar la grabación.

Para visualizar la grabación, ejecutamos la opción Presentación con diapositivas o la Vista lectura.

# **Anexo 3: Fotografías.**

Estudiantes en el desarrollo de las clases

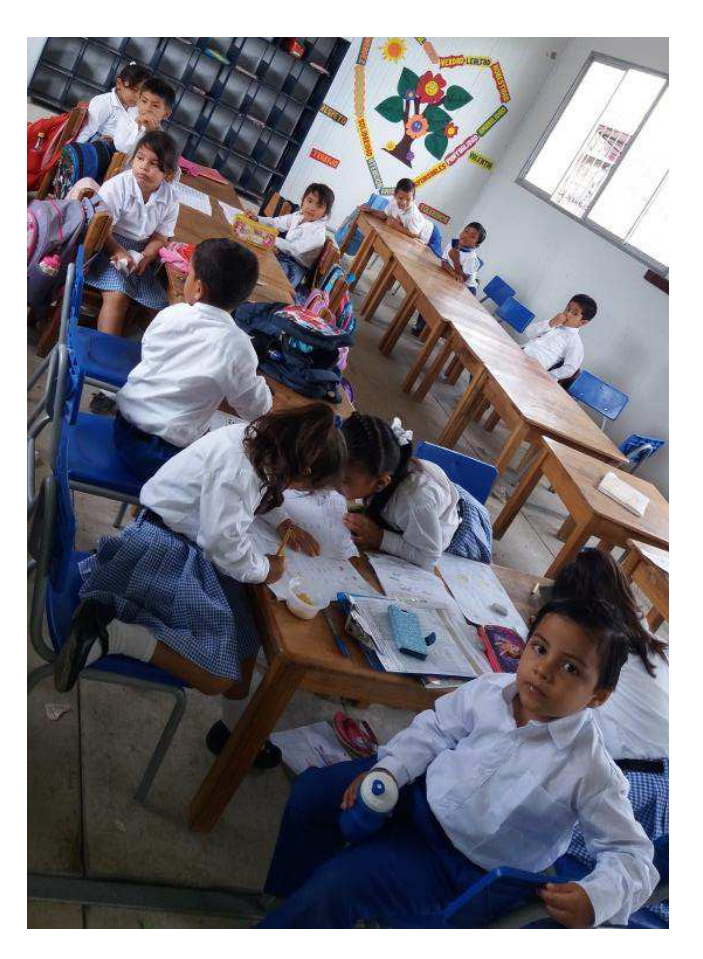

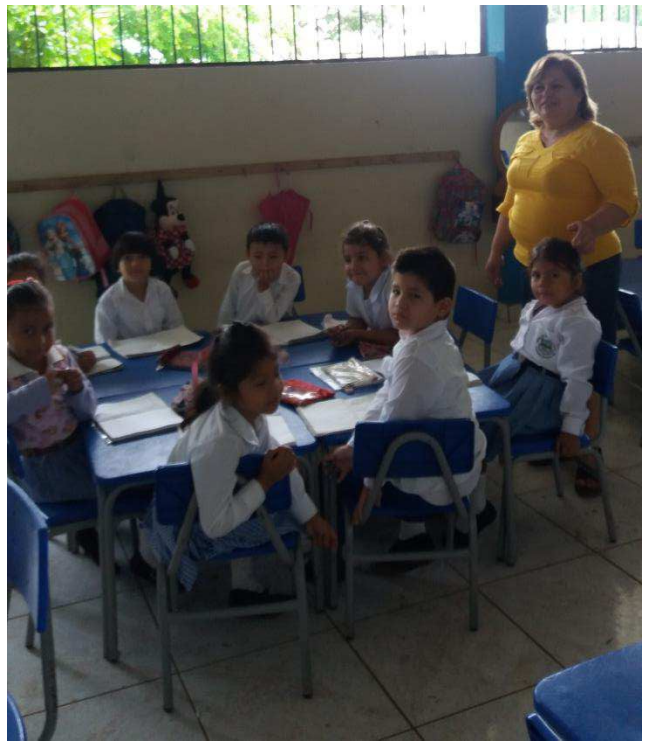

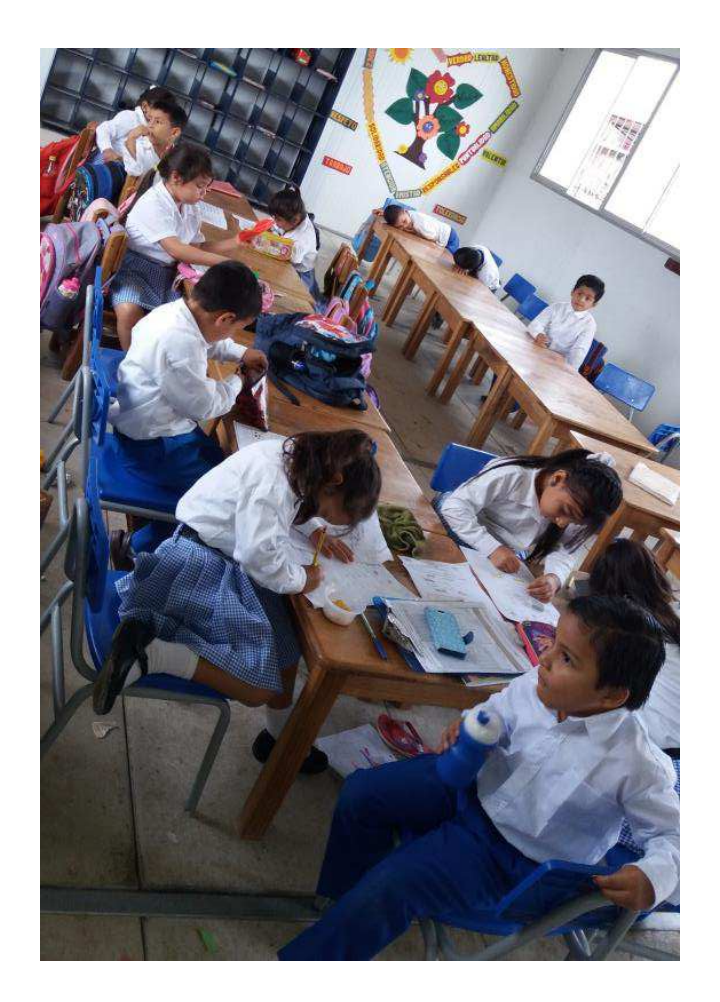

## Encuesta a los docentes

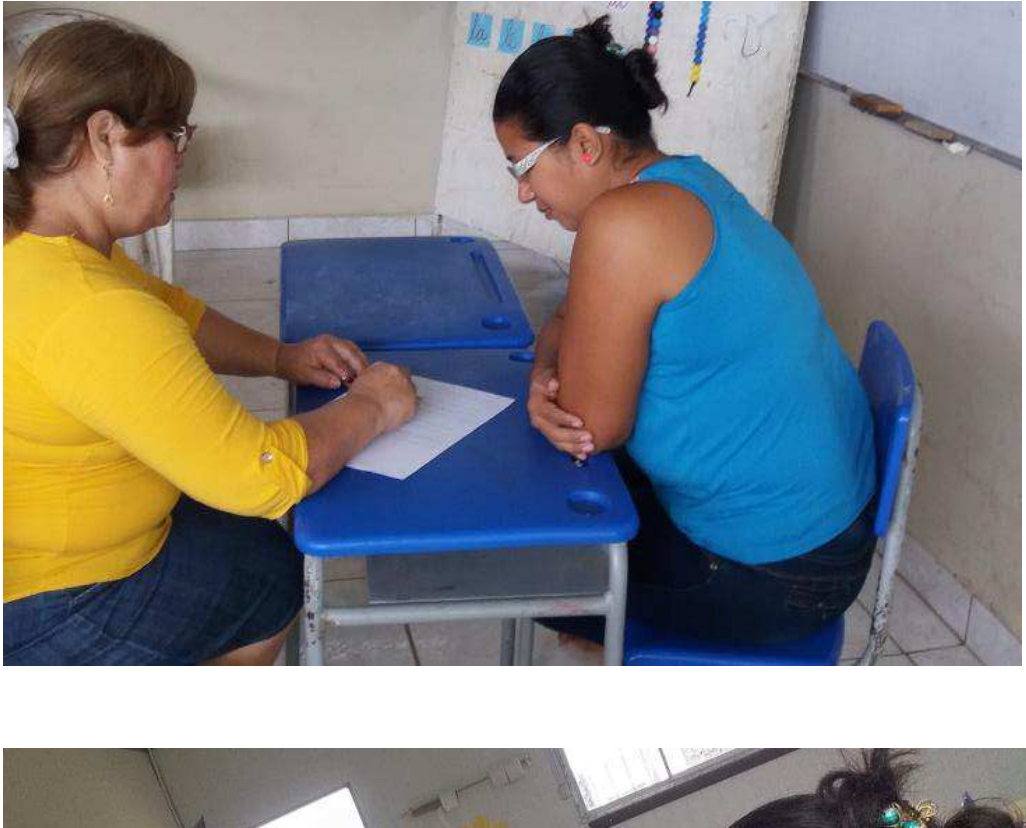

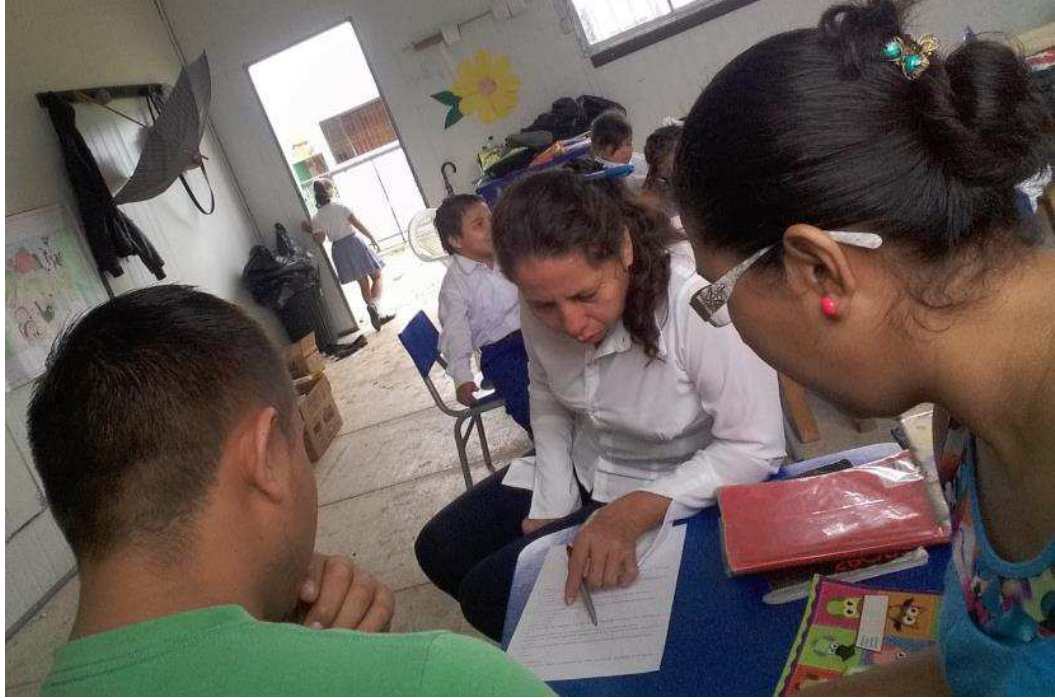

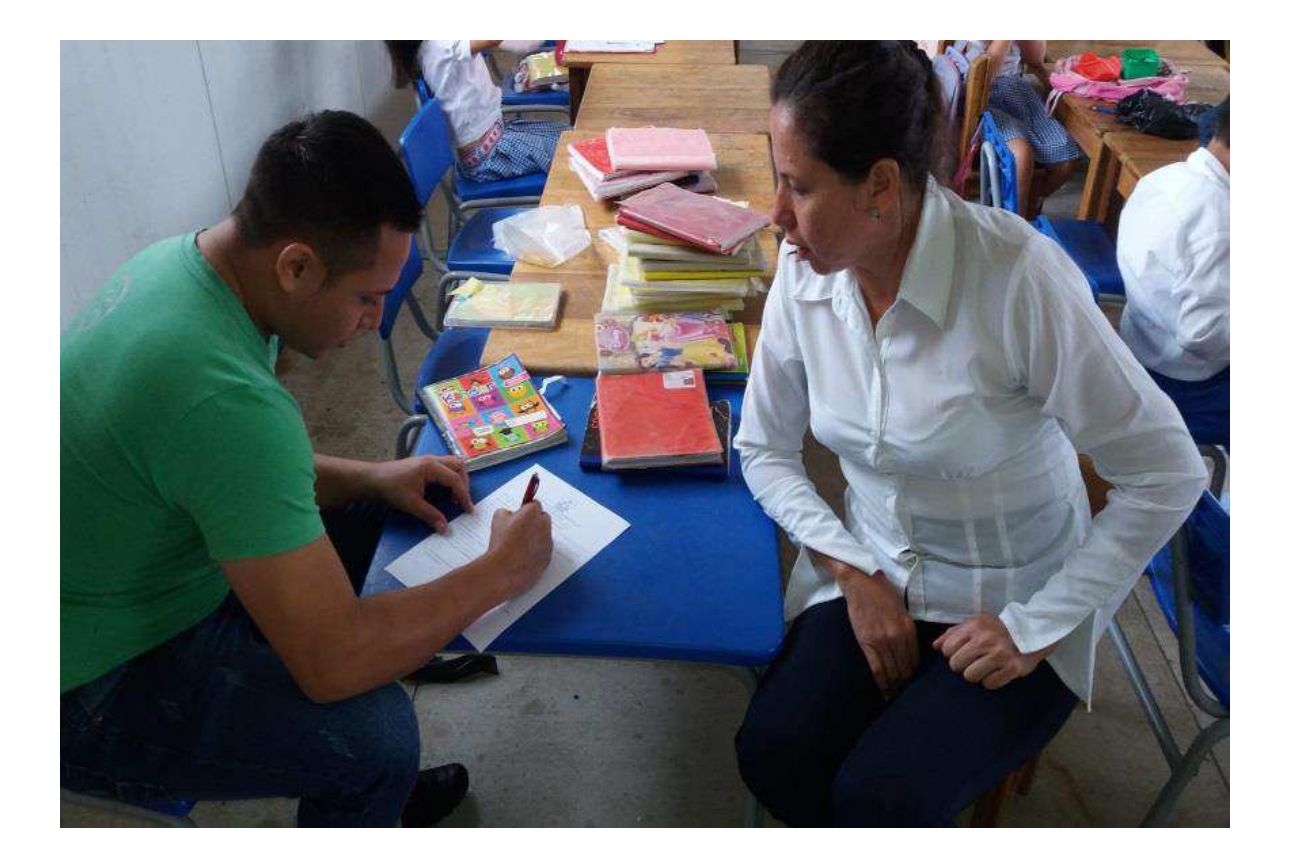

## Entrevista con la directora

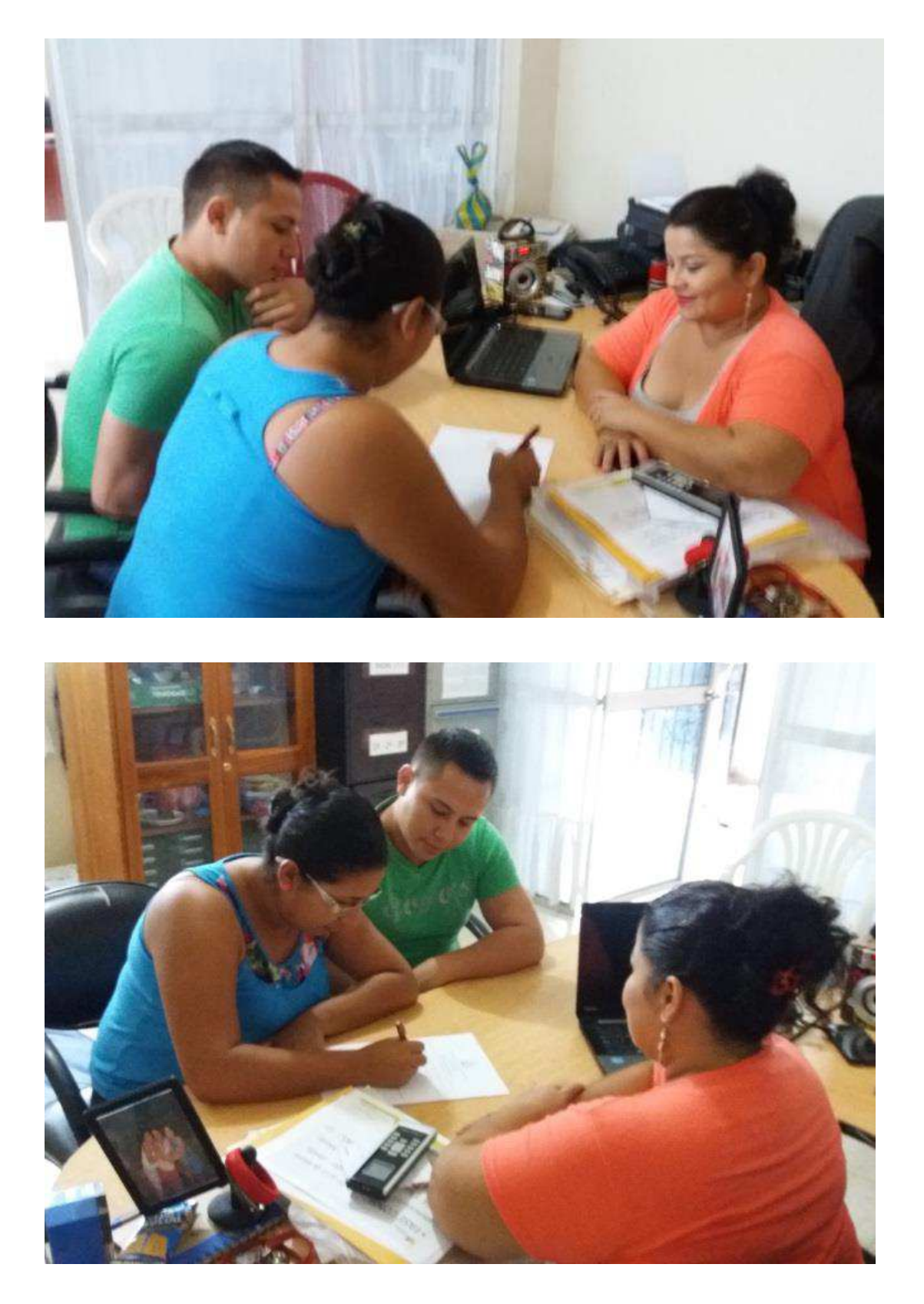